## Une Introduction à l'apprentissage artificiel

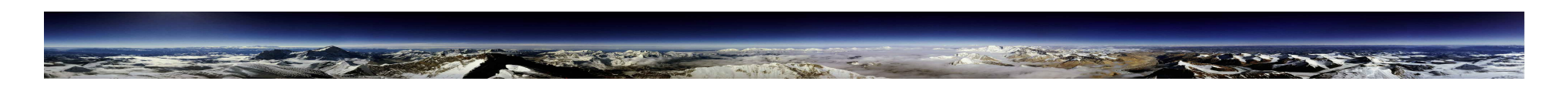

Antoine Cornuéjols

AgroParisTech - INRA MIA 518

antoine.cornuejols@agroparistech.fr

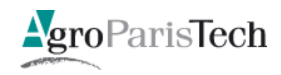

#### Une science ... son objet

## How can we **build computer systems** that  $\overline{\mathcal{K}}$ automatically improve with experience, and what are the fundamental laws that govern all learning processes? »

#### **Tom Mitchell, 2006**

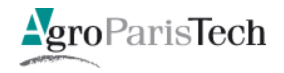

## Apprendre pour quoi faire?

#### Science de la **modélisation**

- Recherche"de"**régularités\$sous6jacentes**"aux"*données\$d'observa9on\$*
	- **Pour comprendre et expliquer**
	- Pour"**prédire\$**et"**décider\$**

#### Science de l'adaptation

**AgroParisTech** 

- $-$  Recherche de schémas situation -> action par *interaction avec le monde\$*
	- Pour réagir et anticiper

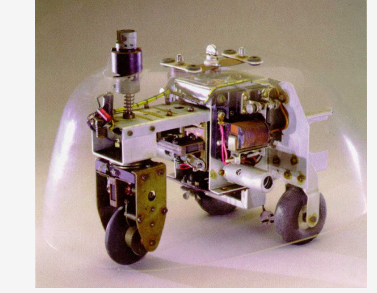

• Apprentissage par renforcement / Évolution simulée

- 1. Des données aux régularités : l'induction selon l'Apprentissage Artificiel
- 2. L'espace des hypothèses (modèle)
- 3. Le Graal : trouver le bon changement de représentation
- 4. Quelques extensions mais toujours dans le paradigme
- **5. Conclusions** ... et nouvelles directions ?

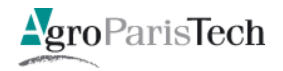

# Des données aux régularités **L'induction**

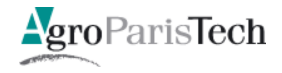

#### Apprentissage à partir d'exemples

- Concepts compliqués à programmer
	- $-$  *Mouvements appropriés pour un robot*
	- $-$  *Personne à recruter / ne pas recruter*
	- $-$  *Caractéristiques prédisposant à un certains types de cancer*

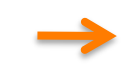

#### Apprentissage à partir d'exemples

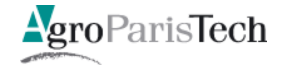

- Vectorielles  $\blacksquare$
- Séquences  $\overline{\phantom{a}}$
- Structurés (ensemble de graphes ?)
- Temporelles  $\mathcal{L}_{\mathcal{A}}$
- Spatiales

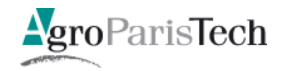

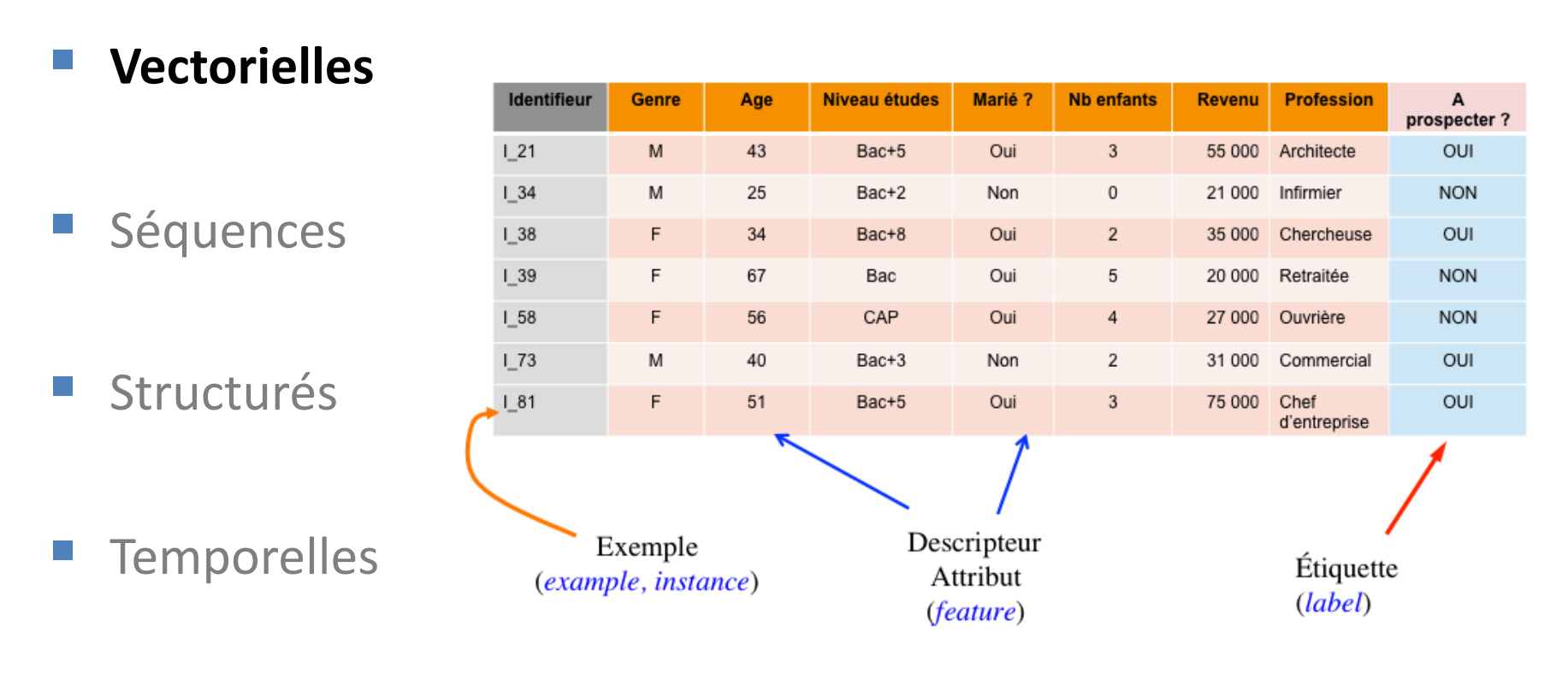

**Spatiales** 

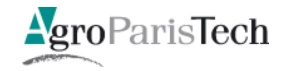

 $\ddotsc$ 

#### Vectorielles

#### **Séquences**

#### Structurés

#### Temporelles

**Spatiales** 

La protéine « sp | P00004 | CYC\_HORSE » est activée par ...

1 ttcagttgtg aatgaatgga cgtgccaaat agacgtgccg ccgccgctcg attcgcactt

61 tgctttcggt tttgccgtcg tttcacgcgt ttagttccgt tcggttcatt cccagttctt 121 aaataccgga cgtaaaaata cactctaacg gtcccgcgaa gaaaaagata aagacatctc

181 gtagaaatat taaaataaat teetaaagte gttggtttet egtteaettt egetgeetge

4021 agaacacgcc gaggctccat tcatagcacc acttcgtcgt cttaatcccc tccctcatcc 4081 gccatggcgg tgcaaaaaat aaaaagaact c

> DEVICE=eth0 BOOTPROTO=none ONBOOT=yes IPADDR=192.168.0.X NFTMASK=255.255.255.0 GETEWAY=192.168.0.254 search exemple.com namserver 192.168.0.254

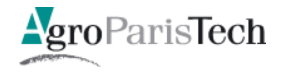

Vectorielles  $\mathcal{L}_{\mathcal{A}}$ 

Logique du 1er ordre :

bloc(B1) & surtable(B2) & au-dessus(B1,B2) & ...

- Séquences  $\mathcal{L}_{\mathcal{A}}$
- **Structurés**  $\mathcal{L}_{\mathcal{A}}$
- Temporelles
- **Spatiales**  $\mathcal{L}_{\mathcal{A}}$

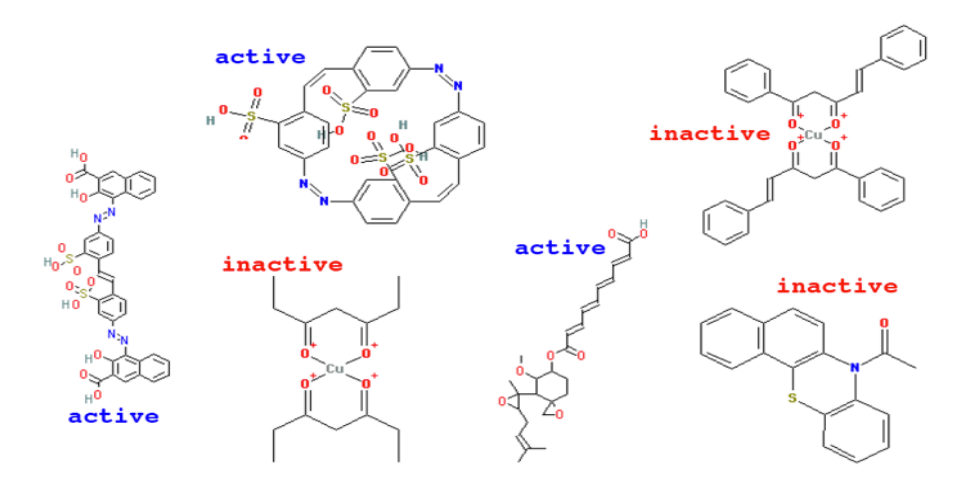

NCI AIDS screen results (from http://cactus.nci.nih.gov).

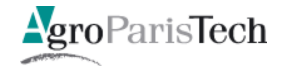

Vectorielles  $\mathbb{R}^n$ · Apprentissage supervisé : interprétation d'IRMf Séquences  $\mathcal{L}_{\mathcal{A}}$ Experimental Paradigm Structurés  $\mathcal{L}_{\mathcal{A}}$ **Temporelles** 64x64x32x1000 Trouble de la reconnaissance de visage ou non

AgroParisTech

 $\mathcal{L}_{\mathcal{A}}$ 

Spatiales

- Vectorielles  $\mathcal{L}_{\mathcal{A}}$
- Séquences  $\mathcal{L}_{\mathcal{A}}$
- **Structurés**
- Temporelles  $\mathbb{R}^3$
- **Spatiales**  $\mathcal{L}_{\mathcal{A}}$

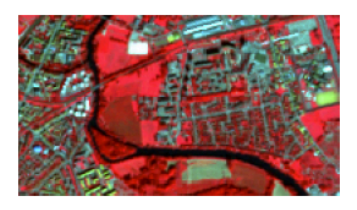

Image MRS

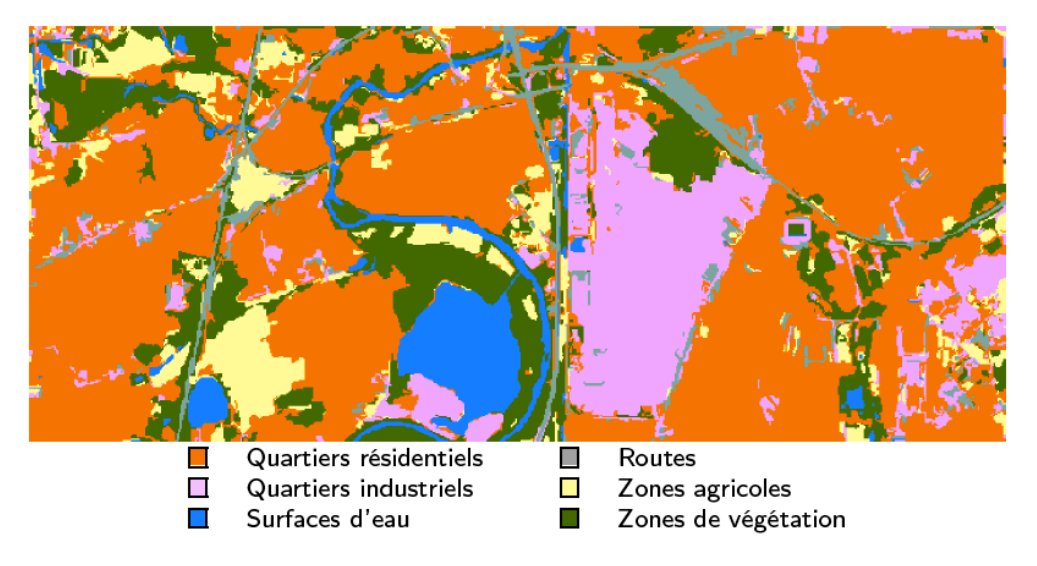

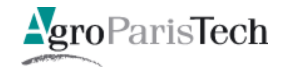

## Cadre non supervisé

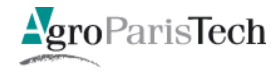

#### Les données non supervisées

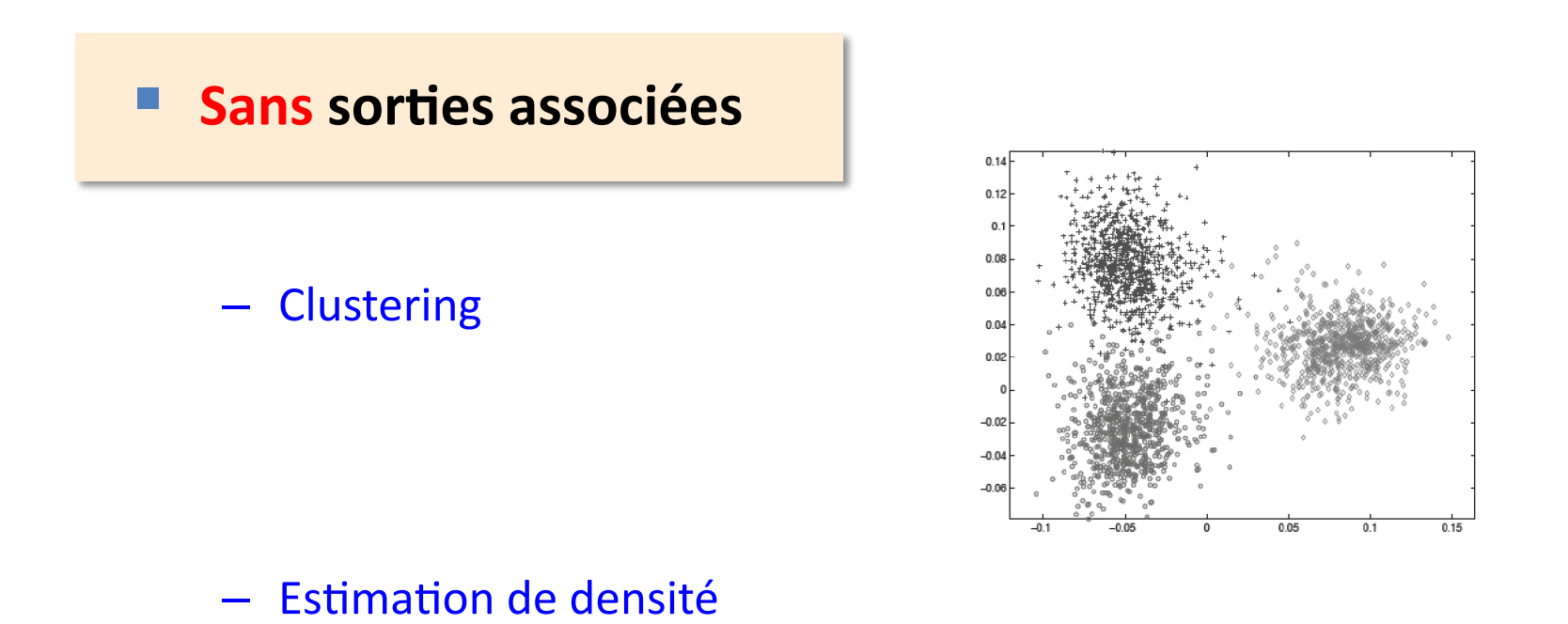

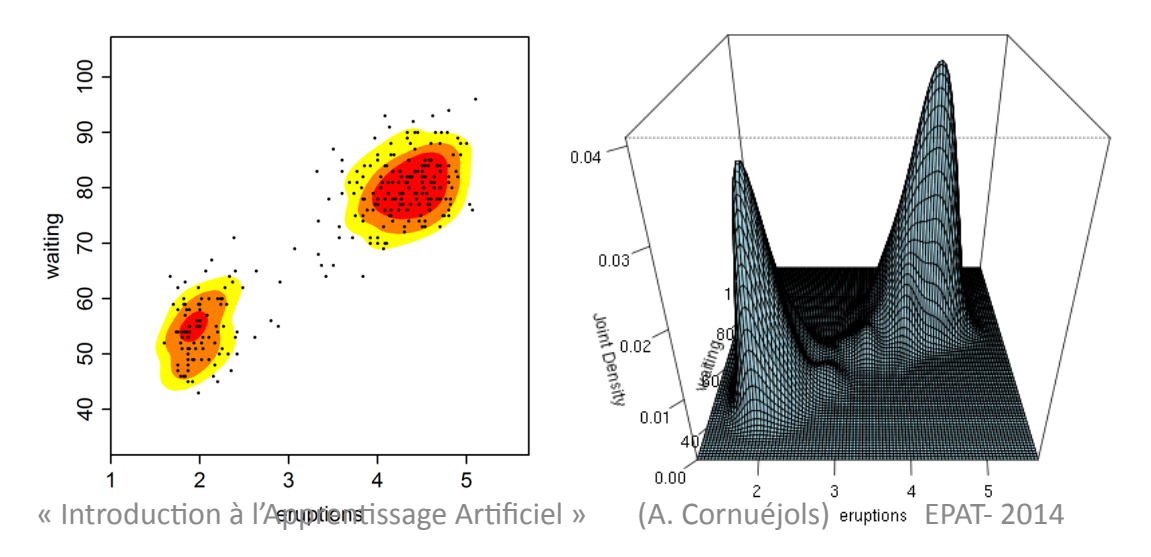

AgroParisTech

 $14/169$ 

## L'apprentissage non supervisé

$$
\mathcal{S} = \{\mathbf{x}_1, \dots, \mathbf{x}_m\}
$$

- **L'univers numérique** 
	- En 2007:  $\sim$  281 exabytes (281 milliards de gigabytes = 2,81 . 10<sup>20</sup>)
	- $-$  En 2011 :  $\approx$ 3 . 10<sup>21</sup>
	- Surtout des images et des videos

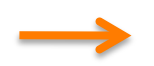

#### Comment organiser cette masse énorme de données ?

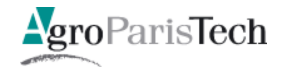

- Organiser un ensemble de « formes » en groupes contrastés
- Comprimer les données en y découvrant une structure

- Afin de  $\bullet$ 
	- « comprendre » les données  $\circ$
	- Et de faire des prédictions  $\circ$

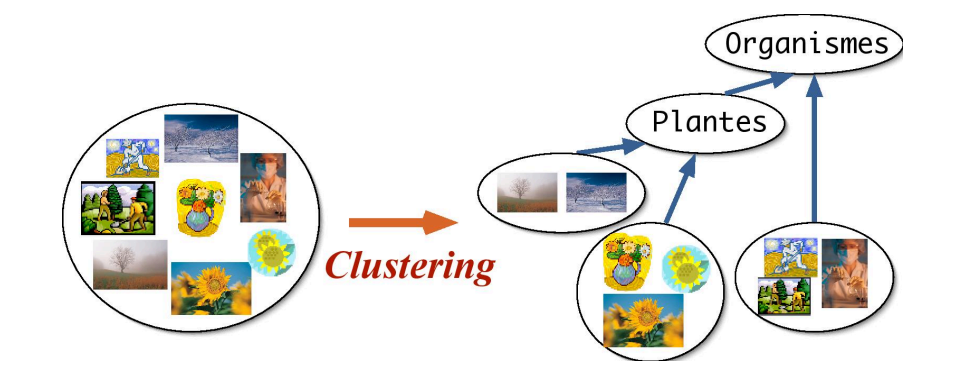

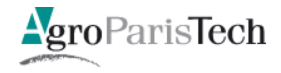

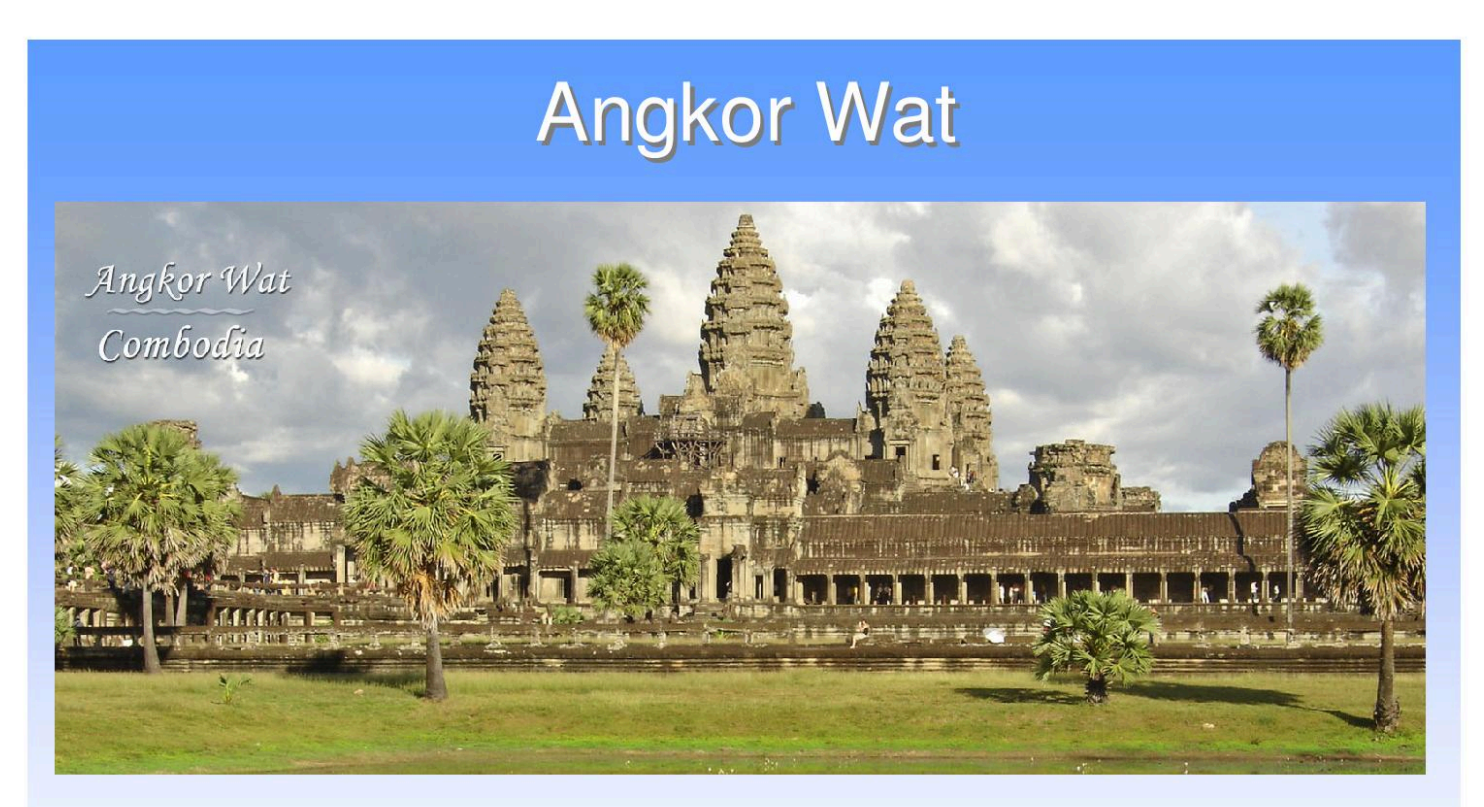

Hindu temple built by a Khmer king  $\sim$ 1,150AD; Khmer kingdom declined in the 15th century; French explorers discovered the hidden ruins in late 1800's

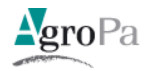

## **Apsaras of Angkor Wat**

• Angkor Wat contains the most unique gallery of  $\sim$  2,000 women depicted by detailed full body portraits

. What facial types are represented in these portraits?

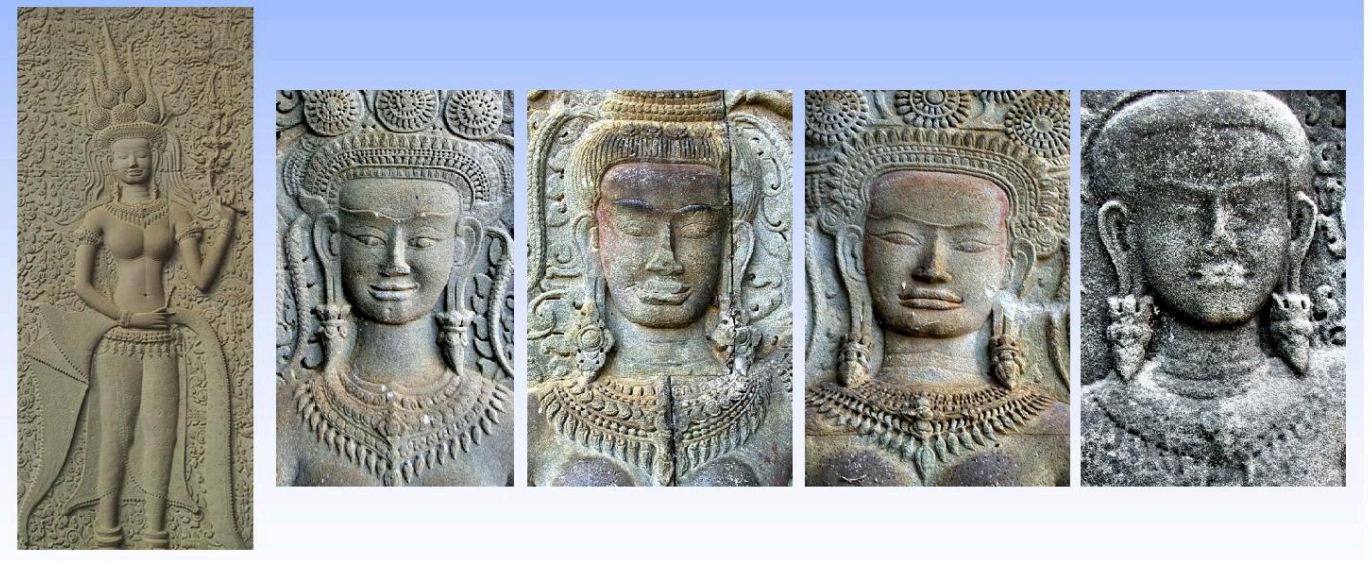

Kent Davis, "Biometrics of the Godedess", DatAsia, Aug 2008 S. Marchal, "Costumes et Parures Khmers: D'apres les devata D'Angkor-Vat", 1927

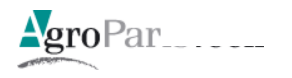

## **Clustering of Apsara Faces**

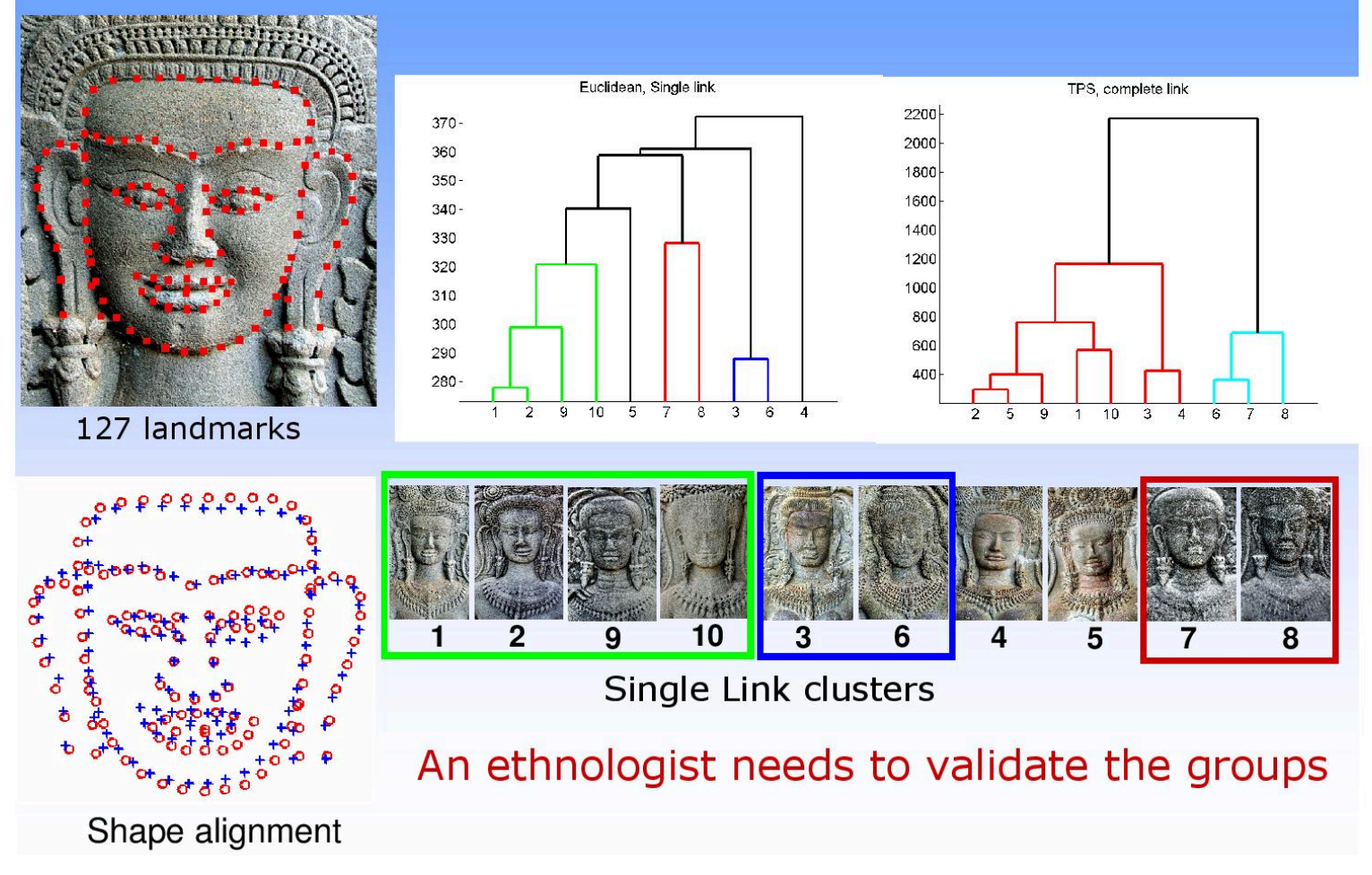

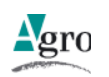

**Contract** 

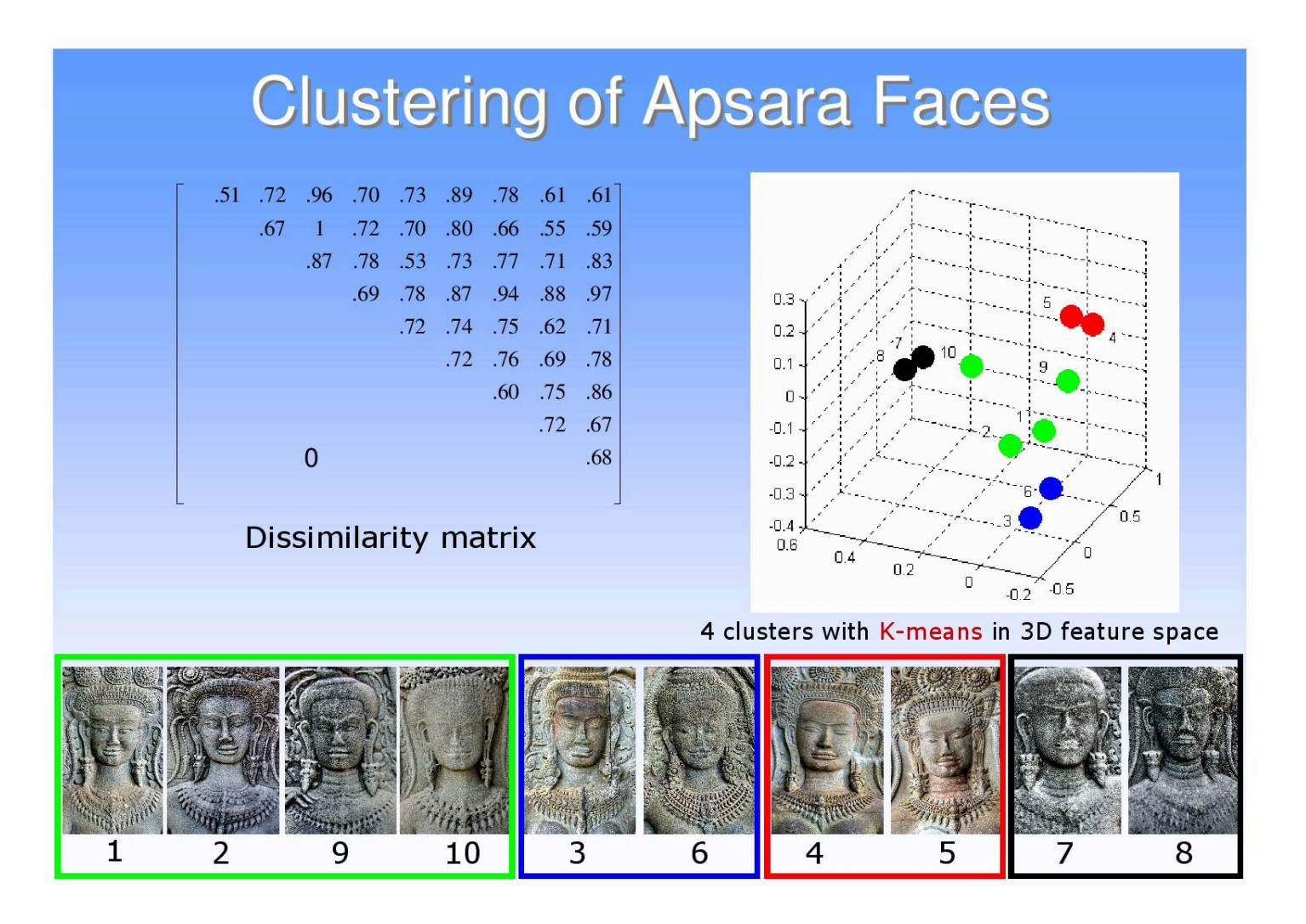

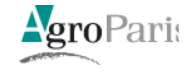

#### Clustering

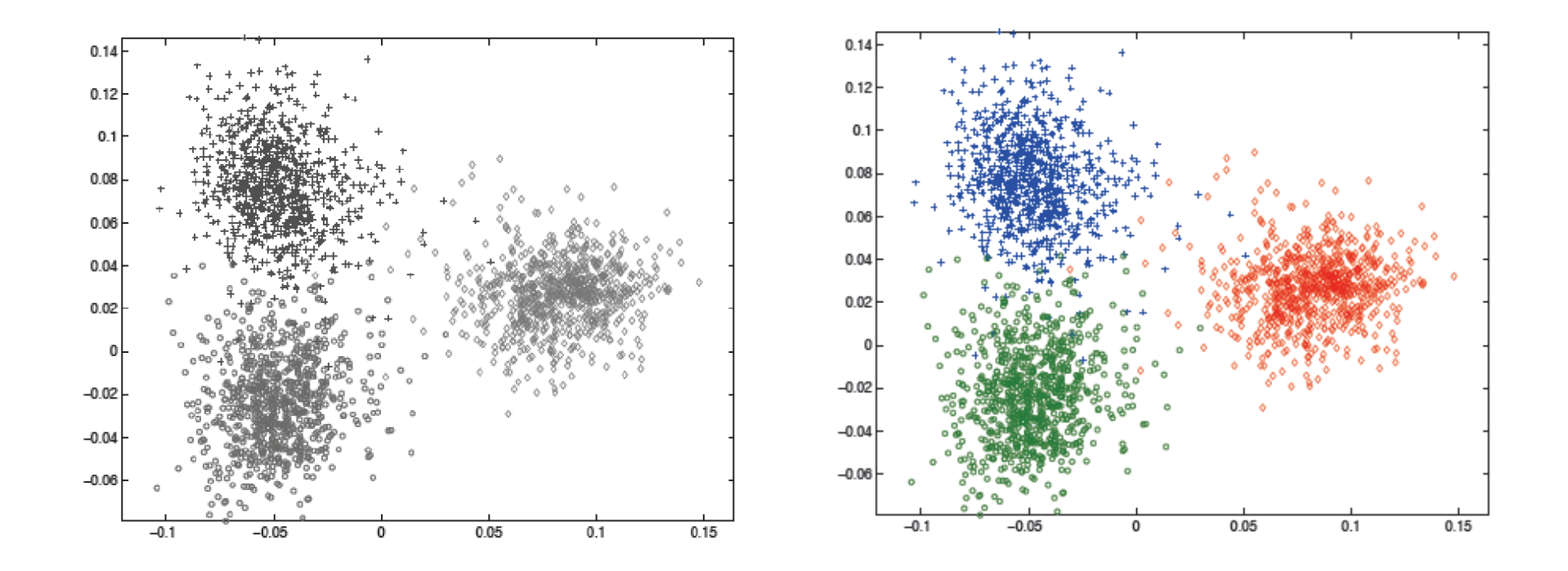

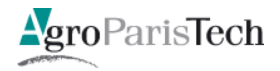

#### Clustering

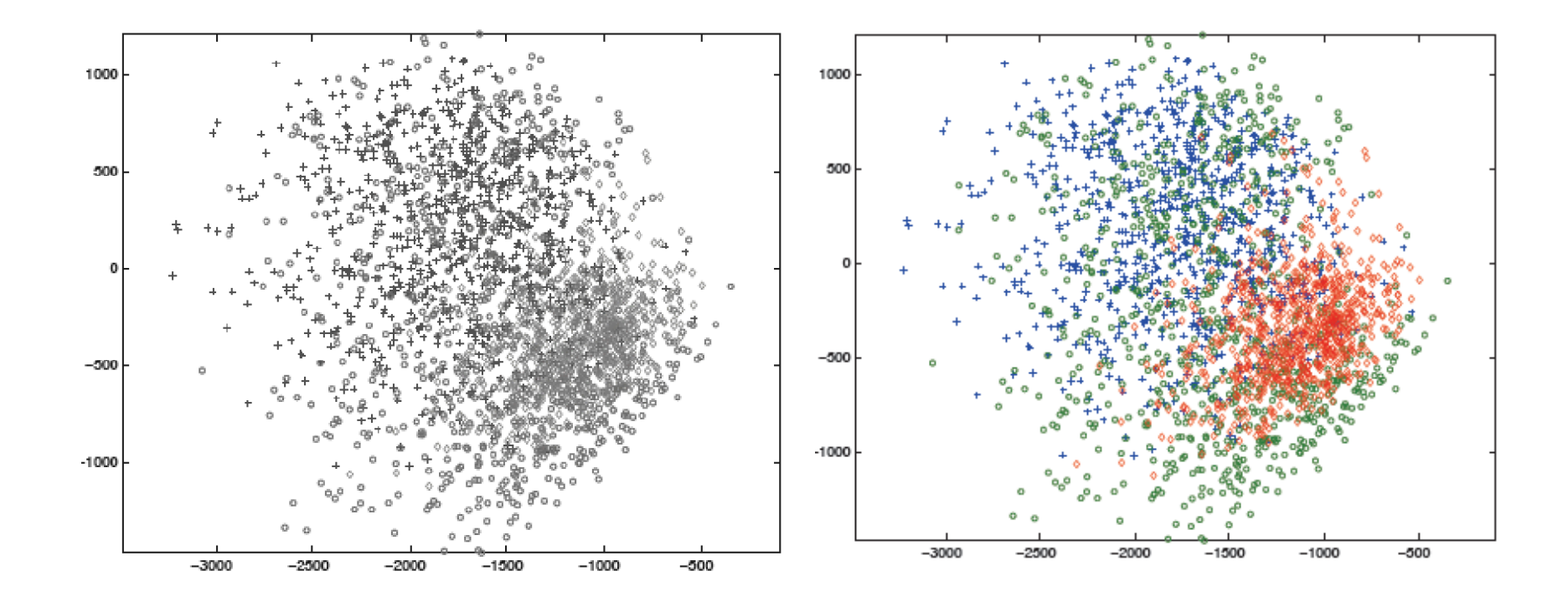

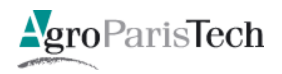

#### Importance du choix du nombre de catégories attendues

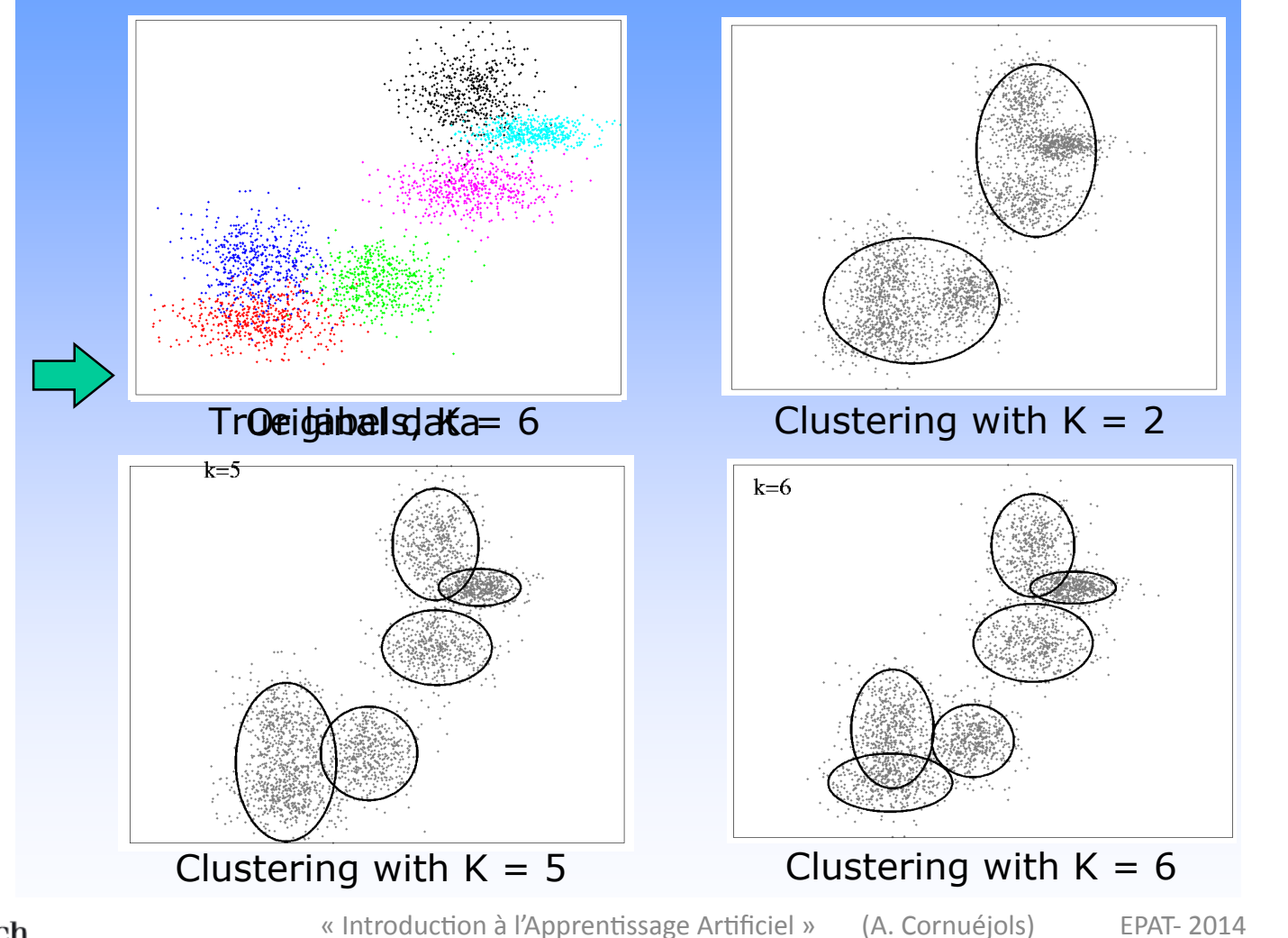

 $23/169$ 

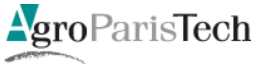

Importance du choix de la distance utilisée

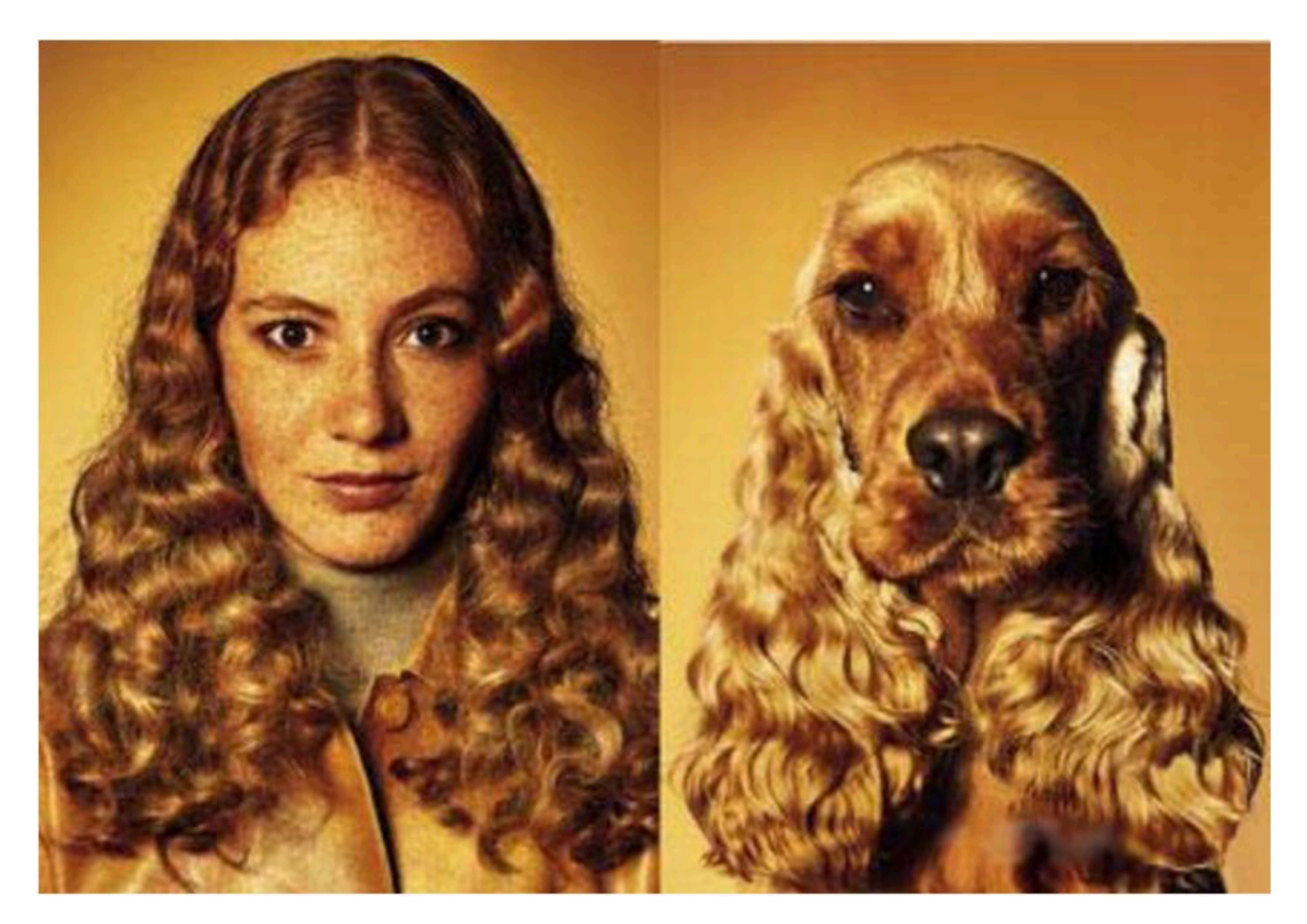

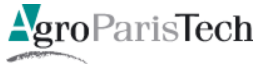

Importance du choix de la distance utilisée

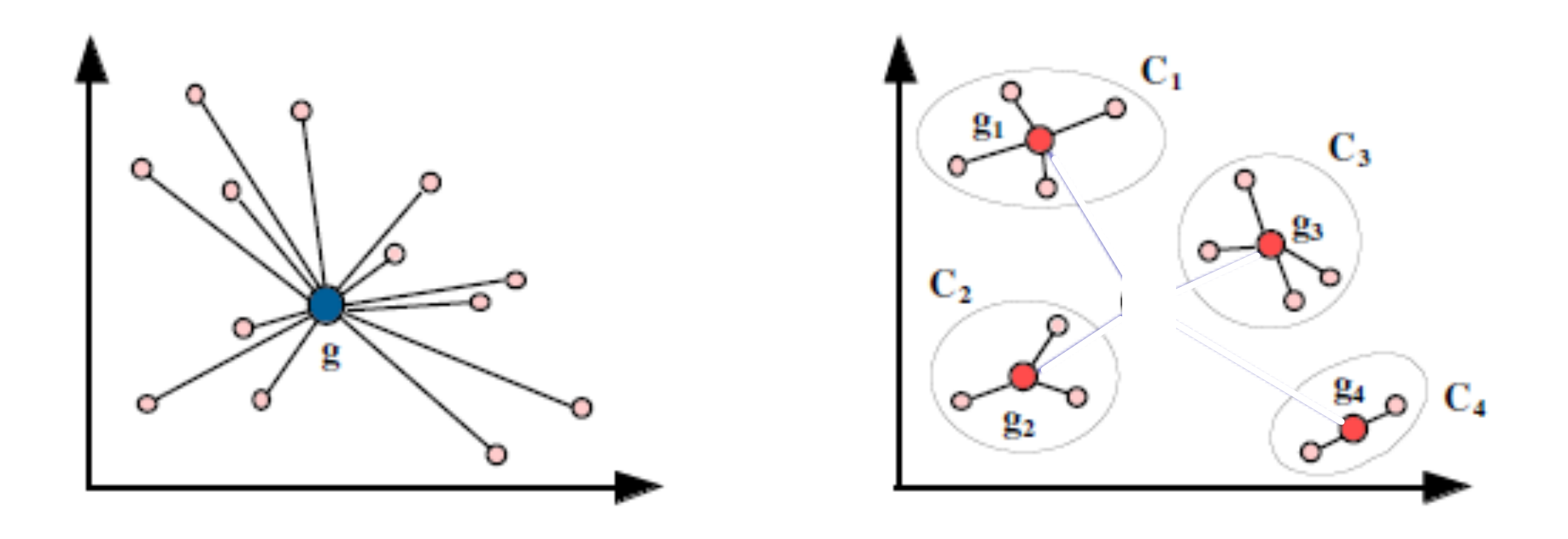

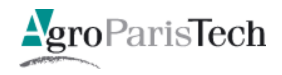

#### Apprentissage non supervisé

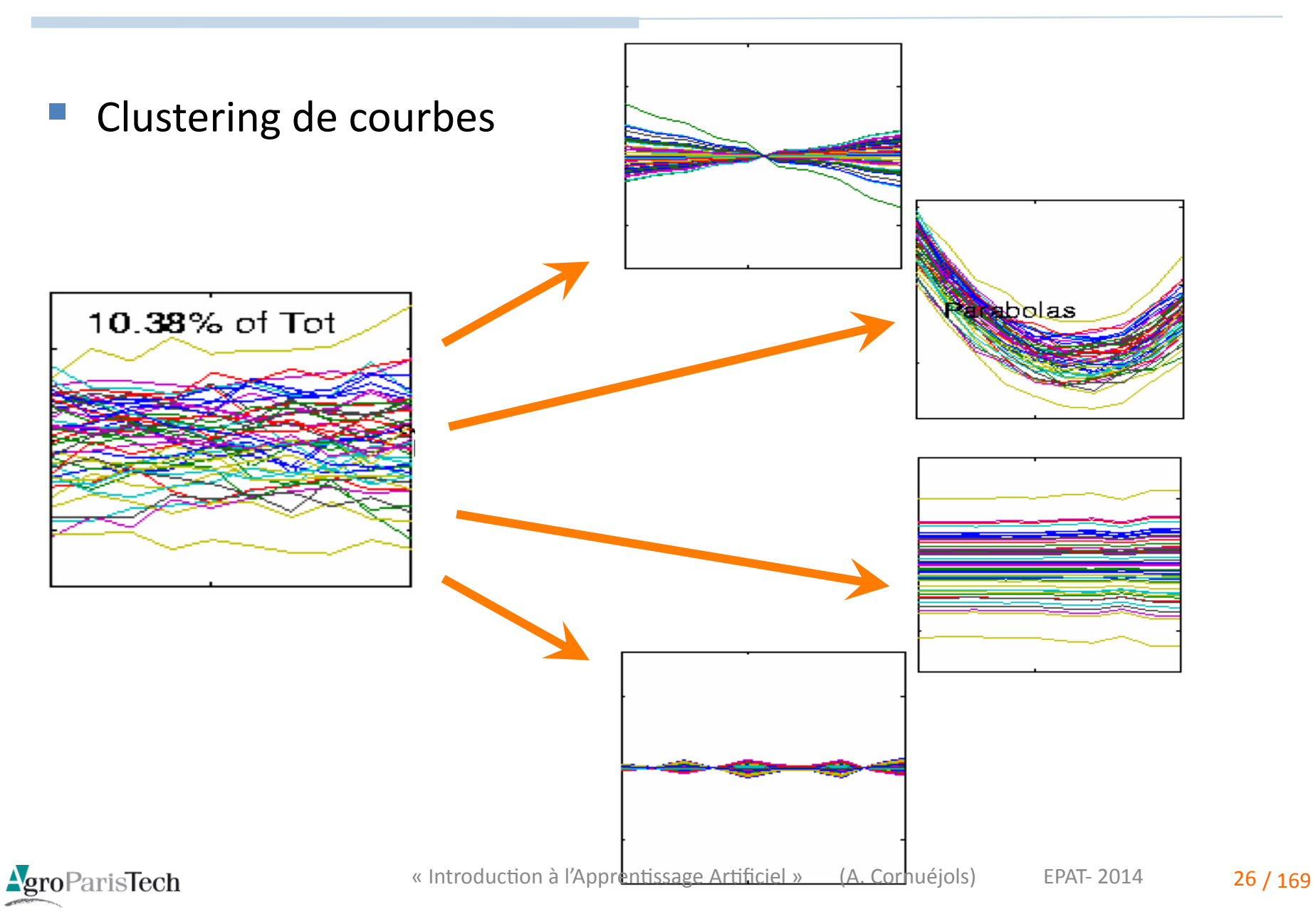

#### Séries temporelles : Questions

- 1. Représentation des séquences
- 2. Alignement entre séquences
- 3. Mesure de similarité ou de distance

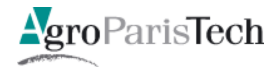

#### Séries temporelles : Questions

- **Trouver les** *k* **séquences les plus proches d'une séquence donnée**
- Trouver les séquences à moins de ε d'une séquence donnée
- Distances classiques
	- Fuclidienne
	- Normes diverses
	- Présupposent un espace vectoriel
		- Il faut *transformer* la représentation des séquences
- Distances pour les séquences
	- *Dynamic Time Warping* (DTW)
	- Distances d'édition
	- Sous-séquence commune la plus longue
	- $\bullet$  …

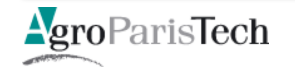

### La représentation des séquences

1. Brute

- 2. Représentations « analytiques »
	- Par combinaison de composantes choisies dans un dictionnaire
	- Composantes orthogonales
- 3. Régularités supposées : représentations spécifiques
	- Grammaires
	- Chaînes de Markov
	- Réseaux de neurones
	- $\bullet$  …
	- Problème de la comparaison

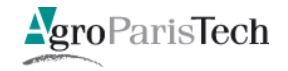

#### L'alignement

#### **Représentation brute**

- Problèmes"
	- Très grande dimension
	- Pas nécessairement même dimension
- DTW (Dynamic Time Warping)
	- Principe
		- Coût"associé"à"appariement"local"(e.g."même"profil"local)"
		- Coût associé à déplacement non simultané dans le temps
		- Minimisation de la somme des coûts
	- Calcul
		- $-$  Programmation dynamique
		- Réalisable en-ligne

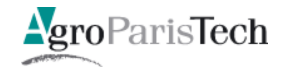

## $\lambda$ *lignement par DTW* (par ex : *{*(1; 1)*,* (1; 0)*,* (0; 1)*}*)

Sankoff, D. et Kruskal, J. (1983). Time warps, string edits, and macromolecules : the theory and practice of sequence comparison. " Reading: Addison-Wesley Publication, 1983, edited by Sankoff, David; Kruskal, Joseph B., 1 Sankoff, D. et Kruskal, J. (1983). Time warps, string edits, and macromolecules : the theory and practice of sequence<br>comparison. Reading : Addison-Wesley Publication, 1983, edited by Sankoff, David ; Kruskal, Joseph B., 1

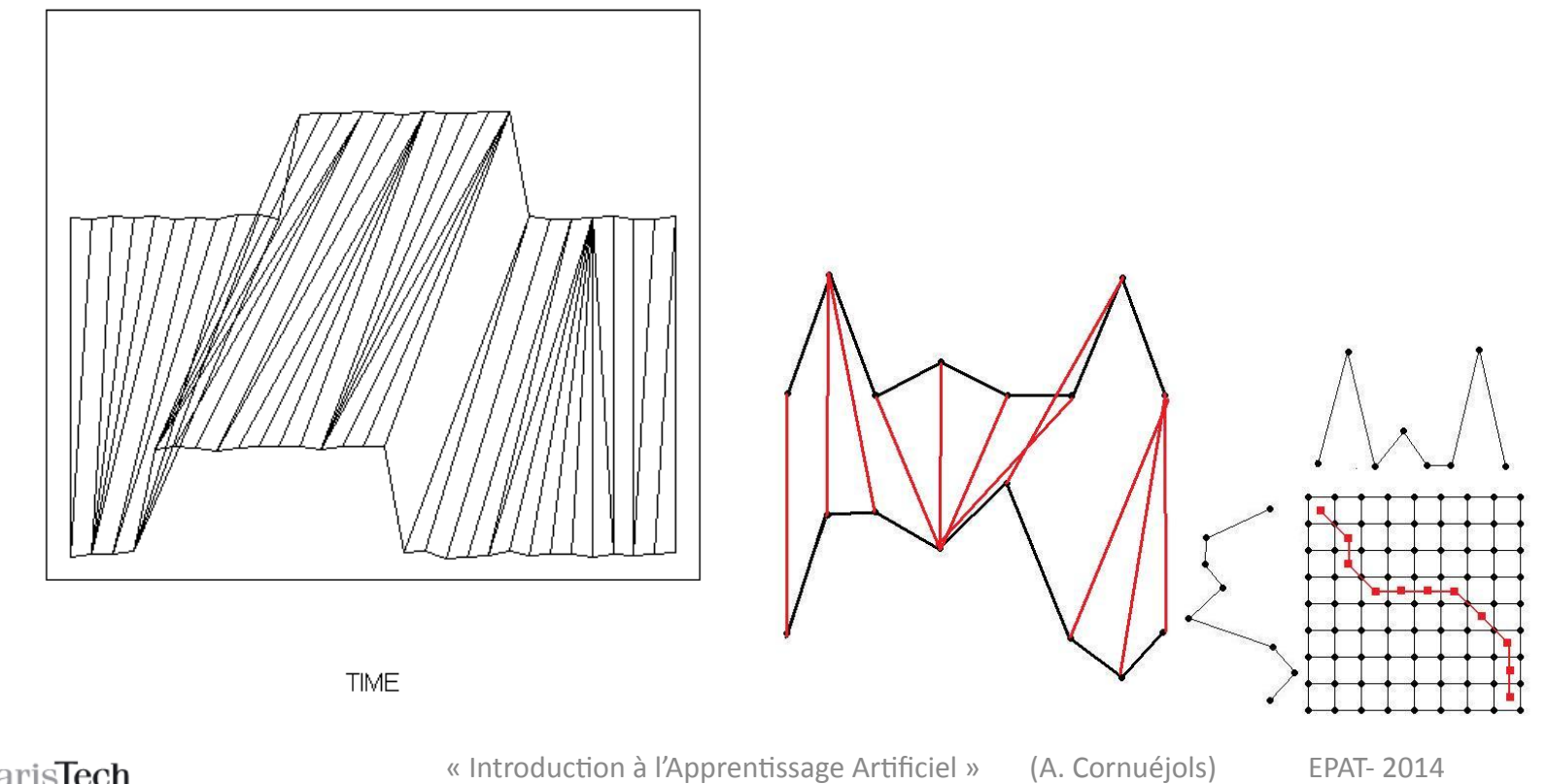

31 / 169

**Alignement DTW** 

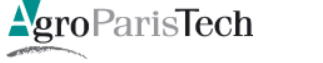

#### Représentations analytiques

- Transformée de Fourier discrète  $\mathcal{L}_{\mathcal{A}}$
- Transformée en ondelettes discrète  $\mathcal{L}_{\mathcal{A}}$
- Approximation agrégée par morceaux  $\mathcal{L}_{\mathcal{A}}$ 
	- aabbbccb  $0$  20 40 60 80 100 120 0 20 40 60 80 100 120 20 40 60 80 100 120 20 40 60 80 100 120 20 40 60 80 100120  $\overline{0}$ 20 40 60 80 100 120 0 20 40 60 80 100120  $\Omega$  $\Omega$ ⊓ a a  $\mathbf b$  $\mathbf b$ h  $\mathbf{C}$  $\mathbf{C}$ h **DWT DFT SVD APCA** PAA **PLA SYM**

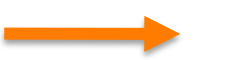

Représentation vectorielle

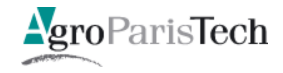

 $\mathcal{C}$ 

 $\dddotsc$ 

#### Représentations particulières (e.g. automates)

abaaabbaabbabbabba...

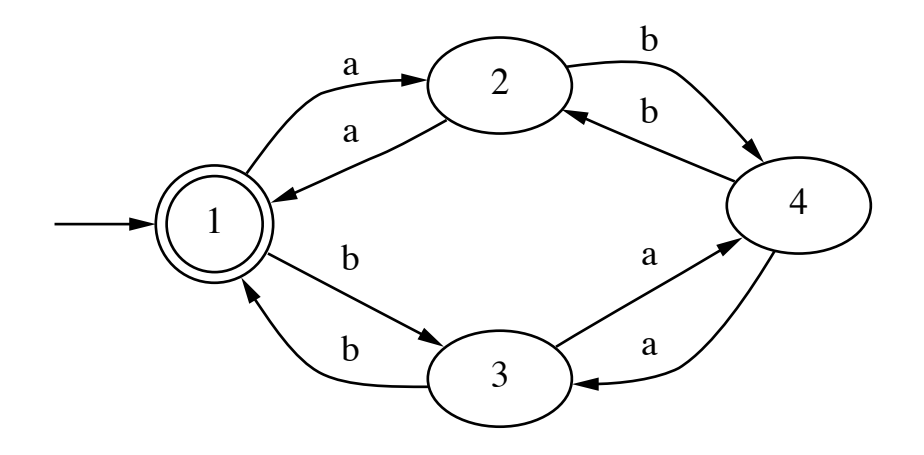

#### **Questions**  $\overline{\phantom{a}}$

- Automate canonique ? (unicité ?)
- Apprentissage ?
- Et si bruit ?
- Identification des états

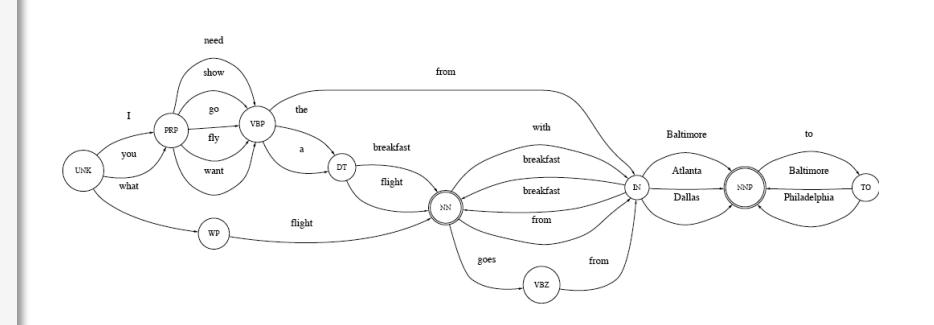

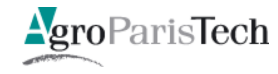

#### Clustering

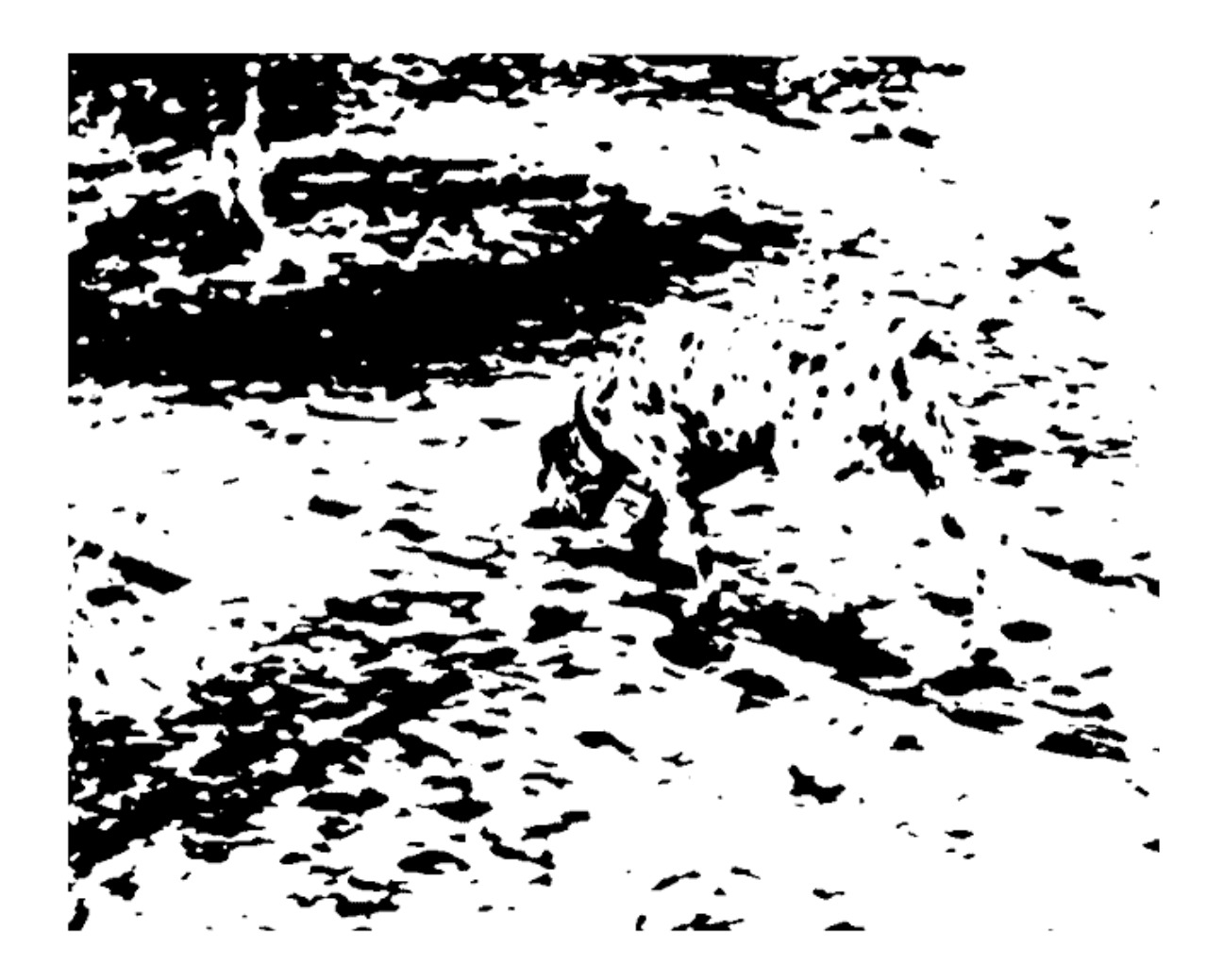

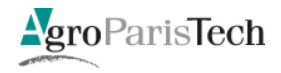

#### Clustering

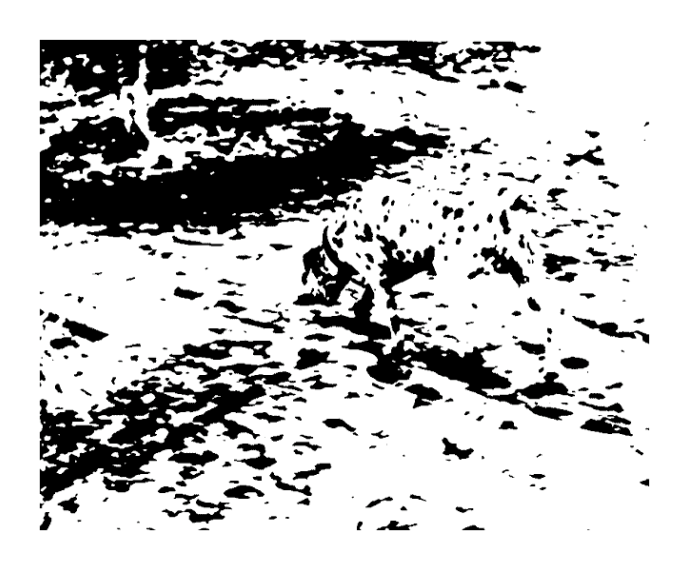

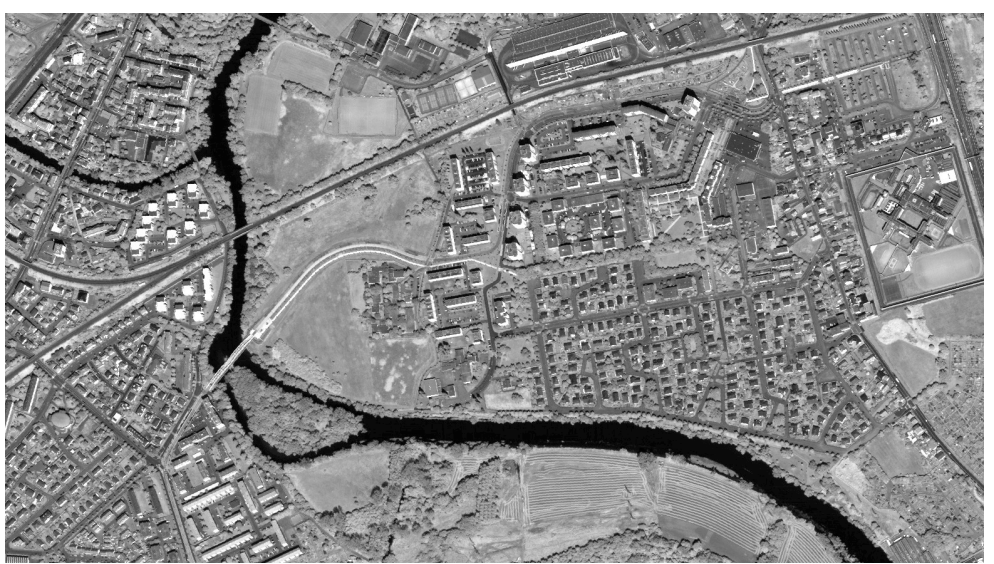

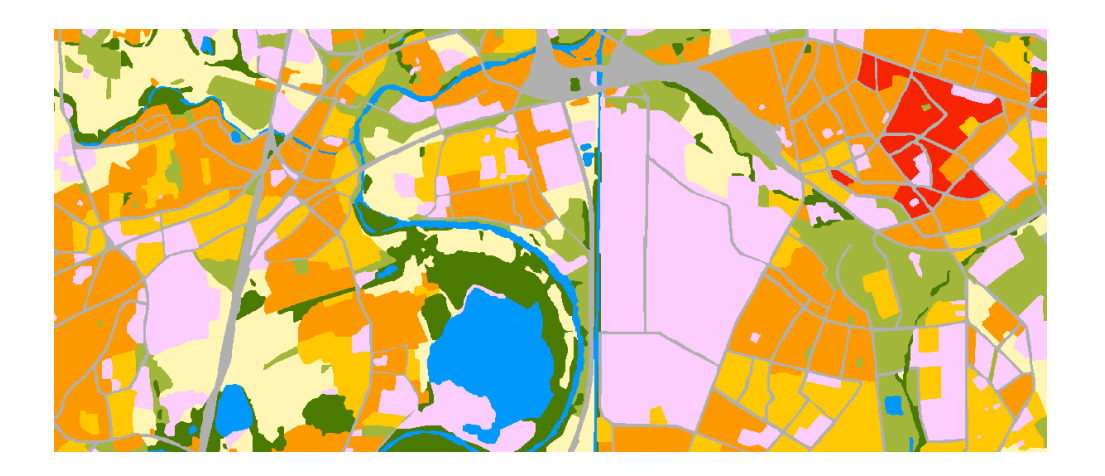

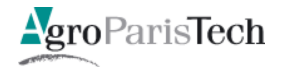

- Ingrédients essentiels  $\mathcal{L}_{\mathcal{A}}$ 
	- Nombre de clusters
	- Distance employée
	- Algorithme
		- K-moyennes  $\bullet$
		- Clustering Hiérarchique Ascendant (AHC)  $\bullet$
		- Clustering descendant (e.g. Cobweb [Doug Fisher, 1987])
		- $\bullet$  $\ddotsc$
- Peut-on les déterminer automatiquement ?  $\bullet$ 
	- Nombre de clusters: OUI  $\qquad \qquad -$
	- Distance employée : Vous verrez

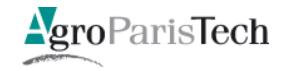
# Cadre supervisé

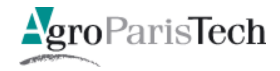

#### Les données supervisées

**Avec sorties associées** 

$$
S = \{ (x_1, y_1), (x_2, y_2), \ldots, (x_i, y_i), \ldots, (x_m, y_m) \}
$$

– Classification

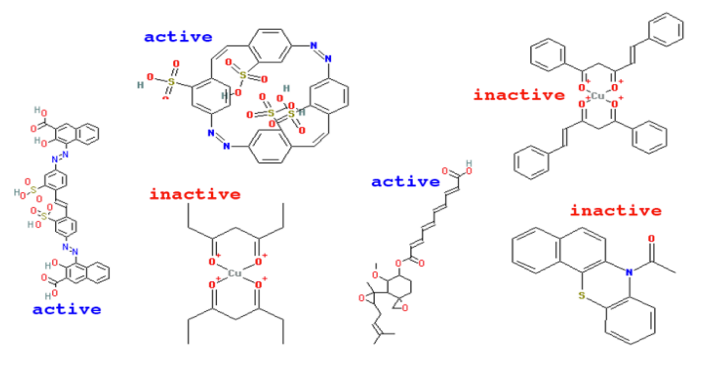

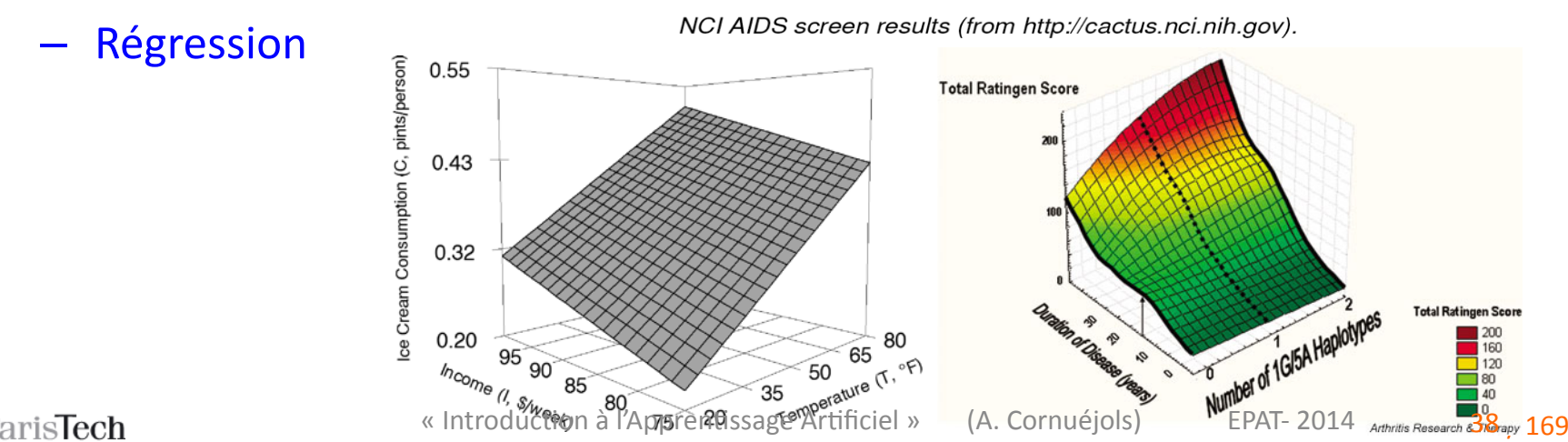

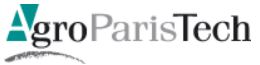

#### Plus formellement

#### **Echantillon d'apprentissage**

**– Données** d'observation (supposées représentatives)

$$
S = \{(\mathbf{x}_1), (\mathbf{x}_2), \dots, (\mathbf{x}_j), \dots, (\mathbf{x}_m)\}\
$$
  

$$
S = \{(\mathbf{x}_1, y_1), (\mathbf{x}_2, y_2), \dots, (\mathbf{x}_j, y_j), \dots, (\mathbf{x}_m, y_m)\}\
$$

- **Dépendance** entre *X* et *Y* 
	- Densité de probabilité jointe :  $P_{\chi_X\chi_Y}$
	- **Fonction cible** : *f*

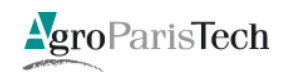

# Le point de vue statistique Reconnaissance des formes

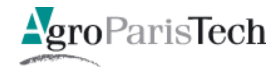

#### Dépendance = loi de distribution jointe

#### **Approche\$bayésienne**

- Soit un ensemble fini de valeurs de sortie : {*y<sub>i</sub>*}<sub>1≤i≤K</sub>
- **Si** l'on connaissait les distributions  $P_{y|x}(y_i|\mathbf{x})$ :

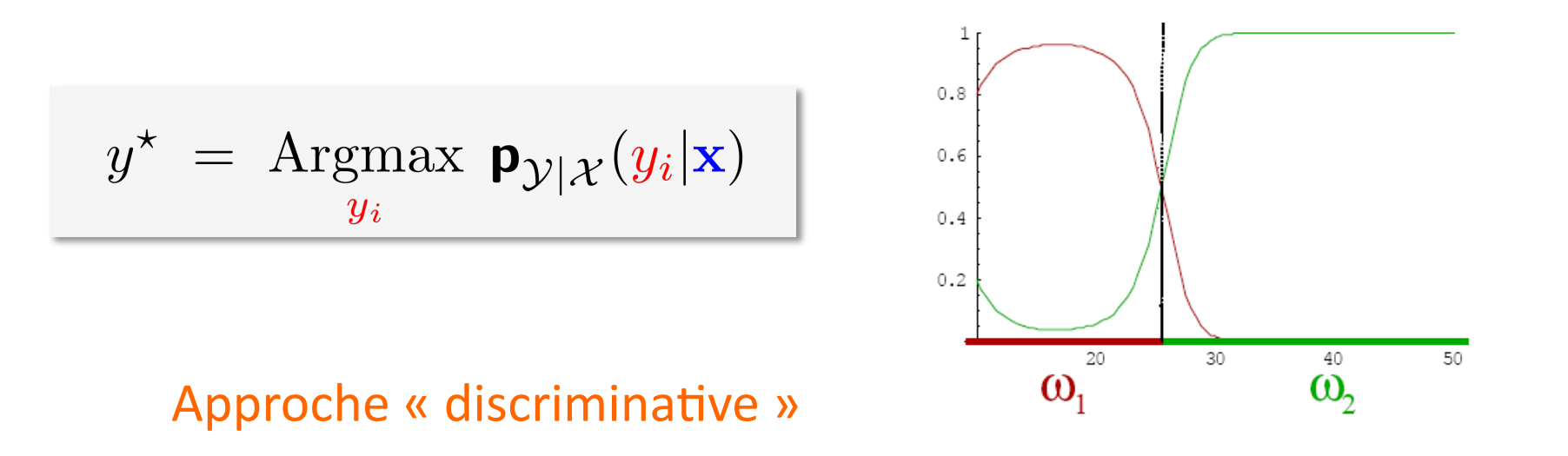

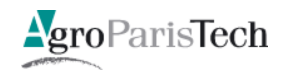

#### Dépendance = loi de distribution jointe

#### Approche bayésienne « générative »

$$
y^* = \text{Argmax}_{y_i} \mathbf{p}_{\mathcal{Y}|\mathcal{X}}(y_i|\mathbf{x})
$$

$$
= \text{Argmax}_{y_i} \mathbf{p}_{\mathcal{X}|\mathcal{Y}}(\mathbf{x}|y_i) \mathbf{p}_{\mathcal{Y}}(y_i)
$$

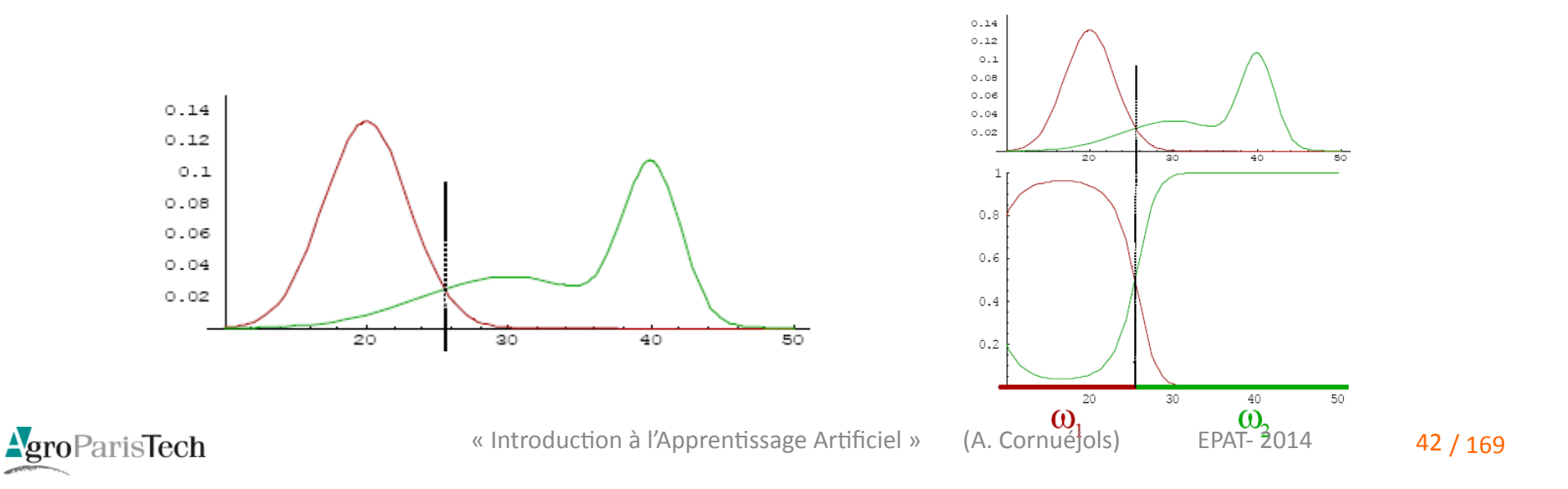

#### Dépendance = loi de distribution jointe

**L'apprentissage** dans l'approche bayésienne

 $-$  On considère des familles paramétrées de distributions

$$
\mathbf{p}_{\theta_{\mathcal{X}|\mathcal{Y}}}(\mathbf{x}|y_i)
$$

– On estime  $\theta$  à partir des données :

• **MAP** 
$$
\hat{\theta}_{MAP}
$$
 =  $Argmax_{\theta} \mathbf{p}(\theta|\mathcal{S})$   
\n=  $Argmax_{\theta} \mathbf{p}(\mathcal{S}|\theta) \mathbf{p}(\theta)$   
\n• **MLE**  $\hat{\theta}_{MLE}$  =  $Argmax_{\theta} \mathcal{L}(\theta|\mathcal{S})$ 

$$
= \text{Argmax}_{\theta} \ \mathbf{p}(\mathcal{S}|\theta)
$$

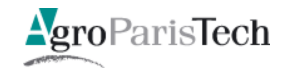

43 / 169 « Introduction à l'Apprentissage Artificiel » (A. Cornuéjols) EPAT-2014

#### L'approche statistique : bilan

- Importance cruciale du choix des distributions de probabilité  $\mathbb{R}^3$ 
	- $-$  Sinon ...

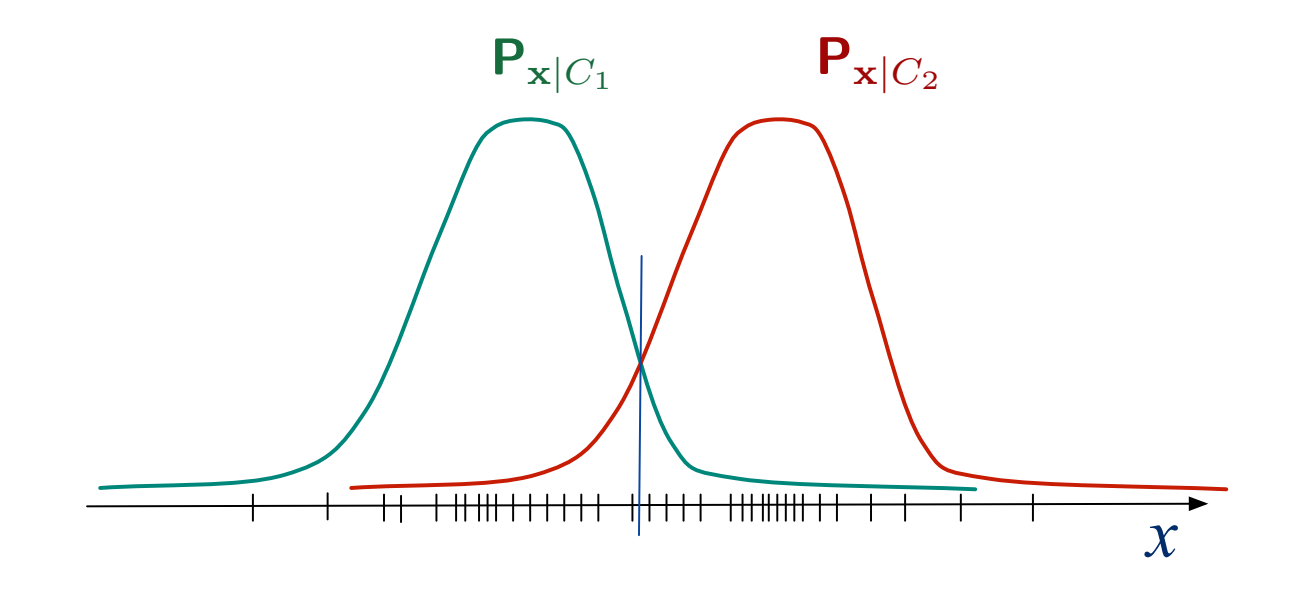

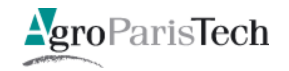

#### L'approche statistique : bilan

- Importance cruciale du choix des distributions de probabilité
	- Sinon"…"  $P_{\mathbf{x}|C_1}$   $P_{\mathbf{x}|C_2}$ <del>1|++++! ++++++++++</del> *x*
- En savoir plus que nécessaire :
	- un péché de gourmandise selon Vapnik : qui peut être mortel

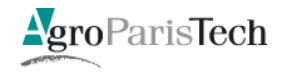

# L'approche statistique : bilan

- Importance cruciale du choix des distributions de probabilité p.
- Chercher à en savoir trop peut être dangereux  $\overline{\mathbb{R}^n}$
- Difficultés techniques p.
	- La malédiction de la dimensionalité
	- Problèmes d'optimisation difficiles  $\overline{\phantom{m}}$ 
		- Algorithmes EM
		- Algorithmes variationnels  $\bullet$
		- MCMC (Markov Chains Monte Carlo)
		- $\bullet$  $\dddotsc$

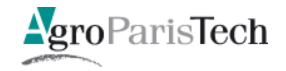

# Un petit exemple

#### Le point de vue de l'Apprentissage Artificiel

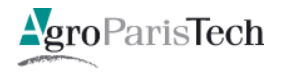

 $P_{\mathcal{X}}^{+}$ 

 $P_{\mathcal{X}}^-$ 

- Échantillon  $\mathcal{L}_{\mathcal{A}}$ 
	- D'exemples positifs
	- D'exemples négatifs

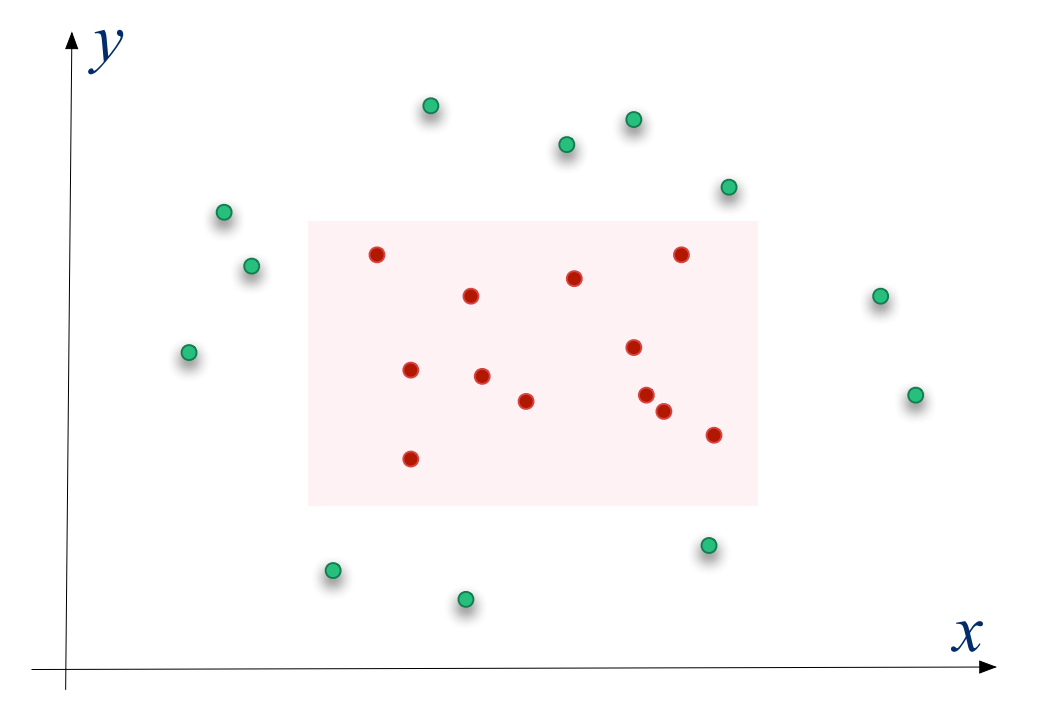

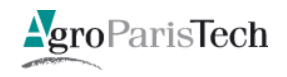

Que cherche-t-on à apprendre ?

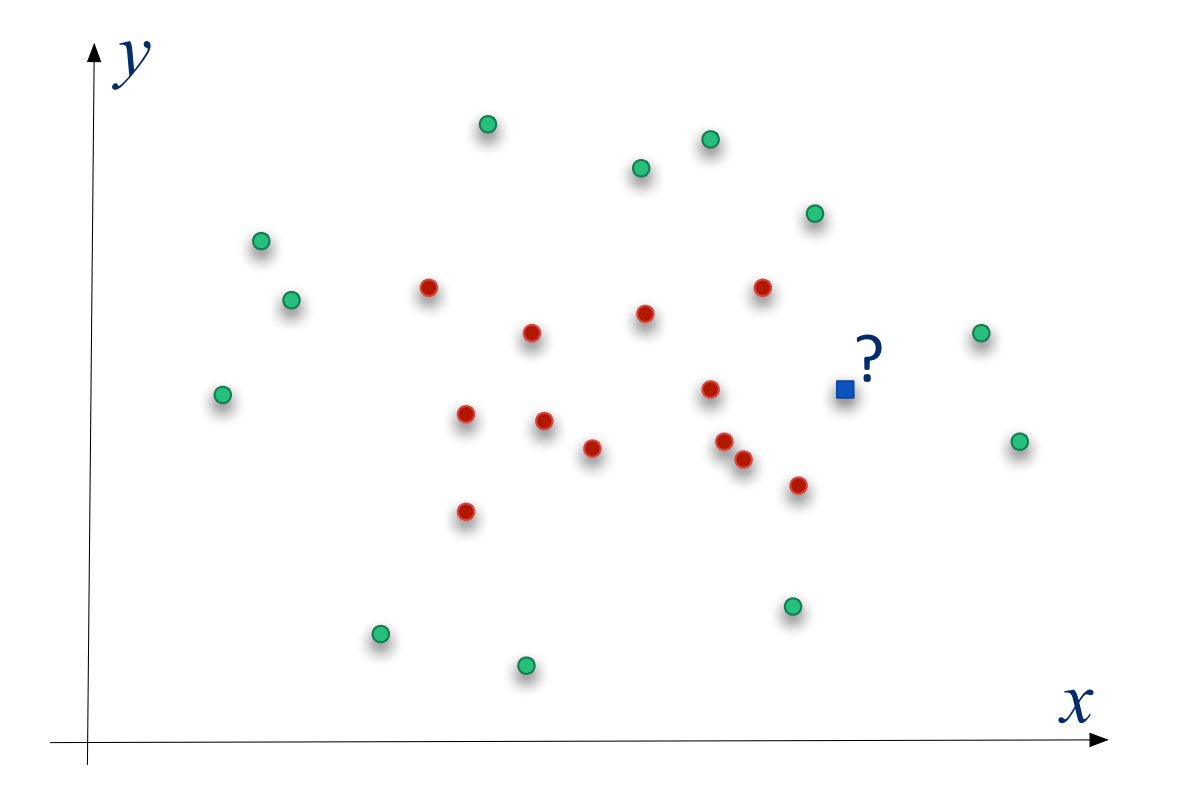

#### Une fonction de **décision** (de **prédiction**)

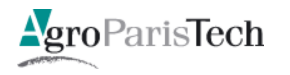

Comment apprendre ?  $\mathbb{R}^n$ 

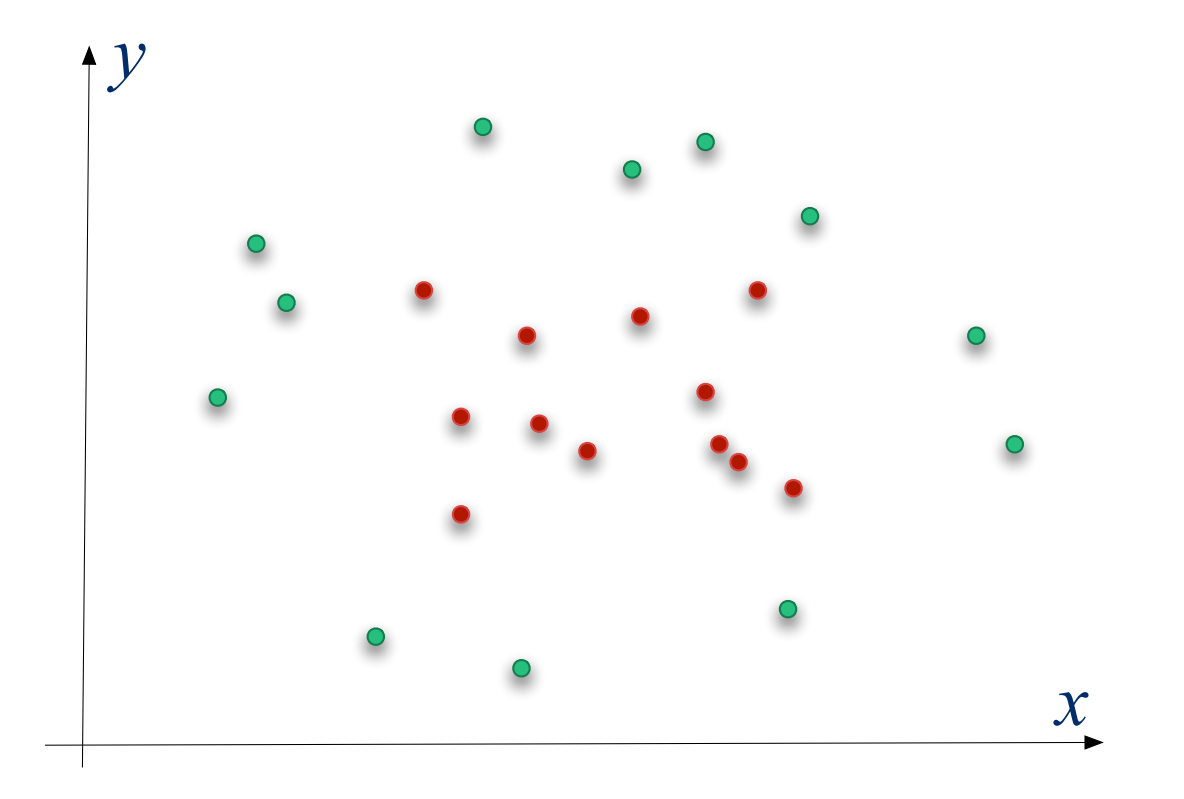

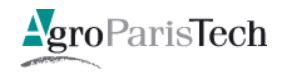

- Comment apprendre ?  $\overline{\mathcal{A}}$ 
	- Si je sais que le concept cible est un rectangle

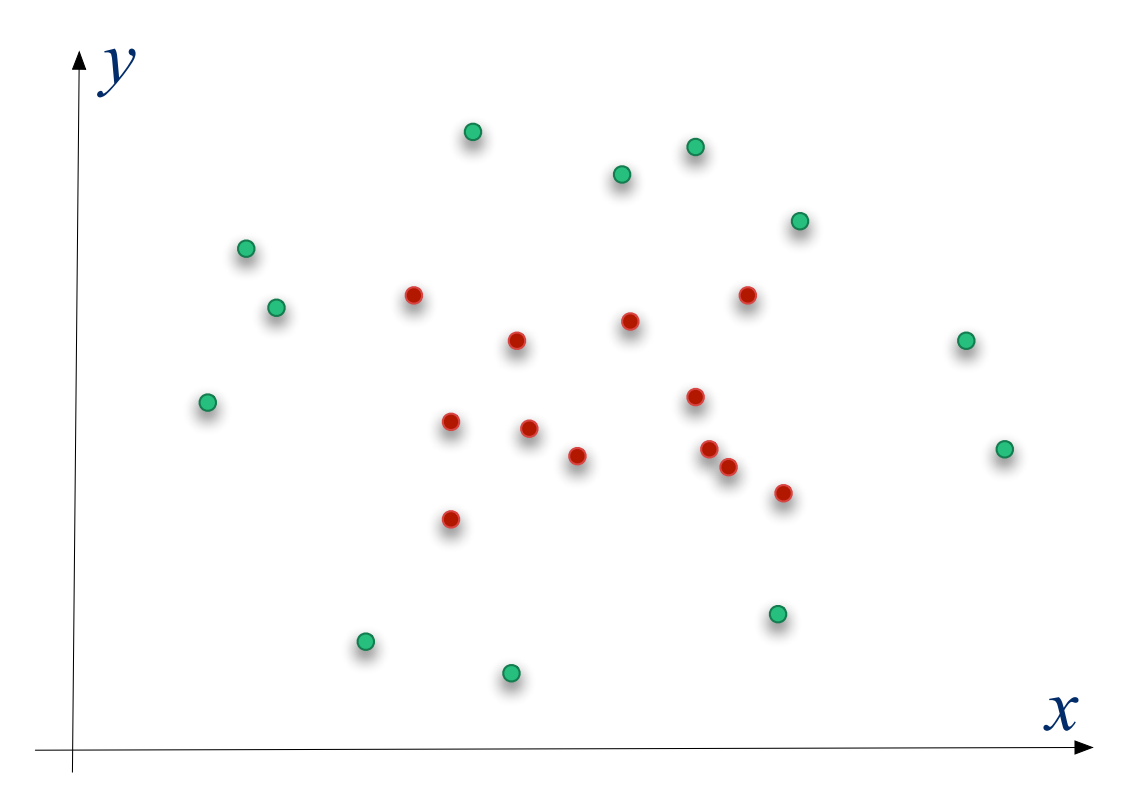

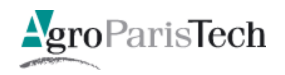

- Comment apprendre ?  $\mathbb{R}^n$ 
	- Si je sais que le concept cible est un rectangle

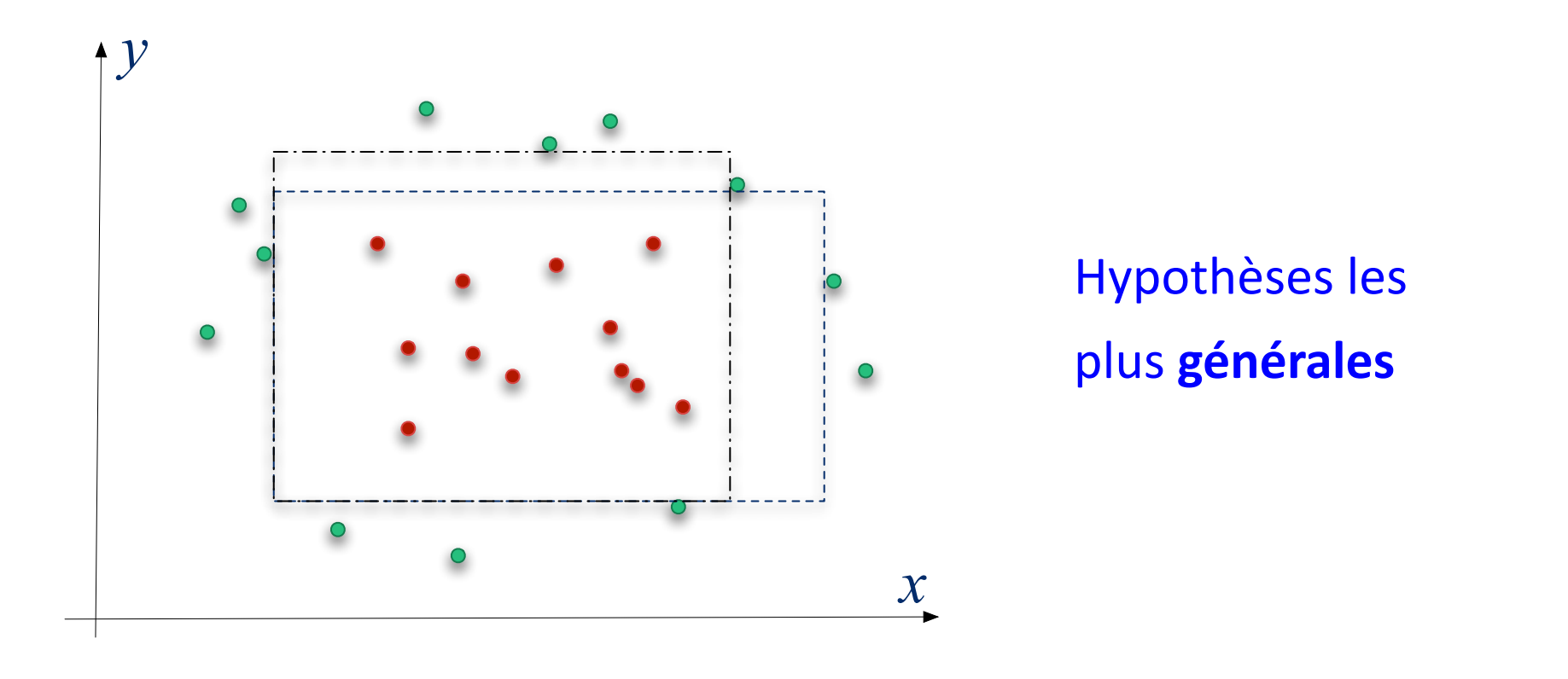

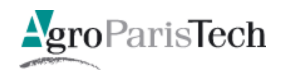

- Comment apprendre ?  $\mathbb{R}^n$ 
	- Si je sais que le concept cible est un rectangle

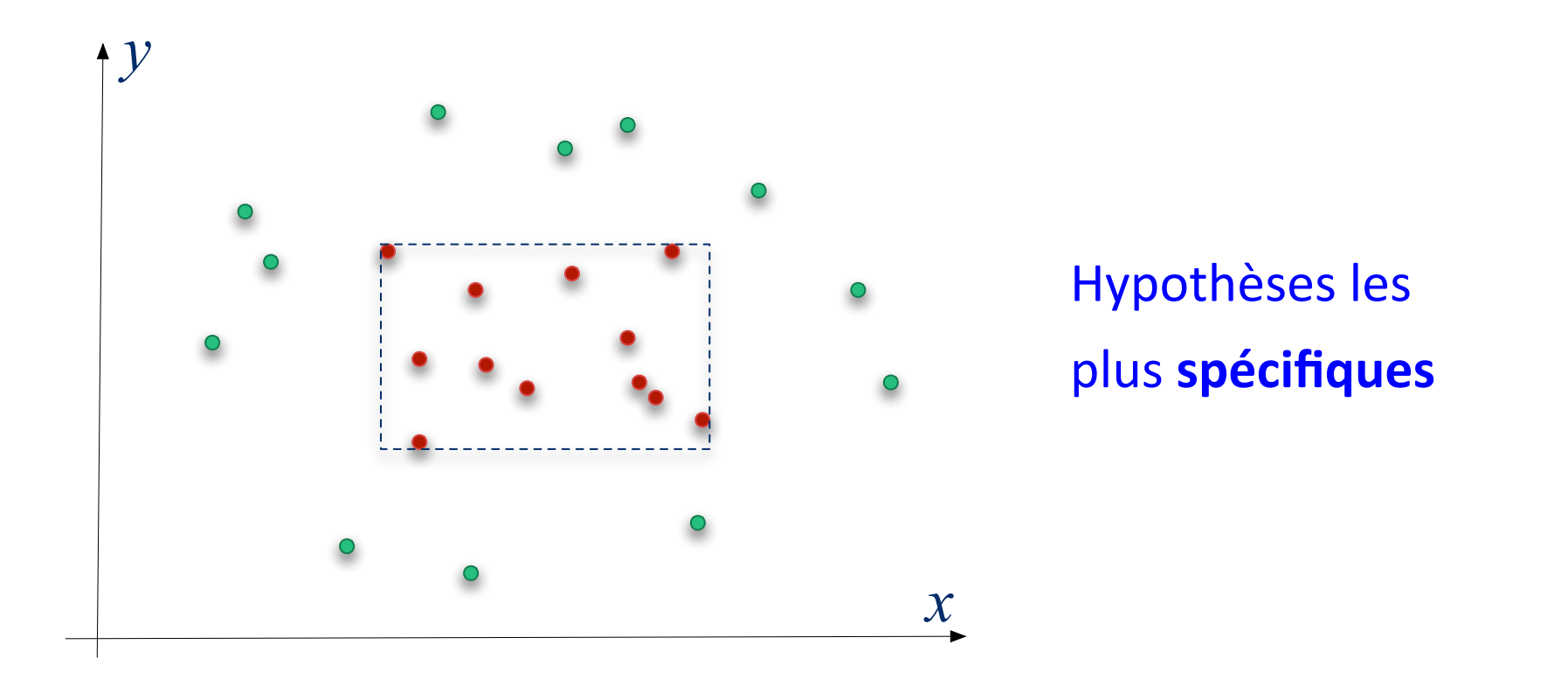

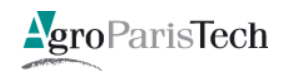

- Comment apprendre ?
	- Choix"d'une"hypothèse"*h*

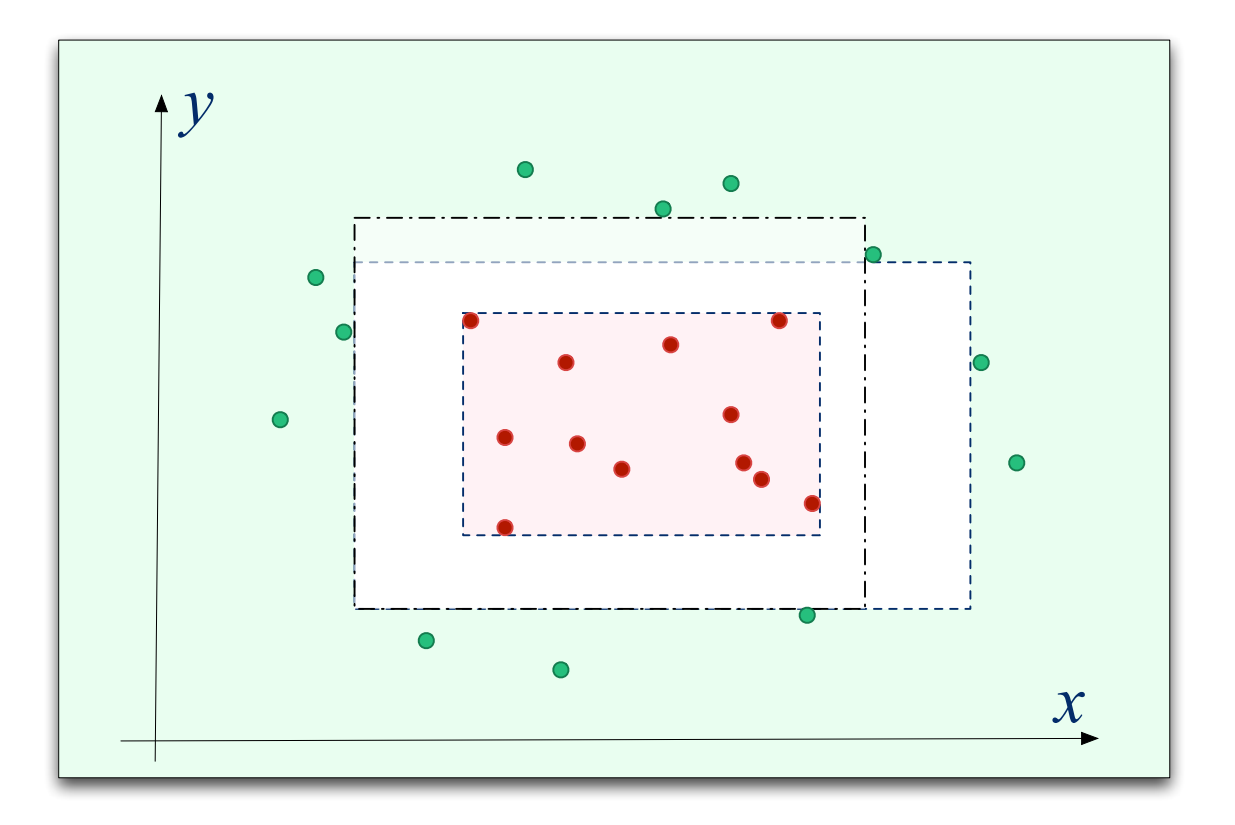

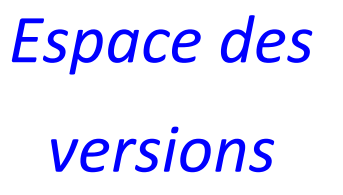

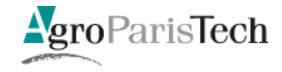

- **Apprentissage: choix de h** 
	- Quelle performance ?

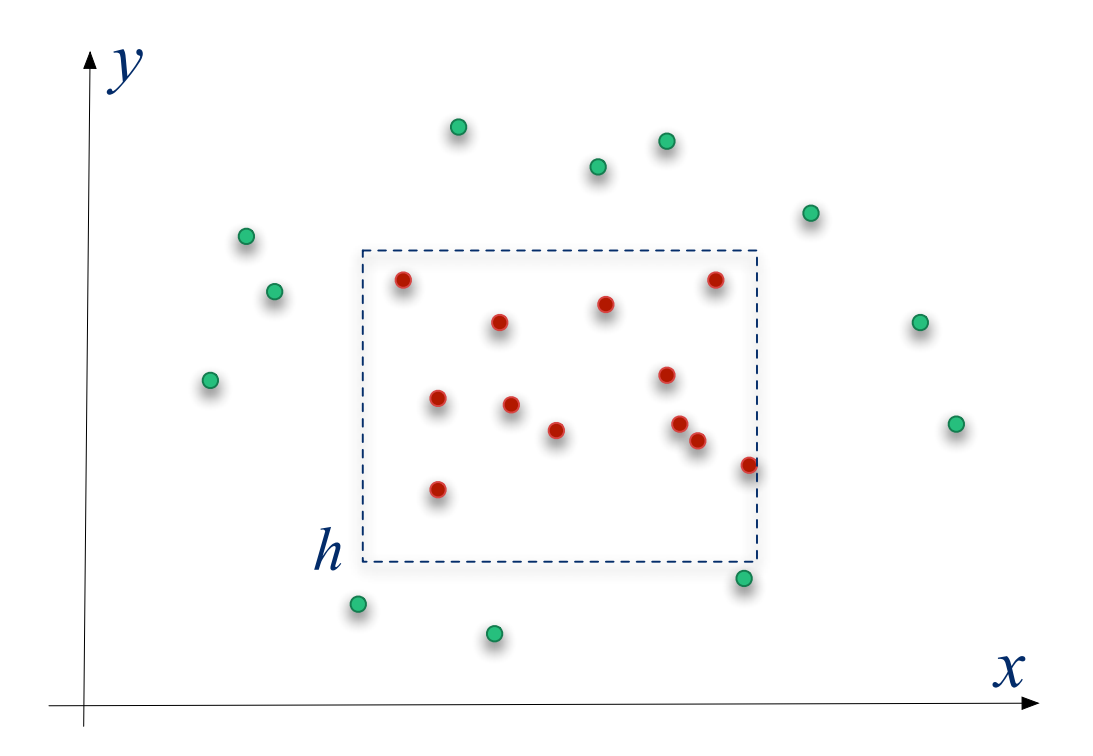

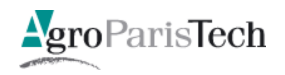

Quelle performance ?

- Coût d'une erreur de prédiction **I** 
	- La fonction de perte

 $\ell(h(\mathbf{x}), y)$ 

- Quel coût à venir si je choisis h ?  $\mathcal{L}^{\text{max}}$ 
	- Espérance de coût : le « risque réel »

$$
R(h) = \int_{\mathcal{X}\times\mathcal{Y}} \ell(h(\mathbf{x}), y) \mathbf{p}_{\mathcal{X}\mathcal{Y}}(\mathbf{x}, y) d\mathbf{x} dy
$$

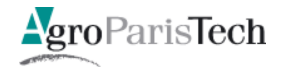

- Quelle performance attendue pour h?  $\mathbb{R}^n$ 
	- Erreur moyenne sur l'échantillon d'apprentissage S

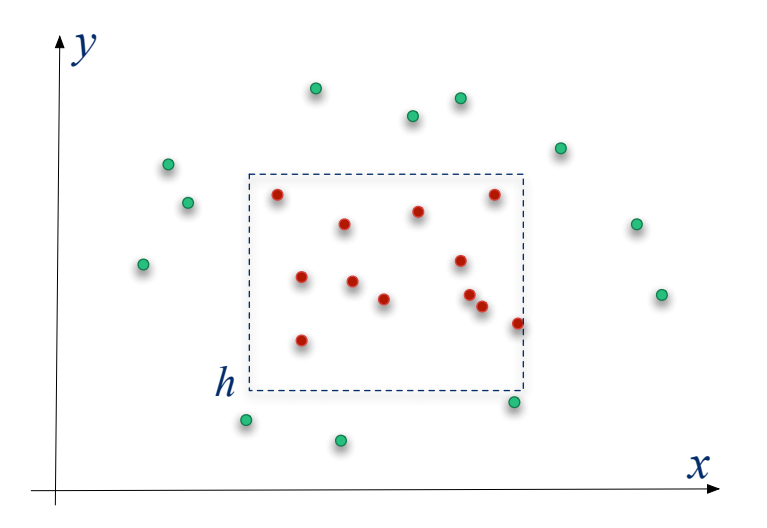

#### Le « risque empirique »

$$
\hat{R}(h) = \frac{1}{m} \sum_{i=1}^{m} \ell(h(\mathbf{x}_i), y_i)
$$

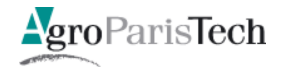

- Stratégie d'apprentissage : T.
	- choix d'une hypothèse de risque empirique nul (pas d'erreur sur l'échantillon d'apprentissage S)
	- Quelle performance attendue pour  $h$ ?

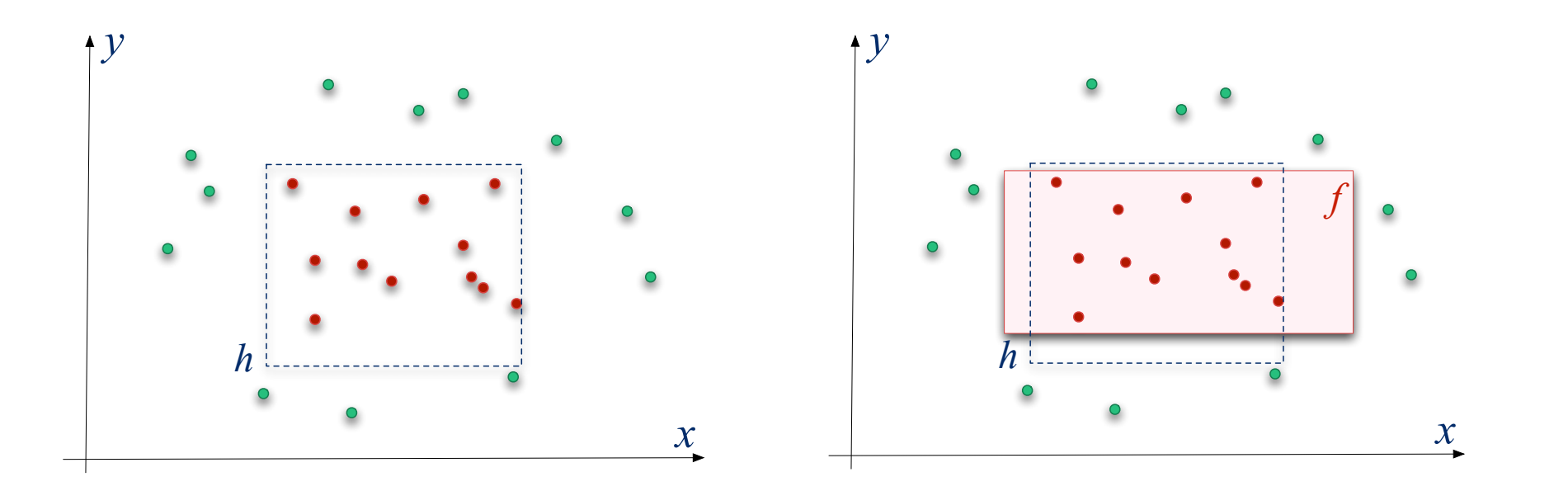

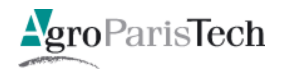

- choix d'une hypothèse de risque empirique nul (pas d'erreur sur l'échantillon d'apprentissage S)
- Quelle performance attendue pour  $h$ ?
- Quel est le risque d'avoir une erreur  $R(h) > \varepsilon$  ?  $\frac{1}{2}$

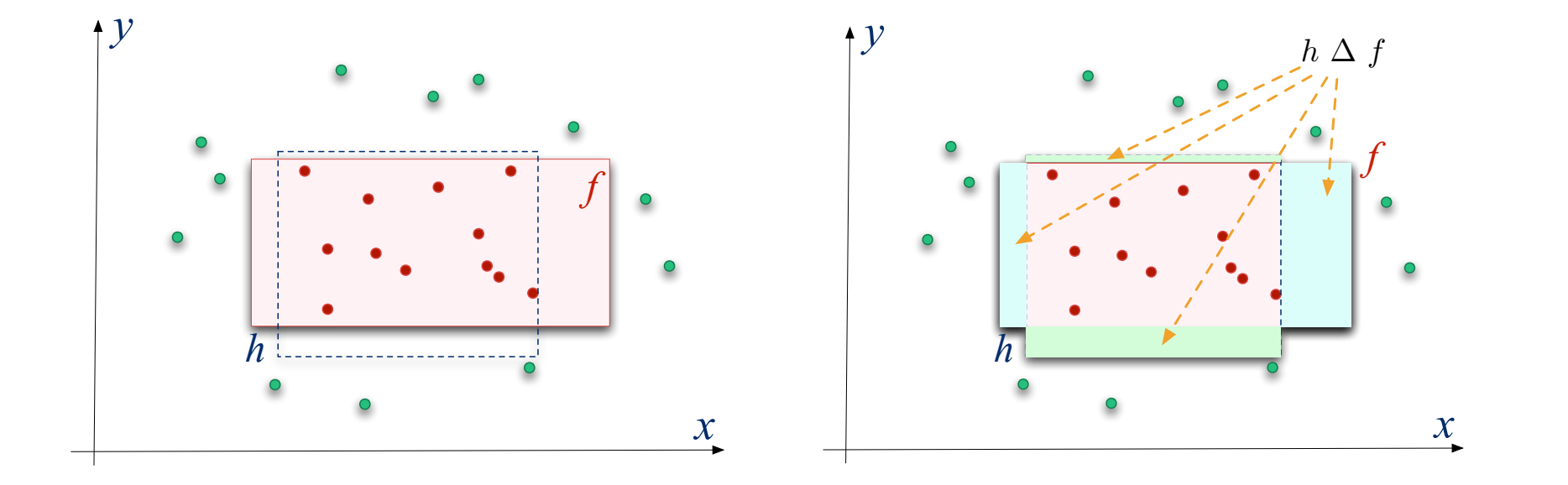

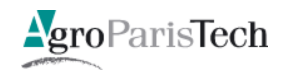

- Supposons h tq.  $R(h) \geq \varepsilon$
- Quelle est la probabilité que pourtant h ait été sélectionnée ?  $\mathcal{C}^{\mathcal{A}}$

$$
R(h) = \mathbf{p}_{\mathcal{X}}(h \, \Delta \, f)
$$

Après un exemple :  $p(\hat{R}(h) = 0) \leq 1 - \varepsilon$ 

« tombe » en dehors de  $h\,\Delta\,f$ 

Après *m* exemple (i.i.d.) :

$$
p^m\big(\hat{R}(h) = 0\big) \ \leq \ (1 - \varepsilon)^m
$$

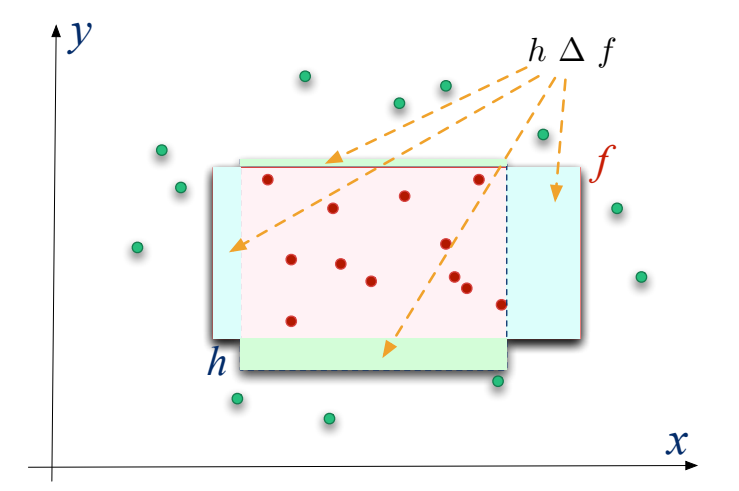

 $\forall \varepsilon, \delta \in [0,1]: p^m(R(h) \geq \varepsilon) \leq \delta$ On veut :

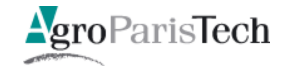

On cherche :  $\forall \varepsilon, \delta \in [0,1] : p^m(R(h) \geq \varepsilon) \leq \delta$  $\mathcal{L}_{\mathcal{A}}$ 

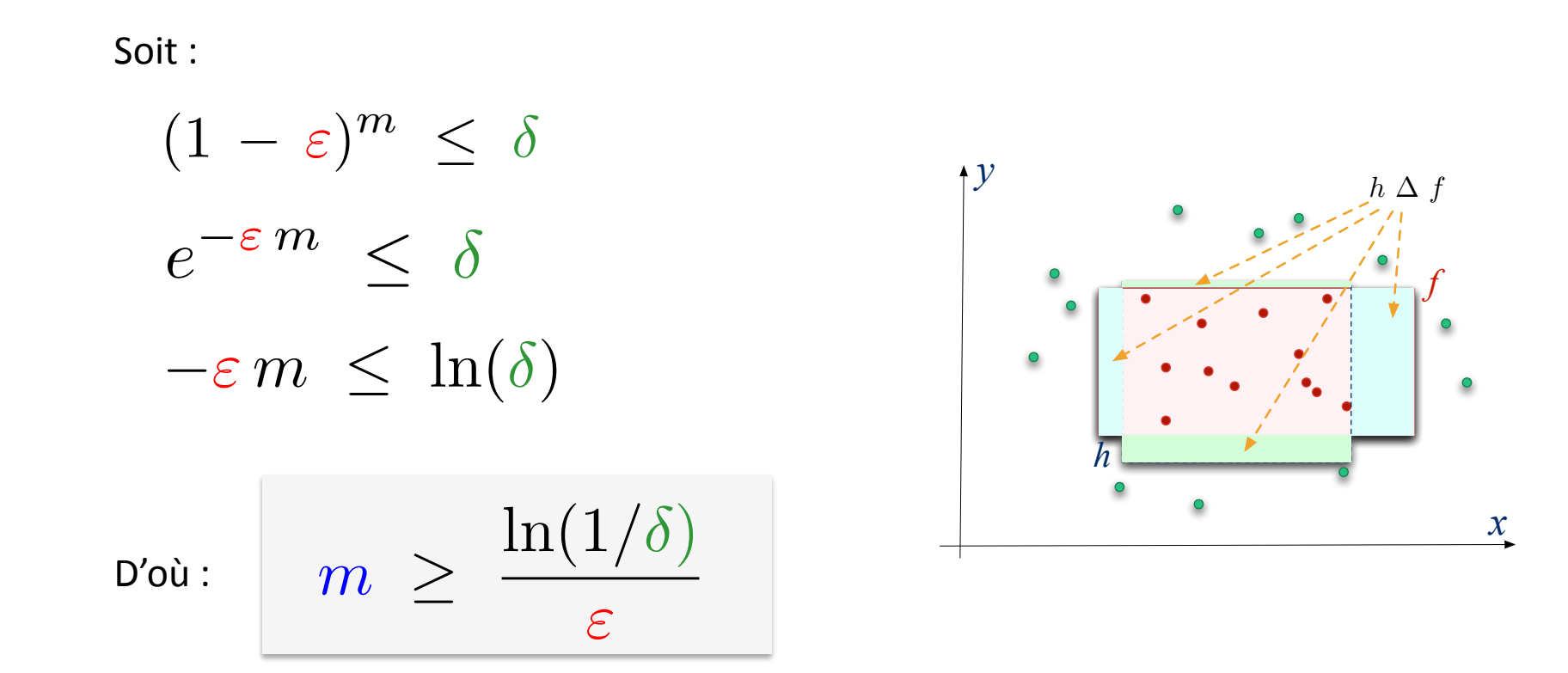

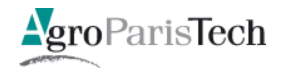

- **L'hypothèse est choisie sur la base de S**
- On veut donc en fait :

$$
\forall \varepsilon, \delta \in [0,1]: \quad p^m(\exists h: R(h) \ge \varepsilon) \le \delta
$$

• On suppose :  $|\mathcal{H}| < \infty$ 

Alors:

\n
$$
|\mathcal{H}| (1 - \varepsilon)^m \leq |\mathcal{H}| e^{-\varepsilon m} = -\varepsilon m \leq \ln(\delta) - \ln(|\mathcal{H}|)
$$

$$
m \ \geq \ \frac{1}{\varepsilon} \ln \frac{|\mathcal{H}|}{\delta}
$$

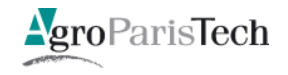

 $\delta$ 

«*)cas)réalisable*"»"

#### Cas « non réalisable »

■ *H* ≠ *f* 

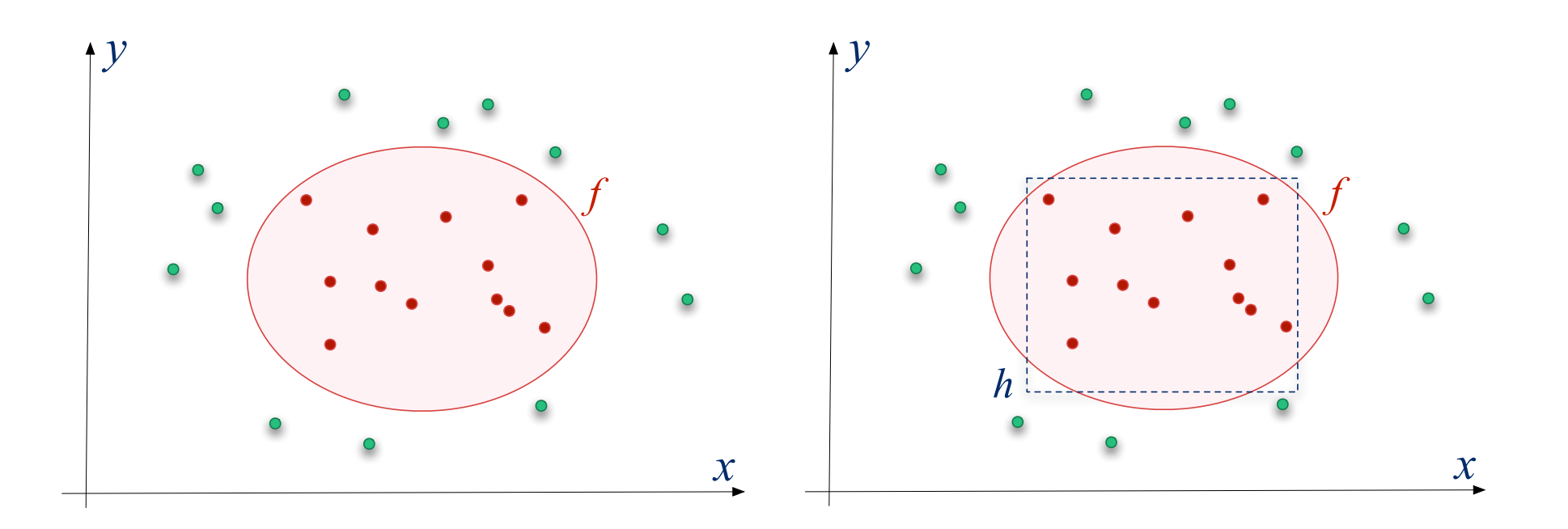

Il n'existe plus d'hypothèse de risque réel nul.

Pas de garantie non plus de trouver une hypothèse de risque empirique nul.

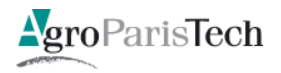

**Théorème 1** (Inégalité de Hoeffding). Si les  $\xi_i$  sont des variables aléatoires, tirées indépendamment et selon une même distribution et prenant leur valeur dans l'intervalle  $[a, b]$ , alors :

$$
P\bigg(\bigg|\frac{1}{m}\sum_{i=1}^{m}\xi_i - \mathbb{E}(\xi)\bigg| \ge \varepsilon\bigg) \le 2\exp\bigg(-\frac{2m\,\varepsilon^2}{(b-a)^2}\bigg)
$$

Appliquée au risque empirique et au risque réel, cette inégalité nous donne :

$$
P(|R_{\text{Emp}}(h) - R_{\text{Reel}}(h)| \ge \varepsilon) \le 2 \exp\left(-\frac{2m\varepsilon^2}{(b-a)^2}\right) \tag{1}
$$

si la fonction de perte  $\ell$  est définie sur l'intervalle [a, b].

$$
P^{m}[\exists h \in \mathcal{H}: R_{\text{R\'eel}}(h) - R_{\text{Emp}}(h) > \varepsilon] \leq \sum_{i=1}^{|\mathcal{H}|} P^{m}[R_{\text{R\'eel}}(h^{i}) - R_{\text{Emp}}(h^{i}) > \varepsilon]
$$
  

$$
\leq \frac{|\mathcal{H}| \exp(-2m\varepsilon^{2})}{|\mathcal{H}| \exp(-2m\varepsilon^{2})} = \delta
$$

en supposant ici que la fonction de perte  $\ell$  prend ses valeurs dans l'intervalle  $[0, 1].$ « Introduction à l'Apprentissage Artificiel » (A. Cornuéjols) EPAT-2014 **NgroParisTech** 

64 / 169

 $\blacksquare$  On en tire :

$$
\varepsilon = \sqrt{\frac{\log |\mathcal{H}| + \log \frac{1}{\delta}}{2m}} \qquad \qquad \mathsf{et} \qquad \qquad m \, \geq \, \frac{\log |\mathcal{H}| + \log \frac{1}{\delta}}{2 \, \varepsilon^2}
$$

• Au lieu de (« cas réalisable ») :

$$
\varepsilon = \frac{\log |\mathcal{H}| + \log \frac{1}{\delta}}{m} \qquad \qquad \mathsf{et} \qquad \qquad m \ \geq \ \frac{\log |\mathcal{H}| + \log \frac{1}{\delta}}{\varepsilon}
$$

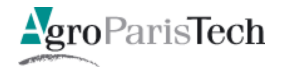

#### Lien entre risque réel et risque empirique

**F** *H* fini, cas réalisable

$$
\forall h \in \mathcal{H}, \forall \delta \leq 1: \quad P^m \Bigg[ R_{\text{R\'eel}}(h) \ \leq \ R_{\text{Emp}}(h) \ + \ \frac{\log |\mathcal{H}| + \log \frac{1}{\delta}}{m} \Bigg] \ > \ 1 - \delta
$$

**F** *H* fini, cas non réalisable

$$
\forall h \in \mathcal{H}, \forall \delta \leq 1: \quad P^m \Bigg[ R_{\text{Reel}}(h) \ \leq \ R_{\text{Emp}}(h) \ + \ \sqrt{\frac{\log |\mathcal{H}| + \log \frac{1}{\delta}}{2 \, m}} \ \Bigg] \ > \ 1 - \delta
$$

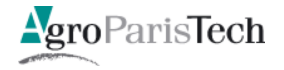

Cas non réalisable et  $\mathcal H$  non finie

Comment faire ?

- Principe général :  $\overline{\phantom{m}}$ 
	- 1. Réduire l'étude du cas infini à celui de l'analyse d'un ensemble fini d'hypothèses
	- 2. Mesurer à quel point, pour n'importe quel échantillon S de points étiquetés, on peut trouver une hypothèse de H pouvant s'adapter à S

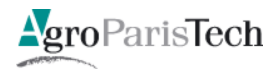

#### La complexité de Rademacher  $\overline{\mathcal{L}}$

- Soit: 
$$
S = \{(\mathbf{x}_1, y_1), \dots, (\mathbf{x}_m, y_m)\} = \{z_1, \dots, z_m\}
$$

- Mesure de la corrélation entre les prédictions et les étiquettes :

$$
\frac{1}{m} \sum_{i=1}^{m} y_i h(\mathbf{x}_i)
$$

- L'hypothèse maximisant cette corrélation :

$$
h^* = \operatorname{ArgMax}_{h \in \mathcal{H}} \frac{1}{m} \sum_{i=1}^m y_i h(\mathbf{x}_i)
$$

- Mesure caractérisant l'adéquation de  $H$  avec S.

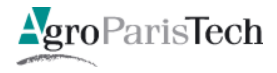

La complexité de Rademacher (suite)

- Supposons que les étiquettes soient choisies au hasard
	- Chaque  $y_i$  est remplacée par une variable aléatoire  $\sigma_i$  = -1 ou +1
- On peut mesurer comment  $H$  peut s'ajuster à ce bruit par l'espérance :

$$
R_{\mathcal{S}}(\mathcal{H}) = \mathbb{E}_{\sigma}\left[\text{Max}_{h \in \mathcal{H}} \frac{1}{m} \sum_{i=1}^{m} \sigma_i h(\mathbf{x}_i)\right]
$$

On en tire la borne :

$$
\forall h \in \mathcal{H}, \forall \delta \leq 1: \quad P^m \Bigg[ R_{\text{R\'eel}}(h) \ \leq \ R_{\text{Emp}}(h) \ + \ R_{\mathcal{S}}(\mathcal{H}) \ + \ 3\sqrt{\frac{\log \frac{2}{\delta}}{2 \, m}} \Bigg] \ > \ 1 - \delta
$$

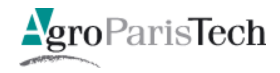

- Mesure par la *fonction de croissance* 
	- $-$  **Critère** purement **combinatoire**, ne dépendant pas de la distribution  $P_{XY}$
	- Nombre maximal de manière distinctes d'étiqueter *m* points de X en utilisant une hypothèse de  $H$

$$
\forall m \in \mathbb{N}, \ \Pi_{\mathcal{H}}(m) = \max_{\{\mathbf{x}_1, \dots, \mathbf{x}_m\} \subseteq \mathcal{X}} \left| \left\{ \left( h(\mathbf{x}_1), \dots, h(\mathbf{x}_m) \right) : h \in \mathcal{H} \right\} \right|
$$

On en tire la borne :

$$
\forall h \in \mathcal{H}, \forall \delta \leq 1: \quad P^m \Bigg[ R_{\text{Reel}}(h) \ \leq \ R_{\text{Emp}}(h) \ + \ \sqrt{\frac{2 \log \Pi_{\mathcal{H}}(m)}{m}} \ + \ \sqrt{\frac{\log \frac{1}{\delta}}{2 \, m}} \Bigg] \ > \ 1 - \delta
$$

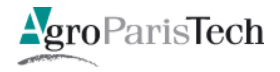

- Mesure par la *dimension de Vapnik-Chervonenkis* 
	- Critère purement combinatoire, ne dépendant pas du nombre d'exemples
	- Taille du plus grand ensemble de points pouvant être étiquetés de n'importe quelle manière par les hypothèses tirées de H

$$
d_{VC}(\mathcal{H}) = \max\{m : \Pi_{\mathcal{H}}(m) = 2^m\}
$$

On en tire la borne :

$$
\forall h \in \mathcal{H}, \forall \delta \leq 1: \quad P^m \Bigg[ R_{\text{R\'eel}}(h) \ \leq \ R_{\text{Emp}}(h) \ + \ \sqrt{\frac{8 \, d_{VC}(\mathcal{H}) \log \frac{2 \, e \, m}{d_{VC}(\mathcal{H})} + 8 \log \frac{4}{\delta}}{m}} \Bigg] \ > \ 1 - \delta
$$

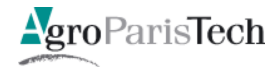

#### VC dim : illustration

*d*<sub>VC</sub>(séparateurs linéraires) = ?

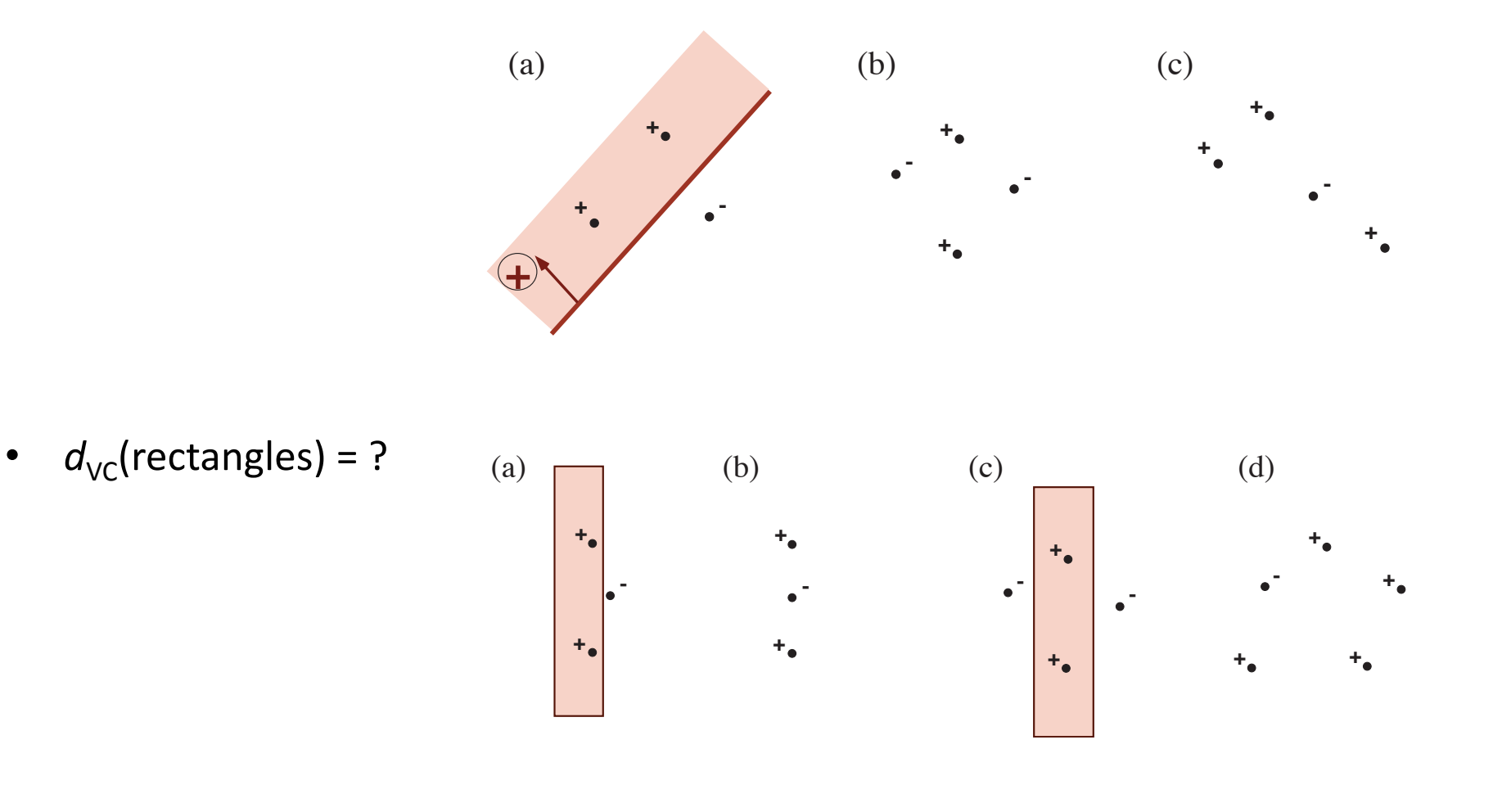

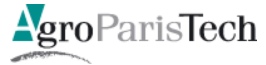
# Étude statistique de l'induction

 $1.$ Ces mesures de capacité ne dépendent pas de la dimension de X !!

- La complexité de Rademacher de l'enveloppe convexe d'espaces  $H$  n'est pas  $2.$ **plus grande** que celle de  $H$ !
	- Intéressant pour les méthodes d'ensemble et les méthodes collaboratives  $\overline{\phantom{0}}$

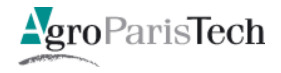

## Quelques remarques

- 1. On n'a pas vraiment parlé d'*algorithme d'apprentissage* !?
	- Où est l'apprentissage ?
- 2. Importance cruciale de l'hypothèse de *stationnarité* et d'*indépendance* : tirage i.i.d.
- 3. Importance du choix de  $H$ 
	- Mais étude « contre toute distribution »

Ne présuppose pas un certain type de distribution

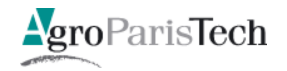

## Fondamentalement

- 1. Apprentissage = problème inverse mal-posé
	- $\bullet$  f  $\xrightarrow{\text{triangle i.i.d.}}$
	- Induction  $\equiv$  trouver f à partir de  $\mathcal S$  $\bullet$
	- mais  $S \longrightarrow S_{\delta}$  peut conduire à f très différent de  $f_{\delta}$

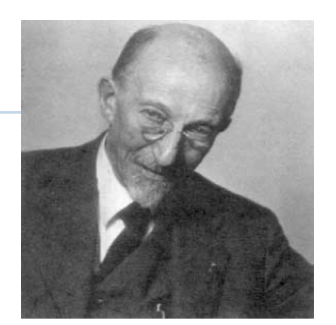

J. S. Hadamard, 1865-1963

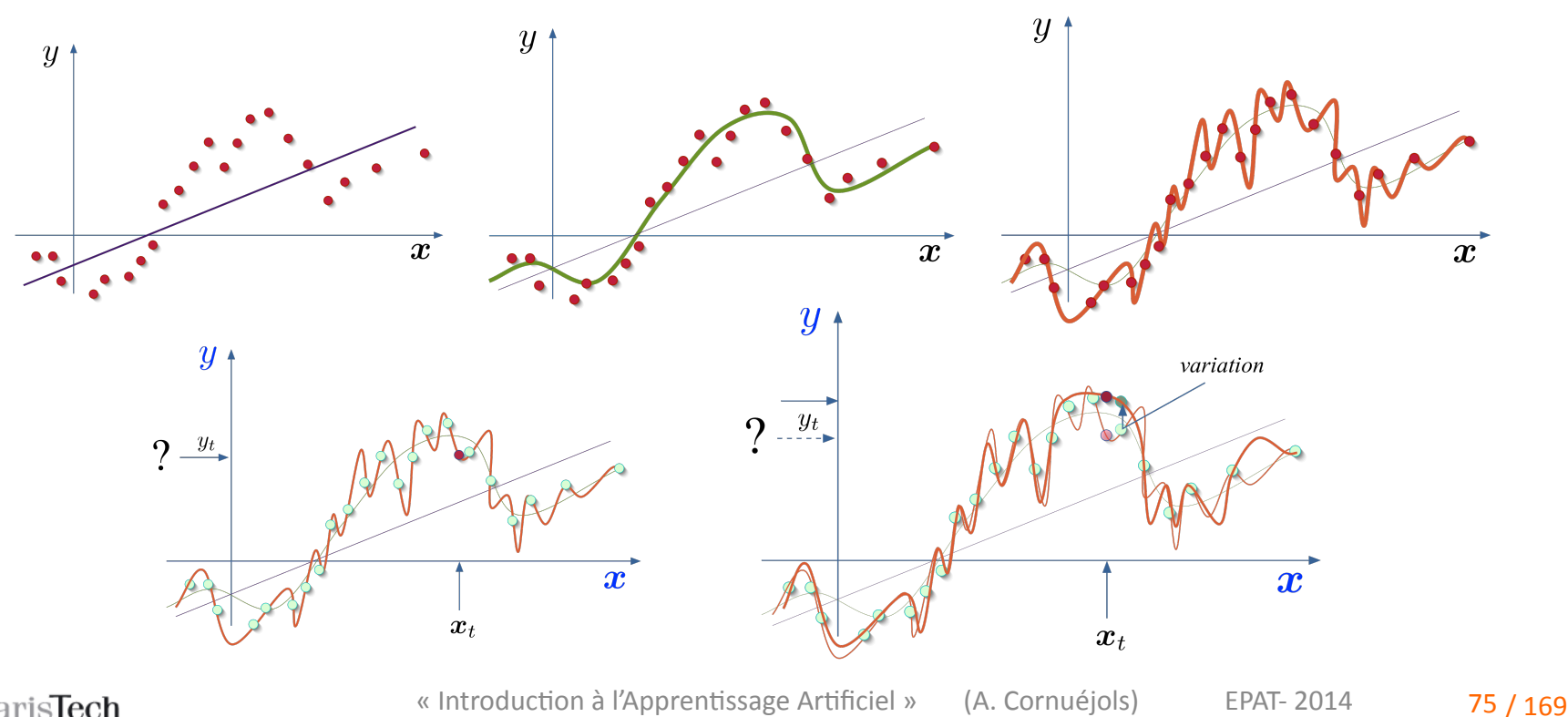

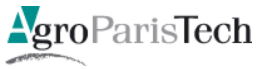

## Fondamentalement"

**1.** Apprentissage = problème inverse mal-posé

$$
\bullet \ \ f \xrightarrow{\text{triangle i.i.d.}} \mathcal{S}
$$

- Induction  $\equiv$  trouver f à partir de S
- mais  $S \longrightarrow S_{\delta}$  peut conduire à f très différent de  $f_{\delta}$
- 2. Le principe de minimisation du risque empirique est naïf
- 3. À remplacer par un **principe de minimisation d'un risque régularisé**

$$
h^* = \underset{h \in \mathcal{H}}{\text{ArgMin}} \left[ R_{\text{Emp}}(h) + \lambda \left[ \text{ct}(\text{capacité}(\mathcal{H}), m) \right] \right]
$$

$$
h^* = \underset{h \in \mathcal{H}}{\text{ArgMin}} \left[ R_{\text{Emp}}(h) + \lambda \left[ \text{reg}(h) \right] \right]
$$

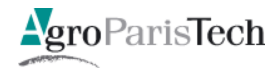

# Le critère inductif

- **E** Critère de substitution à la place du risque réel
	- **1.** Risque empirique régularisé

$$
h^* = \underset{h \in \mathcal{H}}{\text{ArgMin}} \left[ R_{\text{Emp}}(h) + \lambda \text{ reg}(h) \right]
$$

2. Fonction de perte de substitution (surrogate function)

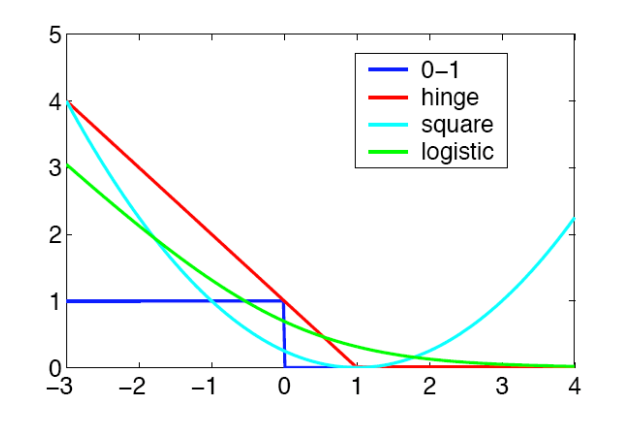

3. Contrainte sur l'espace des hypothèses considéré  $H'$ 

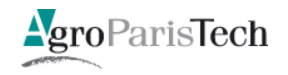

# L'induction supervisée

en trois questions

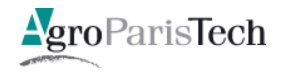

# Trois ingrédients essentiels

#### $1.$ Choix de *l'espace des hypothèses*  ${\cal H}$

- Contrôler sa « capacité »

#### 2. Choix du critère à optimiser R(h)

- Risque empirique régularisé
- Choix de la *méthode d'exploration* de H 3.
	- Plus facile si  $R(.)$  convexe

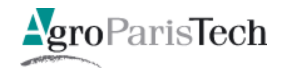

Panorama de quelques

espaces d'hypothèses

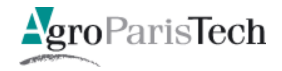

## Apprendre sans espace d'hypothèses

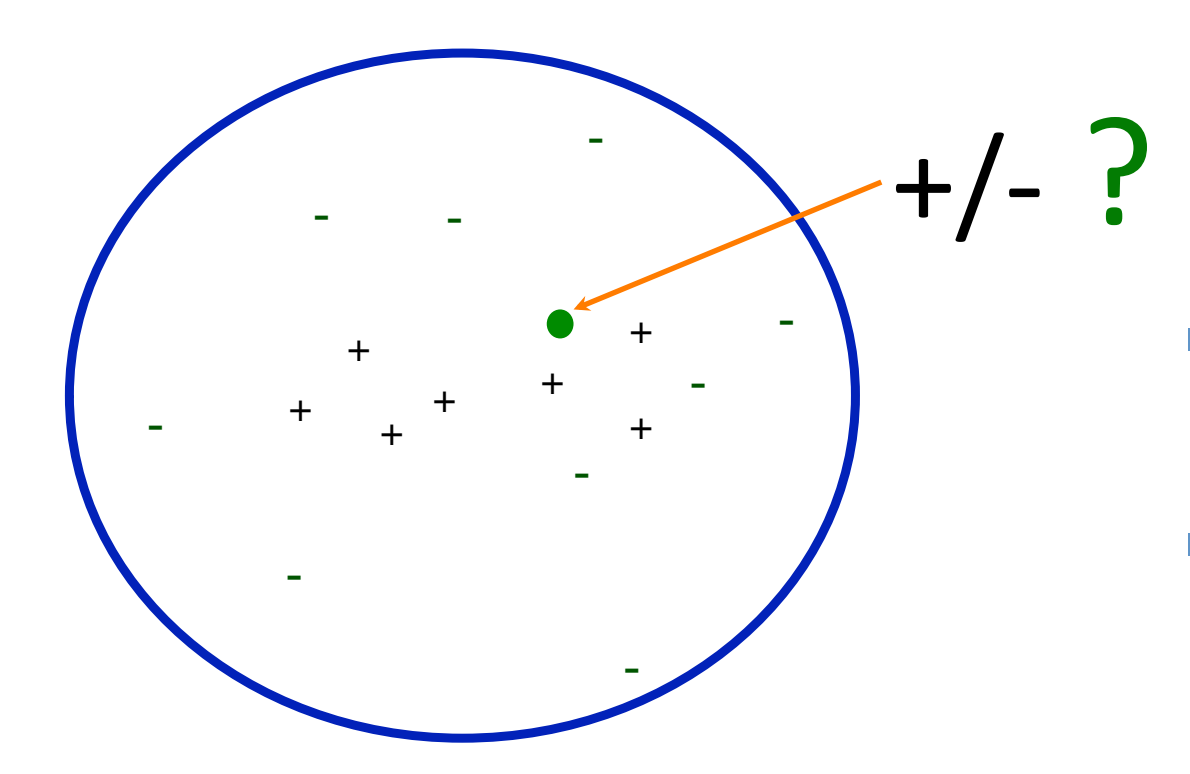

Méthodes par plus  $\mathcal{L}_{\mathcal{A}}$ proches voisins

Nécessité d'une  $\mathcal{L}_{\mathcal{A}}$ notion de distance

Espace des exemples :  $X$ 

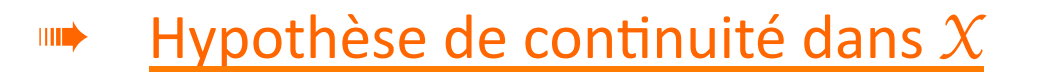

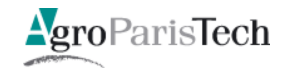

# Le rôle de l'espace des hypothèses

Cas particulier de l'apprentissage de concepts

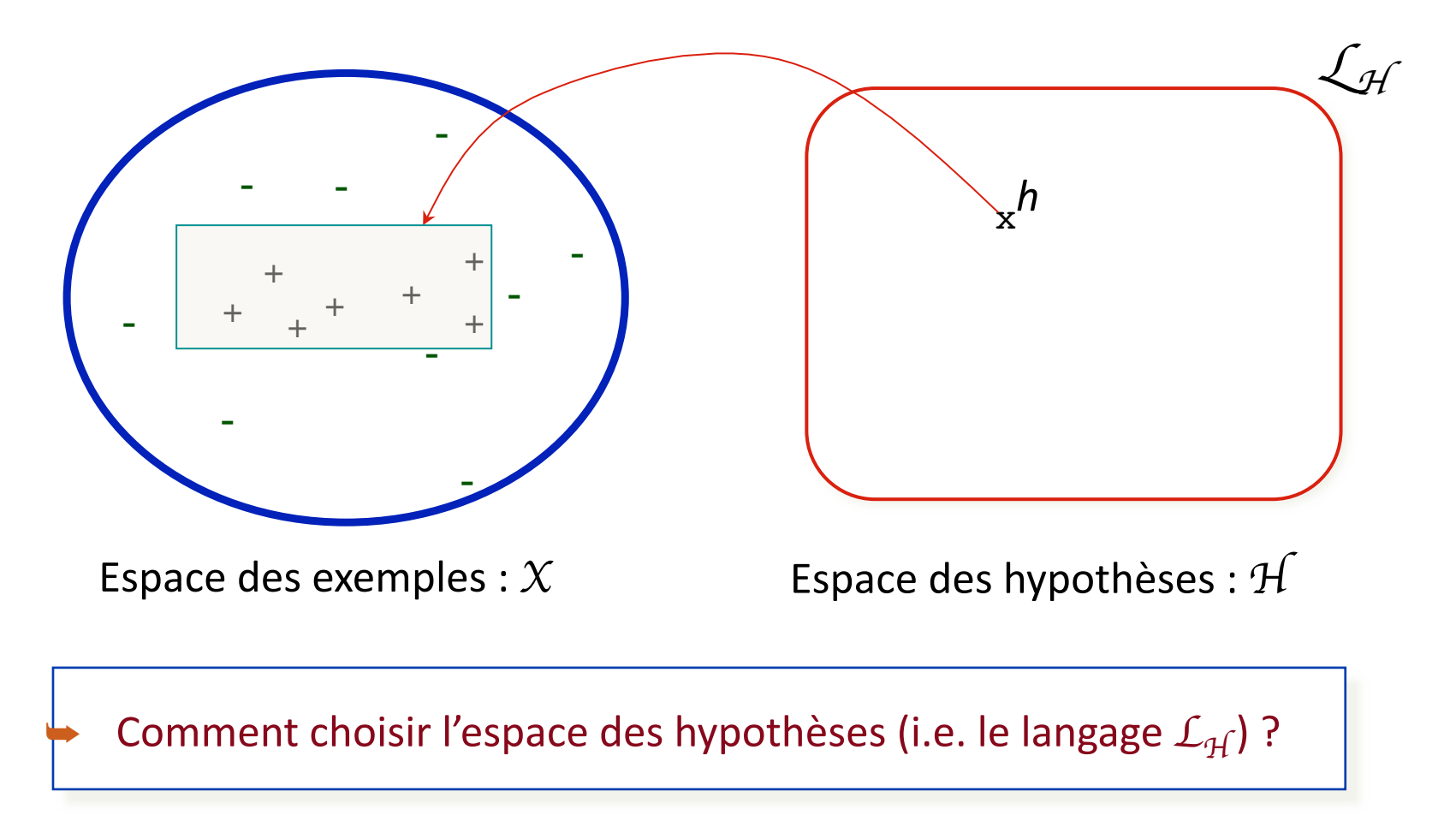

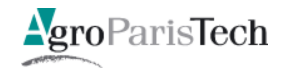

## Exploration de l'espace des versions [Tom Mitchell, 1979]

**Introduit explicitement l'idée de recherche dans un espace d'hypothèses** 

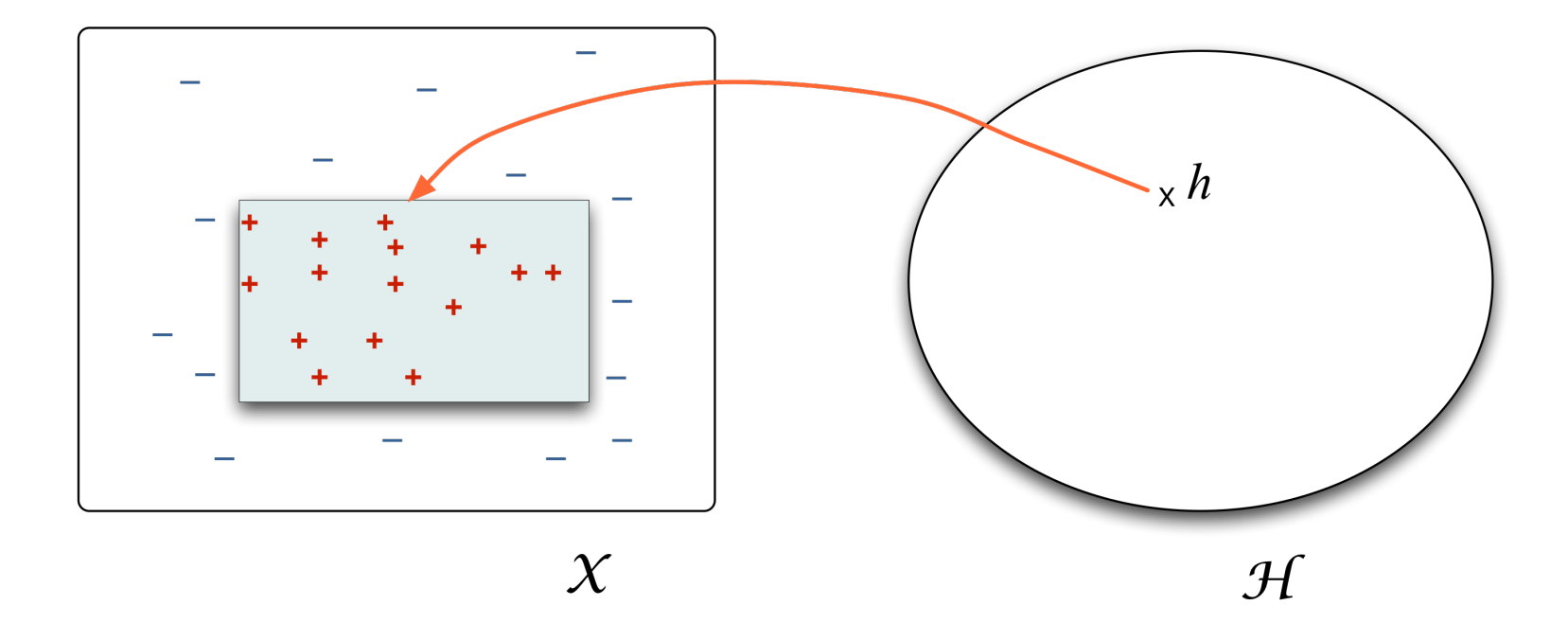

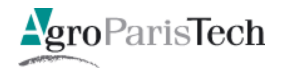

# Types d'espaces d'hypothèses

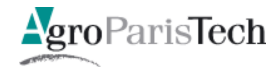

# $H =$  combinaison de fonctions de base

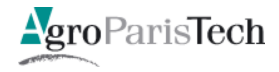

### Combinaisons linéaires de fonctions de base

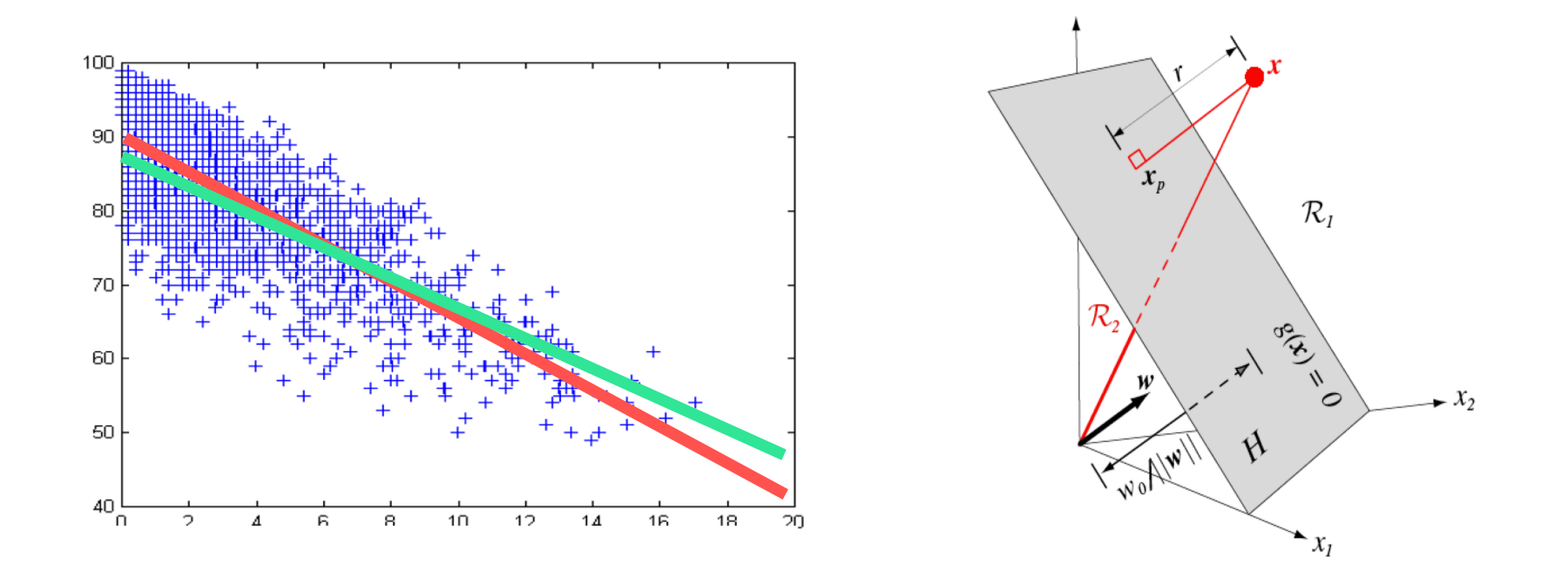

$$
h(\mathbf{x}) = \sum_{i=1}^{n} w_i \phi_i(\mathbf{x})
$$

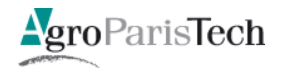

## Combinaisons linéaires de fonctions de base

Le Perceptron : Frank Rosenblatt (1958 - 1962)  $\Box$ 

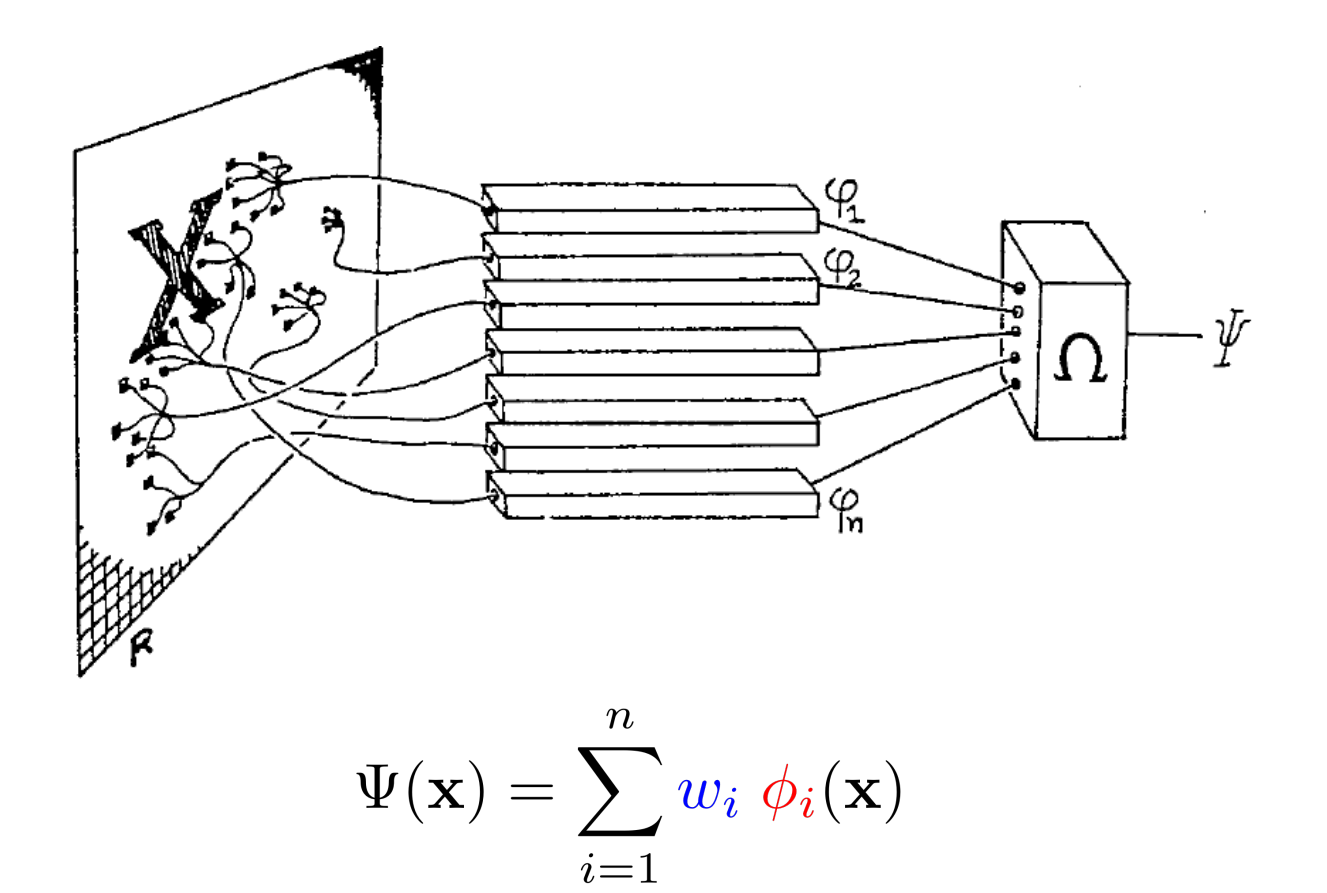

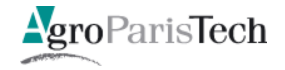

## Le perceptron : algorithme de gradient

# Méthode d'exploration de *H*

- Recherche par gradient
	- Minimisation de la fonction d'erreur

$$
\mathbf{w}(t+1) = \mathbf{w}(t) - \eta \nabla_{\mathbf{w}} E(\mathbf{w}(t))
$$

– Algorithme :

si la forme est correctement classée : ne rien faire sinon : boucler sur les formes d'apprentissage jusqu'à critère d'arrêt  $w(t + 1) = w(t) - \eta x_i u_i$ 

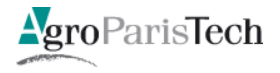

# Combinaisons linéaires de fonctions de base

- **Souvent possible d'avoir un optimum unique** 
	- $-$  Critère d'optimisation convexe
- **Interprétabilité** facilitée
	- $-$  Critère d'optimisation favorisant la **parcimonie** 
		- Norme L1 (e.g. LASSO)
- **Algorithmes\$**
	- **Gradient\$**
	- $-$  Itérativement pour **chaque terme** 
		- E.g. gradient conjugué, boosting, ...

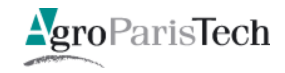

### Le Perceptron

- Rosenblatt (1958-1962)

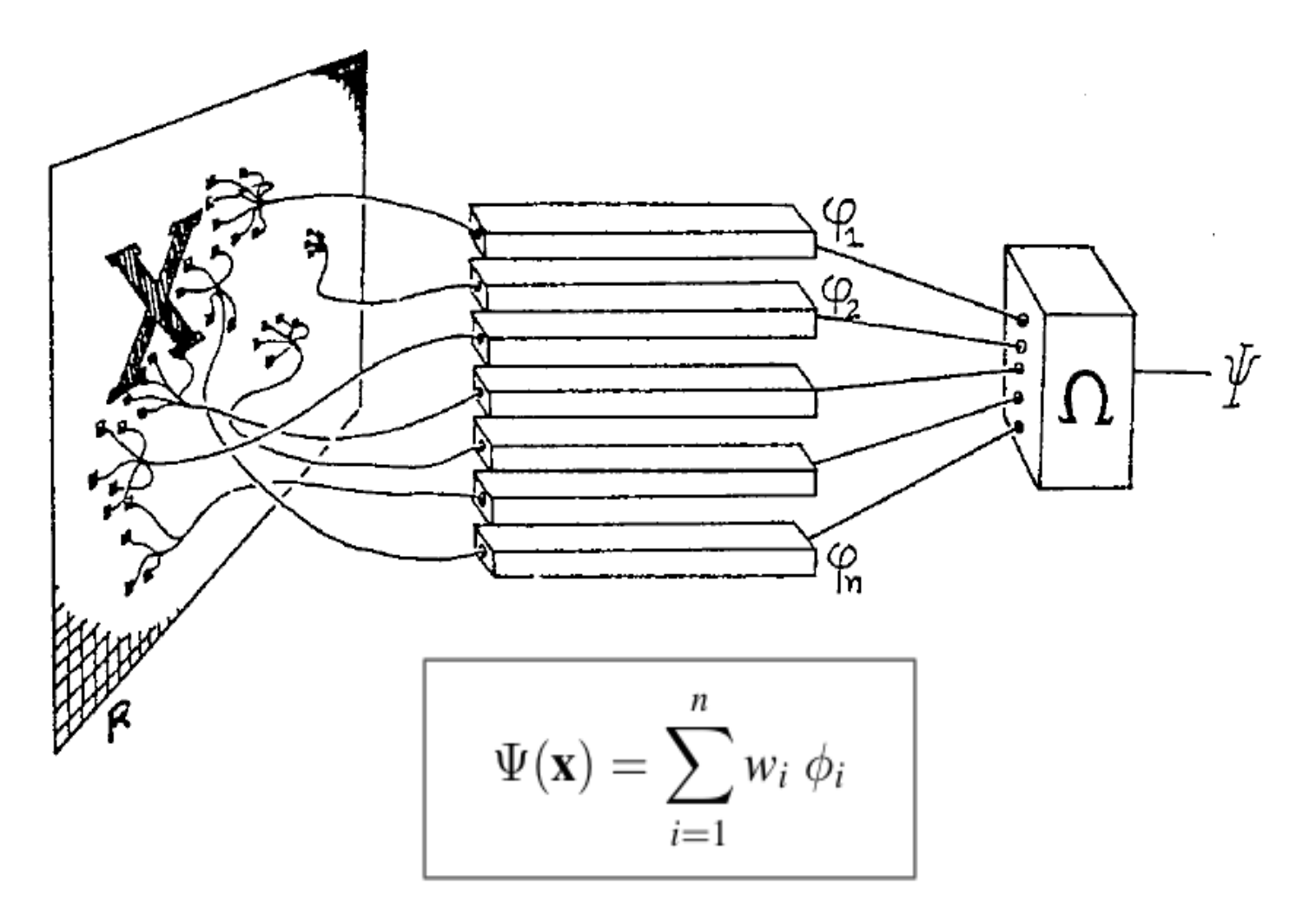

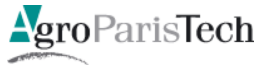

# Combinaisons non linéaires de fonctions de base

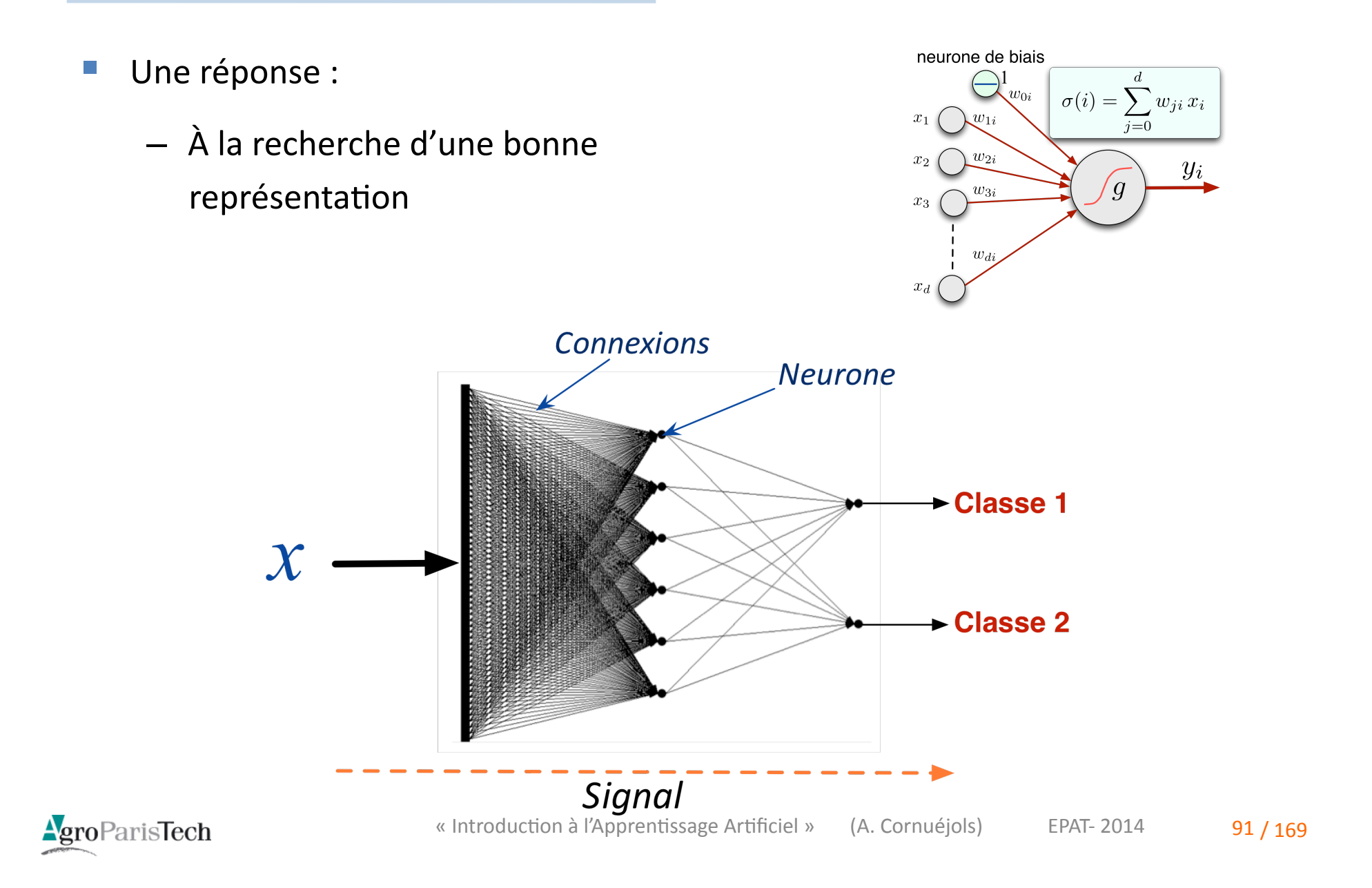

# Combinaisons non linéaires de fonctions de base

" Questions :

- Comment"apprendre"les"**paramètres\$**(poids"des"connexions)"?"
- Comment"déterminer"l'**architecture**"du"réseau"?"

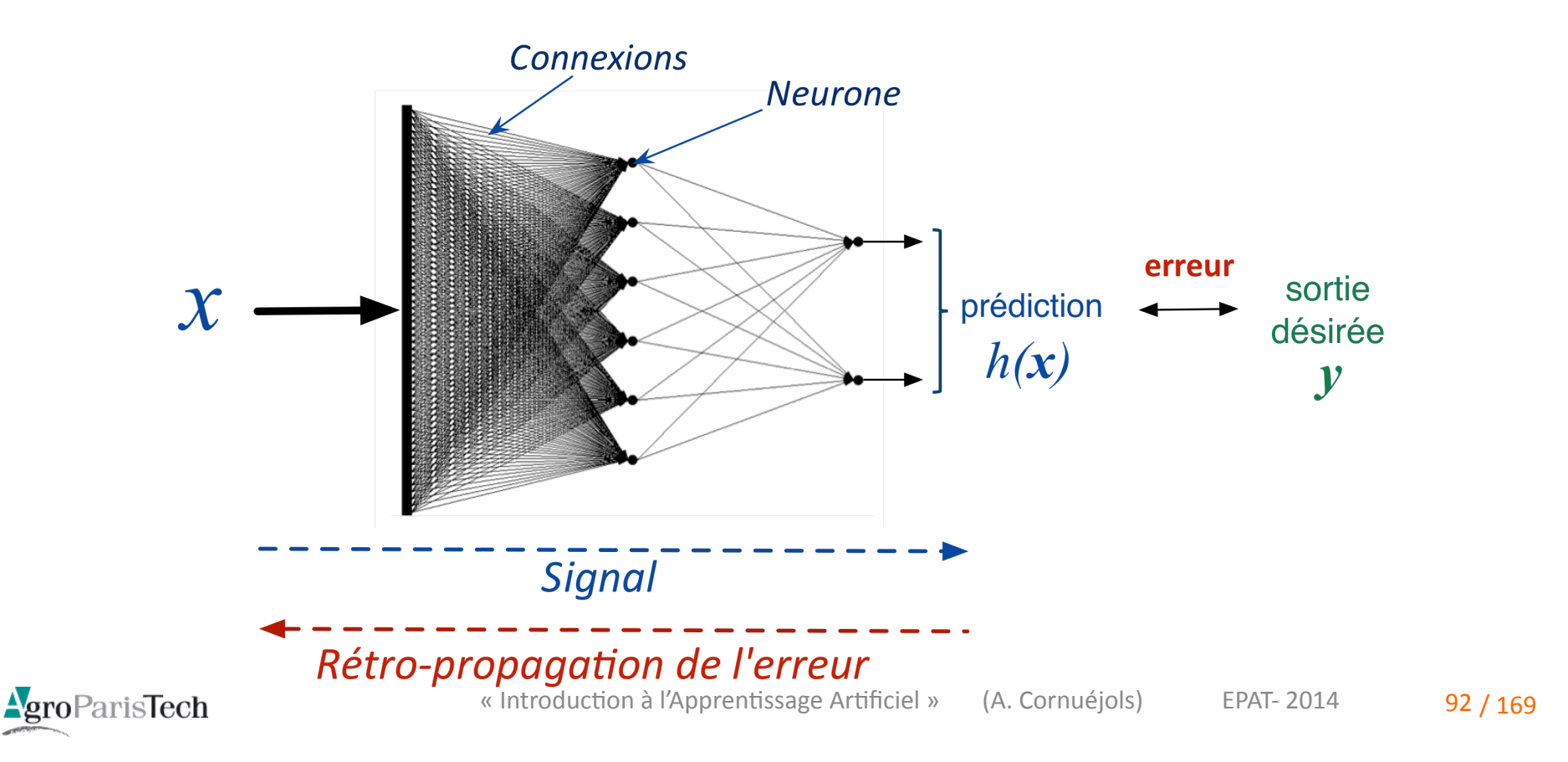

## Illustration

File Edit View Tools Pattern Window Help

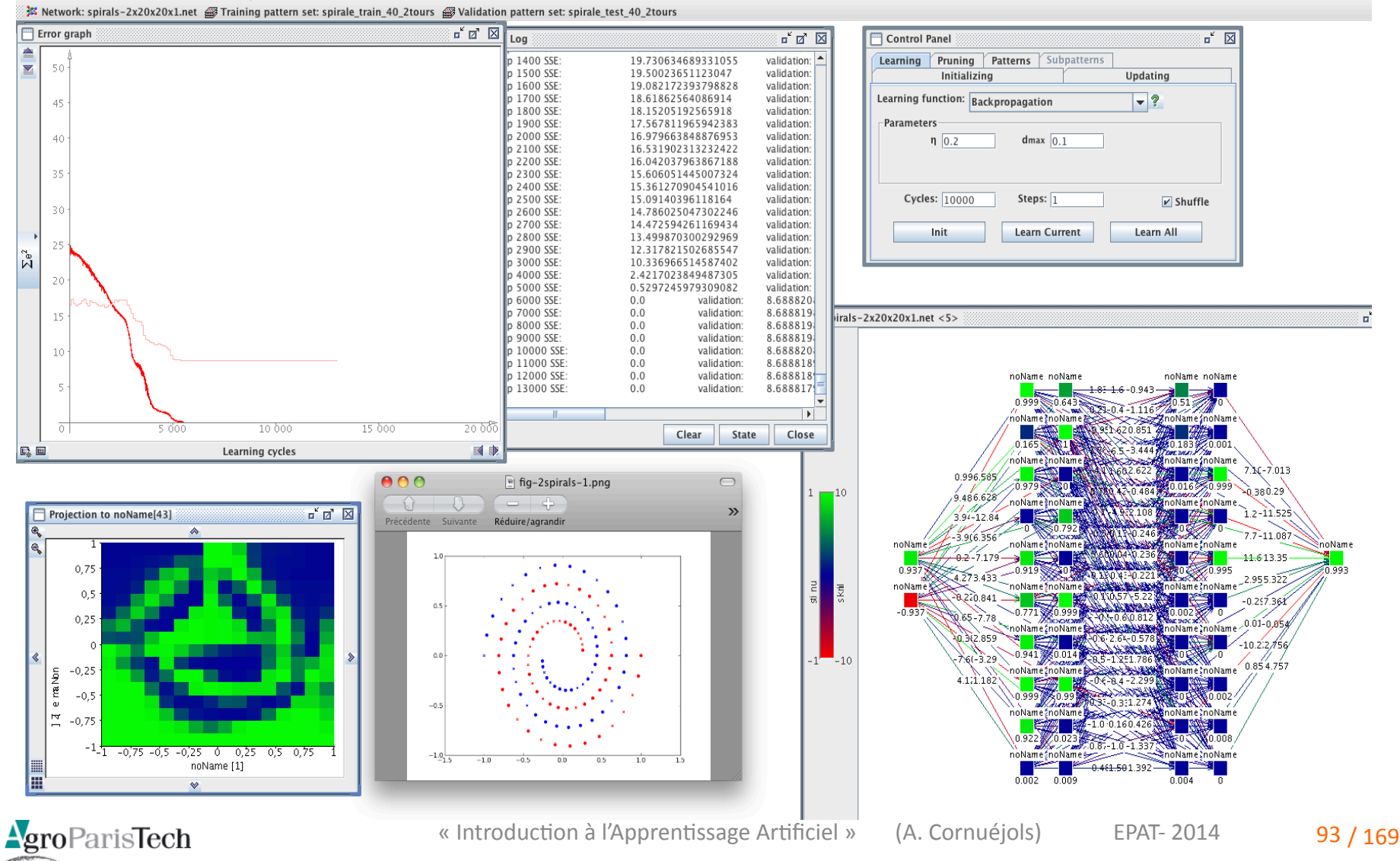

# Combinaisons non linéaires de fonctions de base

- Souvent des optima multiples  $\mathcal{L}_{\mathcal{A}}$ 
	- Optimisation difficile
- Interprétabilité pas immédiate
	- Interactions multiples
- **Algorithmes**  $\frac{1}{2}$ 
	- **Gradient**  $\frac{1}{2}$

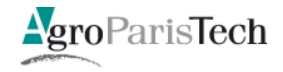

# $H$  = modèles non paramétriques

# définis à partir des exemples d'apprentissage

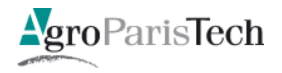

## Les séparateurs à Vastes Marges (SVM)

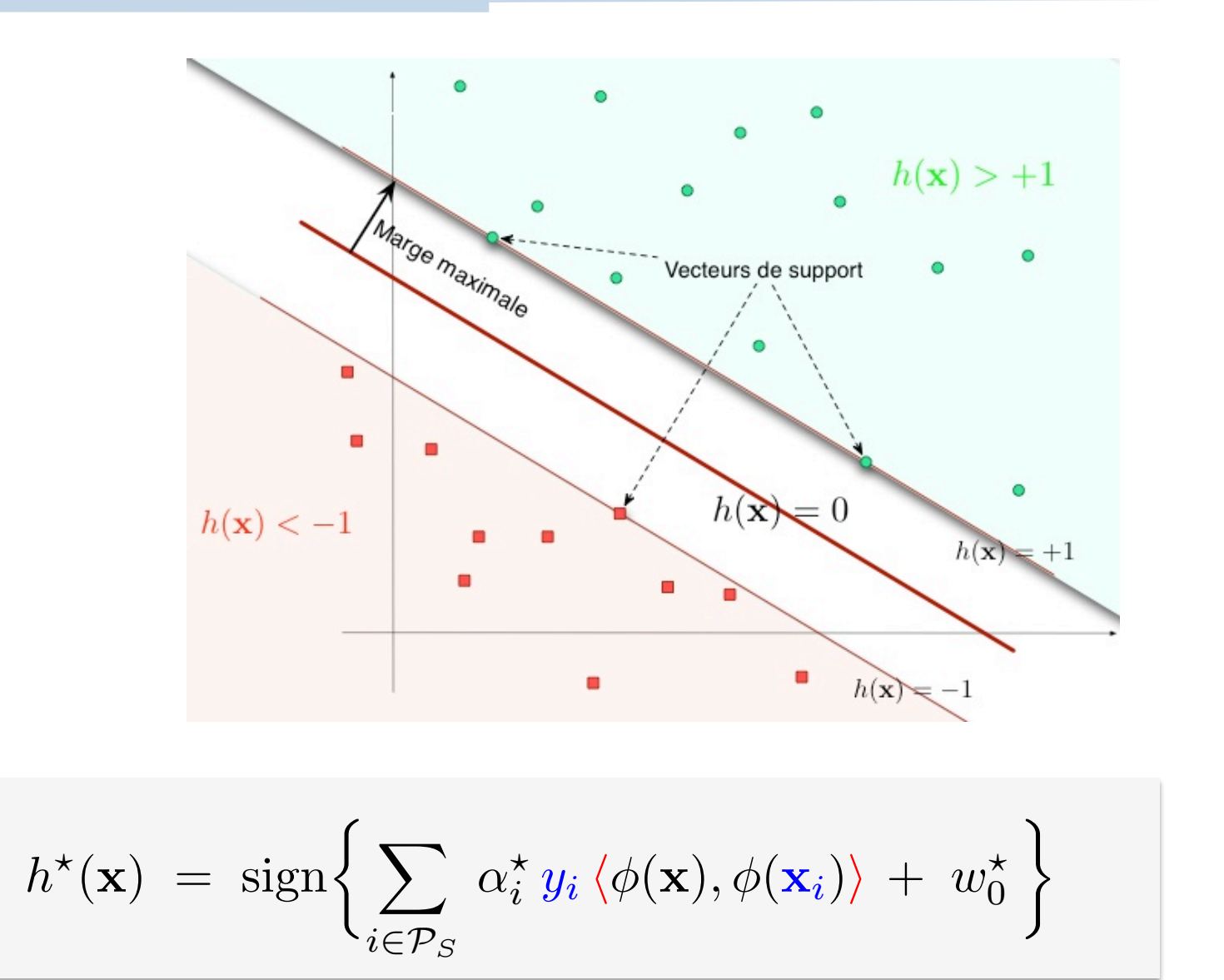

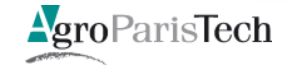

## Hypothèses exprimées à partir des exemples

#### Séparateurs à Vastes Marges (SVM)

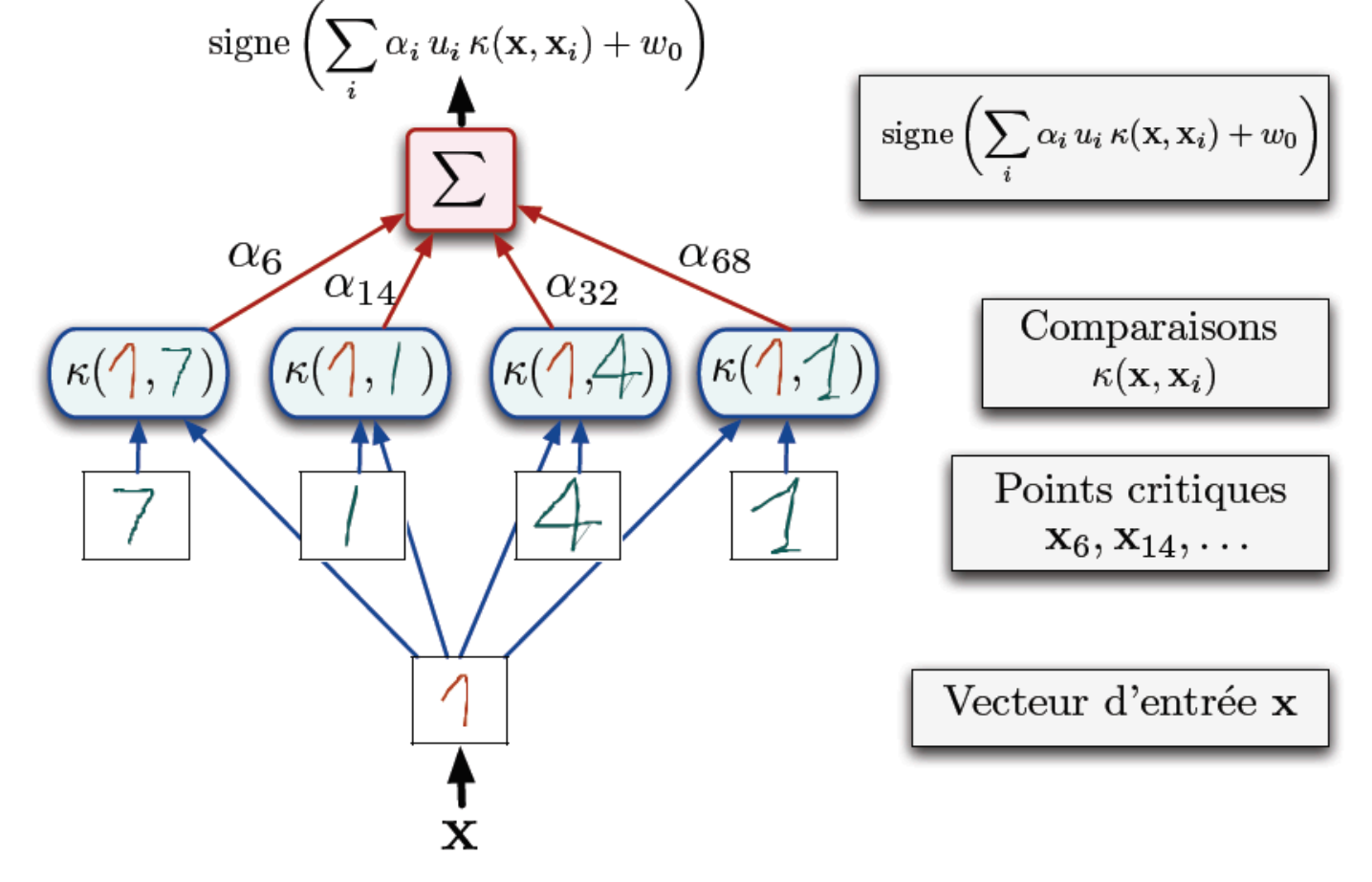

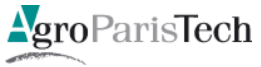

Hypothèses exprimées à partir des exemples

# $\mathcal{F}$  $1234567890$  $1234567890$ ٥  $1234567890$ Support vectors Data

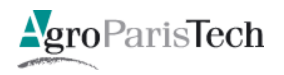

# Hypothèses exprimées à partir des exemples

- Recherche de critères convexes  $\mathbb{R}^n$ 
	- Optimisation « facile »
- Interprétabilité pas immédiate
	- $-$  À partir de cas non typiques (mais « near-misses »)
- **Algorithmes** 
	- Gradient sophistiqué

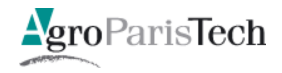

# $H$  = par apprentissage constructif

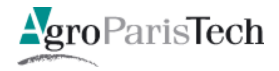

## Modèles constructifs

#### Arbre de décision  $\mathcal{L}_{\mathcal{A}}$

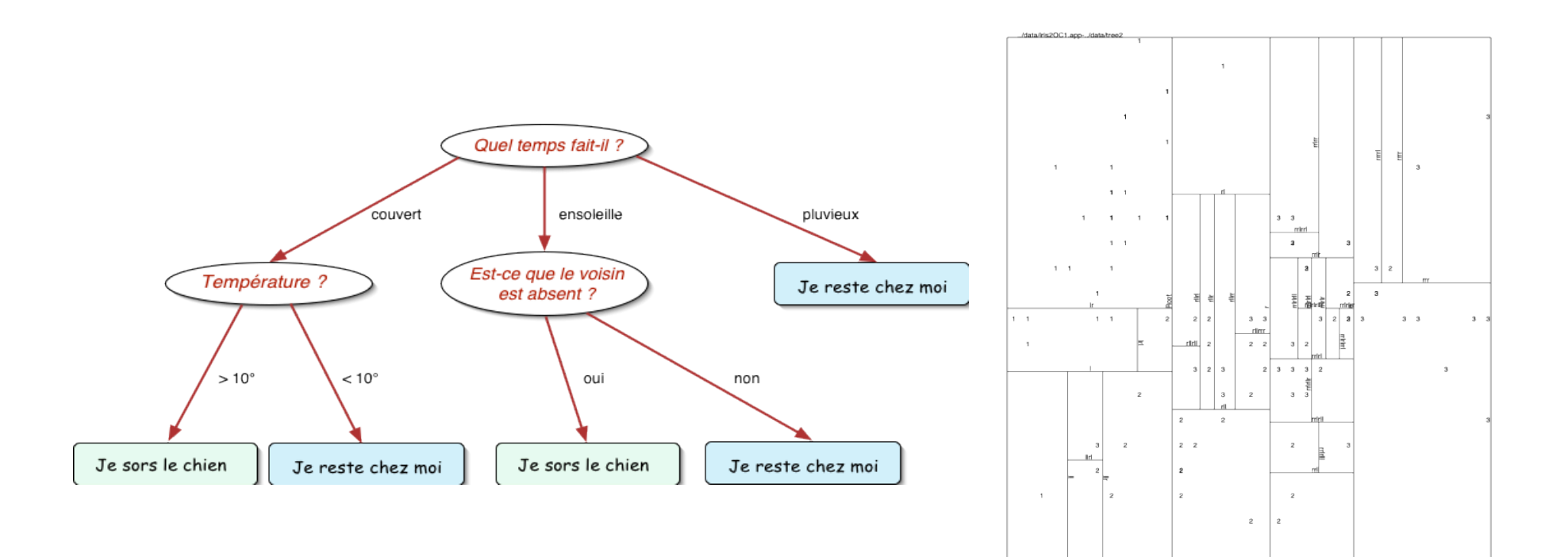

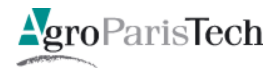

# Modèles constructifs

#### Modèles graphiques  $\frac{1}{2}$

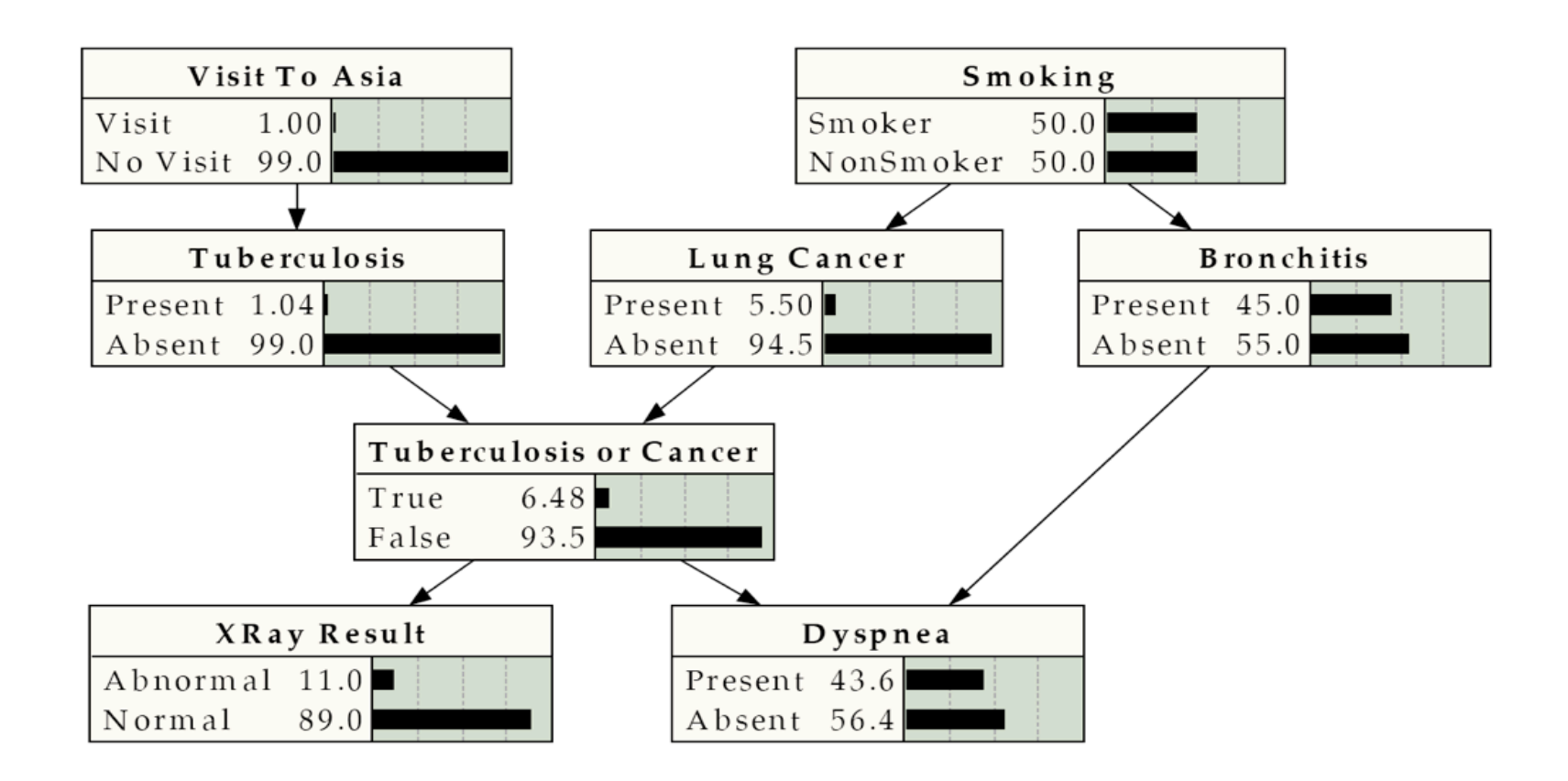

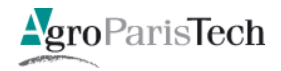

## Modèles « symboliques »

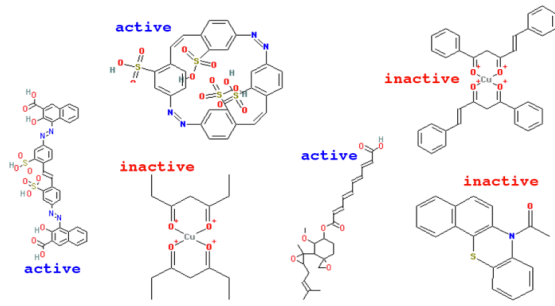

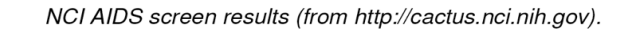

 $\varphi_1:$   $ann(x_3, [195, 22, 3, 27, 38, 40, 92]) \wedge \neg chrq(x_3, [-0.2, 0.2]) \wedge$  $ann(x_4, [195, 22, 3, 38, 40, 29, 92]) \wedge \neg type(x_4, [O]) \wedge \neg chra(x_4, [-0.2]) \wedge$  $(x_1 < x_2) \wedge (x_1 < x_3) \wedge (x_1 < x_4) \wedge (x_2 < x_3) \wedge (x_2 < x_4) \wedge (x_3 < x_4) \wedge$ bound $(x_3, x_4) \rightarrow mutagenic$ .

- $\varphi_2: \neg chr q(x_1, [-0.2]) \wedge \neg type(x_2, [N]) \wedge \neg ann(x_3, [22]) \wedge \neg chr q(x_3, [-0.6, -0.4]) \wedge$  $\neg type(x_4, [H, N, O]) \wedge (x_1 < x_2) \wedge (x_1 < x_3) \wedge (x_1 < x_4) \wedge (x_2 < x_3) \wedge$  $bound(x_2, x_3) \wedge (x_2 < x_4) \wedge (x_3 < x_4) \wedge bound(x_3, x_4) \rightarrow mutagenic,$
- $\varphi_3: \; \textit{anm}(x_1, [195, 38, 29, 92]) \wedge \textit{chr}(x_1, [-0.8 \div 0.6]) \wedge \neg \textit{type}(x_3, [C]) \wedge \neg \textit{chr}(x_3, [0.0]) \wedge$  $ann(x_4, [195, 22, 3, 27, 38, 29, 92]) \wedge \neg type(x_4, [N]) \wedge (x_1 < x_2) \wedge (x_1 < x_3) \wedge$  $(x_1 < x_4) \wedge (x_2 < x_3) \wedge (x_2 < x_4) \wedge (x_3 < x_4) \rightarrow mutagenic,$
- $\varphi_4: \text{ann}(x\ 1, [195, 3, 27, 38, 40, 29, 92]) \wedge \neg type(x_1, [H]) \wedge \neg chrq(x_1, [-0.2])$  $\lnot ann(x_3, [40]) \wedge ann(x_4, [195, 22, 27, 38, 40, 29, 92]) \wedge \lnot type(x_4, [H, N])$  $(x_1 < x_2) \wedge \neg bound(x_1, x_2) \wedge (x_1 < x_3) \wedge (x_1 < x_4) \wedge (x_2 < x_3) \wedge (x_2 < x_4) \wedge$ bound $(x, x) \wedge (x3 < x4) \rightarrow mutagenic.$

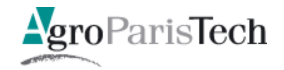

# Apprentissage constructif

- Souvent des optima multiples
	- E.g. Espace des versions
- Interprétabilité aisée
	- « Fait pour »
	- Plus proche de la cognition humaine

#### **Algorithmes**

- Mise en jeu d'opérateurs spécifiques
	- E.g. Spécialisation / généralisation
- Algorithmes d'exploration +/- heuristiques +/- ad hoc

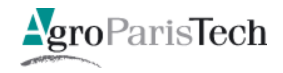

#### Apprentissage de l'espace des versions [Tom Mitchell, 1979]

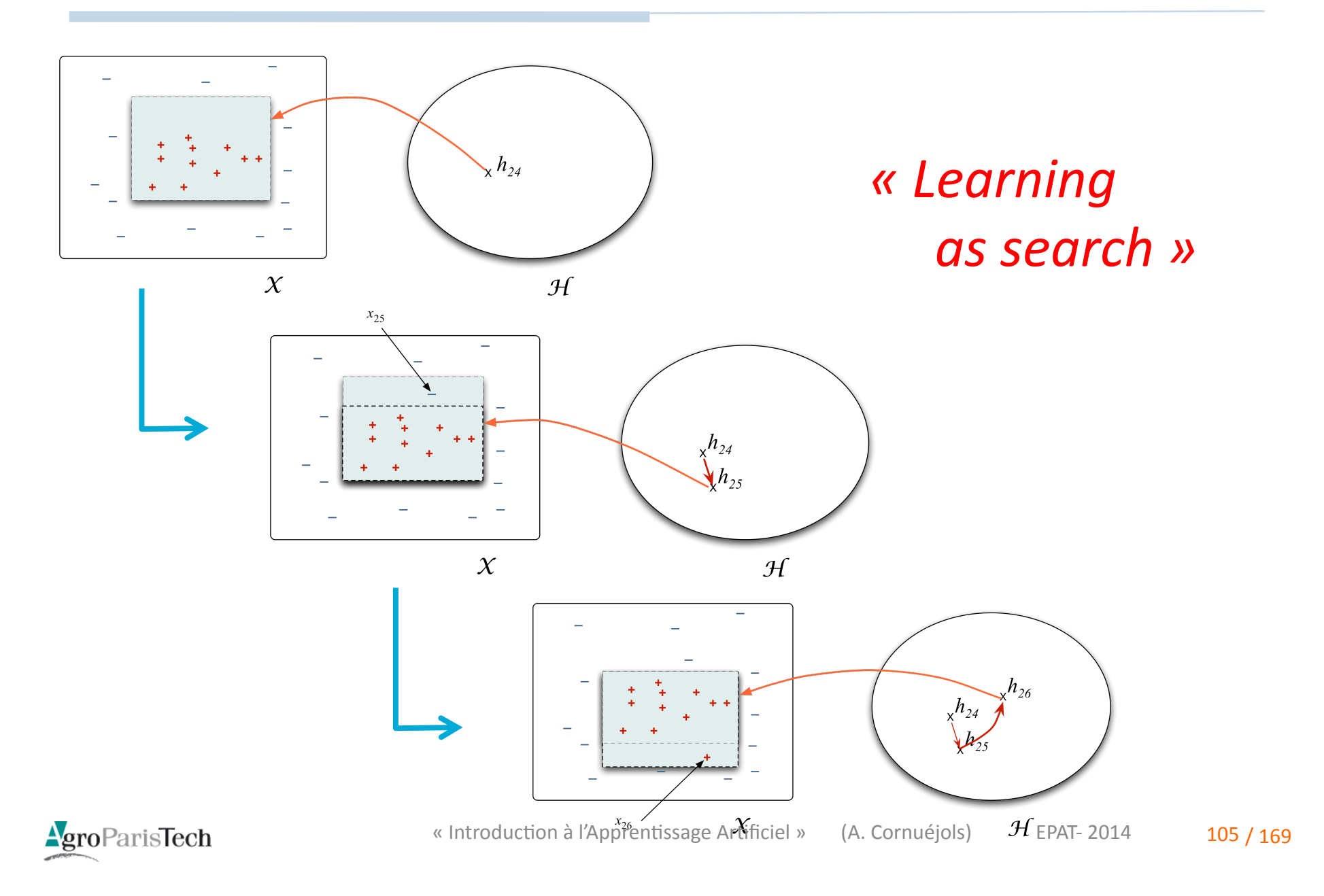

### Apprentissage de l'espace des versions [Tom Mitchell, 1979]

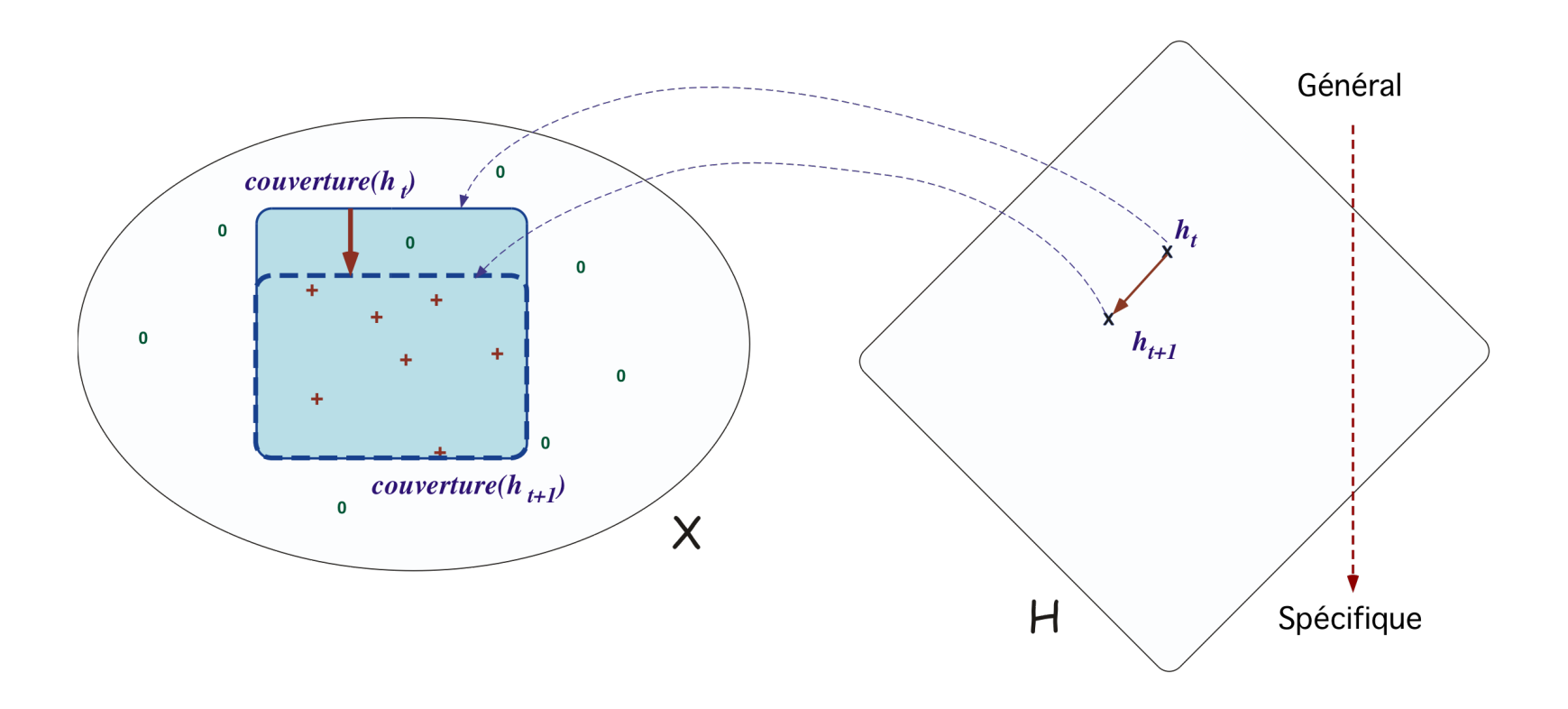

Figure: La relation d'inclusion dans  $X$  induit la relation de généralisation dans  $H$ . Ici,  $h_{t+1} \preceq h_t$ .

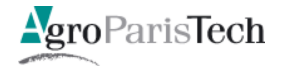

### Apprentissage de l'espace des versions [Tom Mitchell, 1979]

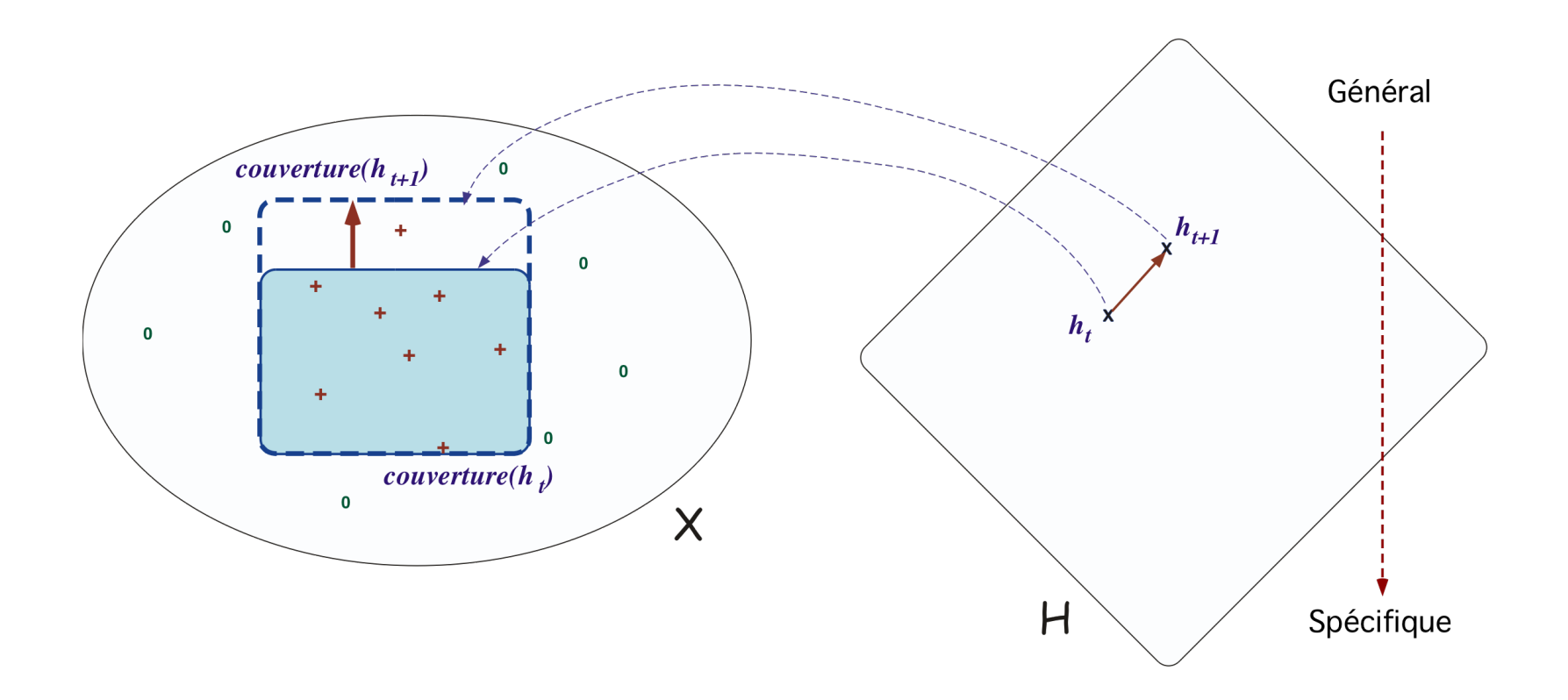

Figure: La relation d'inclusion dans  $X$  induit la relation de généralisation dans  $H$ . Ici,  $h_{t+1} \succeq h_t$ .

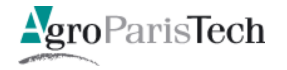

# Le Graal:

# Trouver le bon changement de représentation

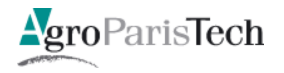
# Prédéfinition d'un espace fonctionnel Les méthodes paramétriques

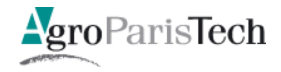

#### Identifier le bon espace H

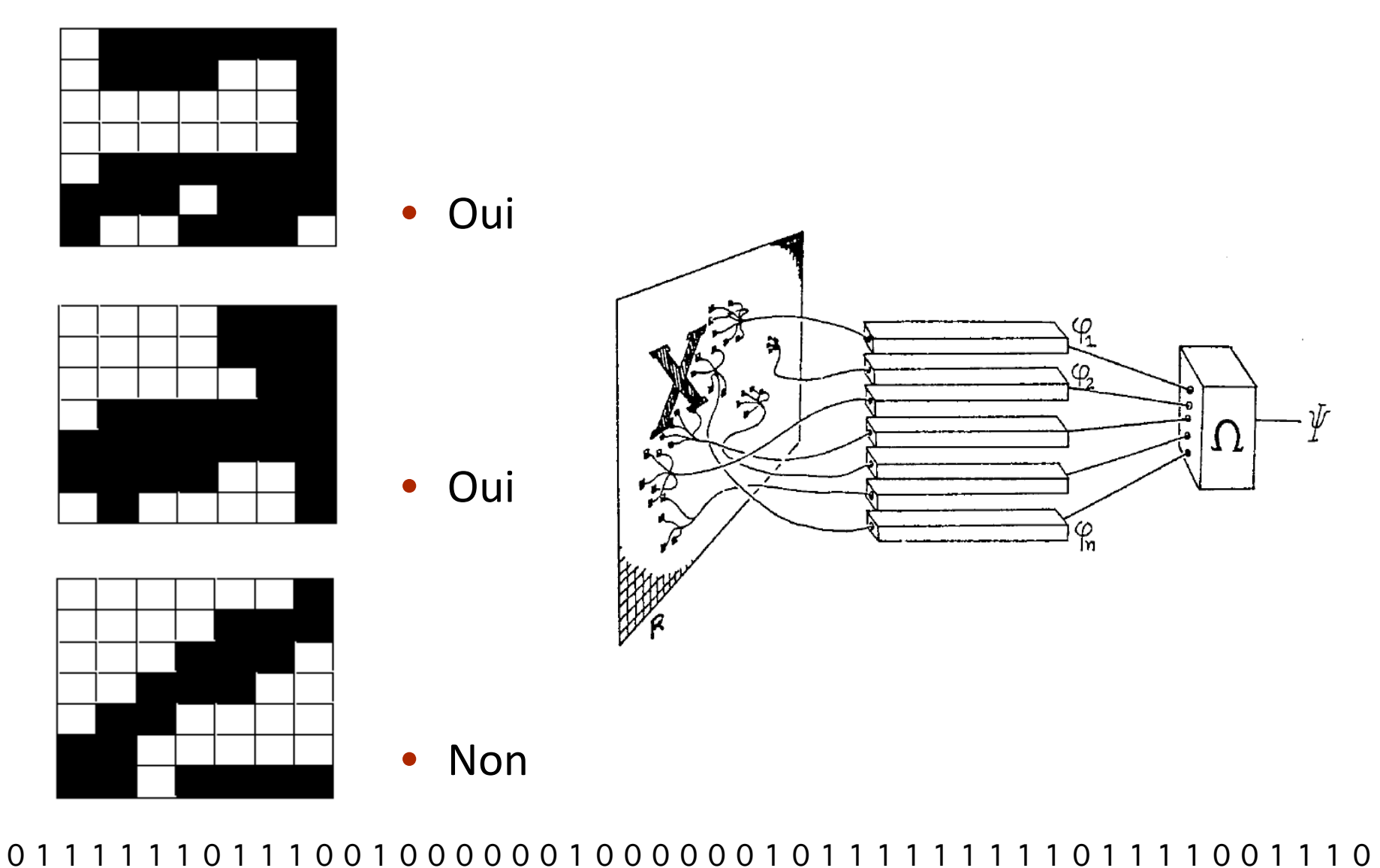

AgroParisTech

« Introduction à l'Apprentissage Artificiel » (A. Cornuéjols)

EPAT-2014  $110/169$ 

#### Modèles non linéaires : les réseaux connectionnistes

#### " Questions :

- Comment"apprendre"les"**paramètres\$**(poids"des"connexions)"?"
- Comment"déterminer"l'**architecture**"du"réseau"?"

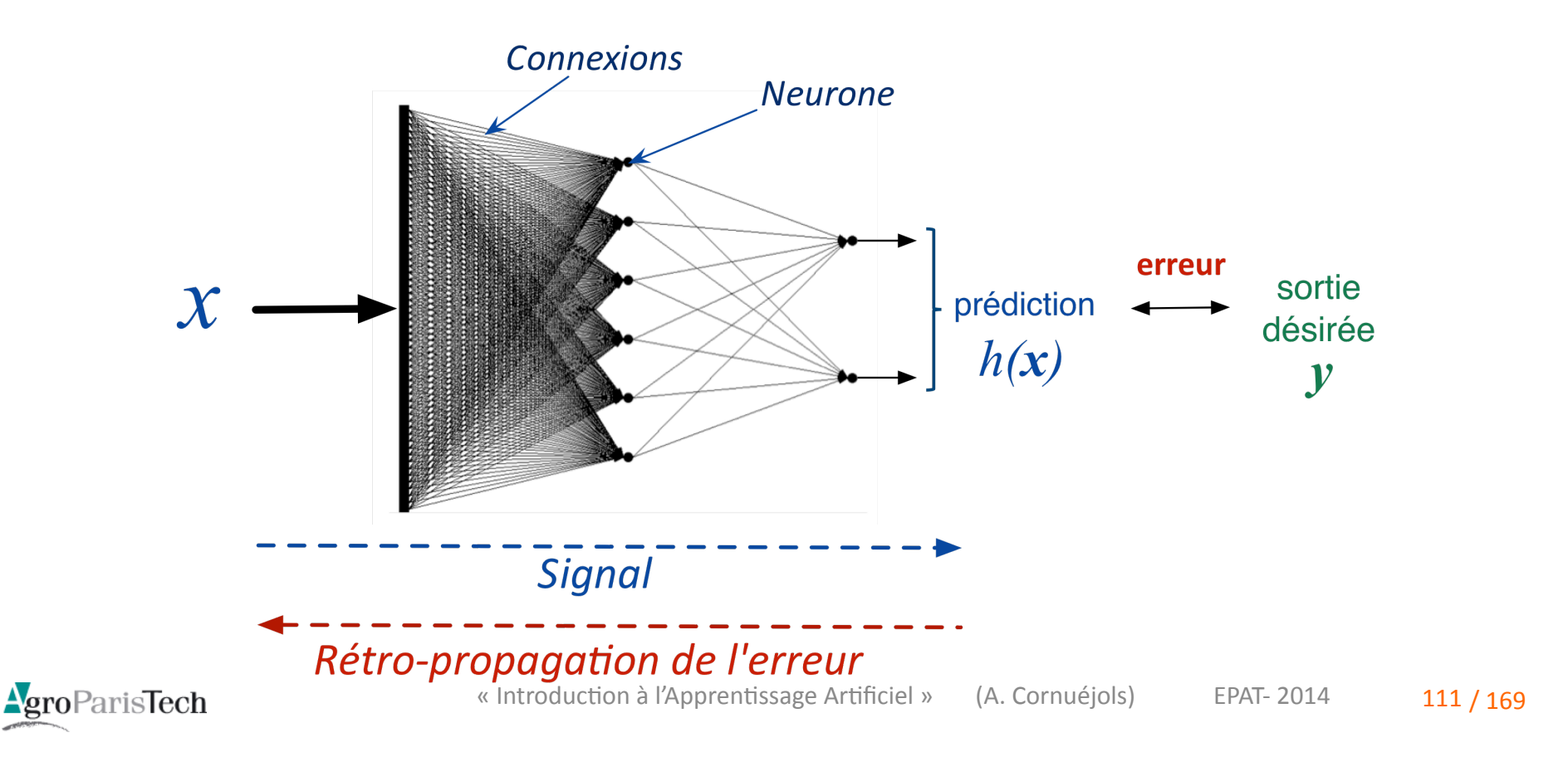

#### Le changement de représentation : l'architecture

- **Quelle représentation** (variables latentes) ?
- Comment choisir l'architecture ?

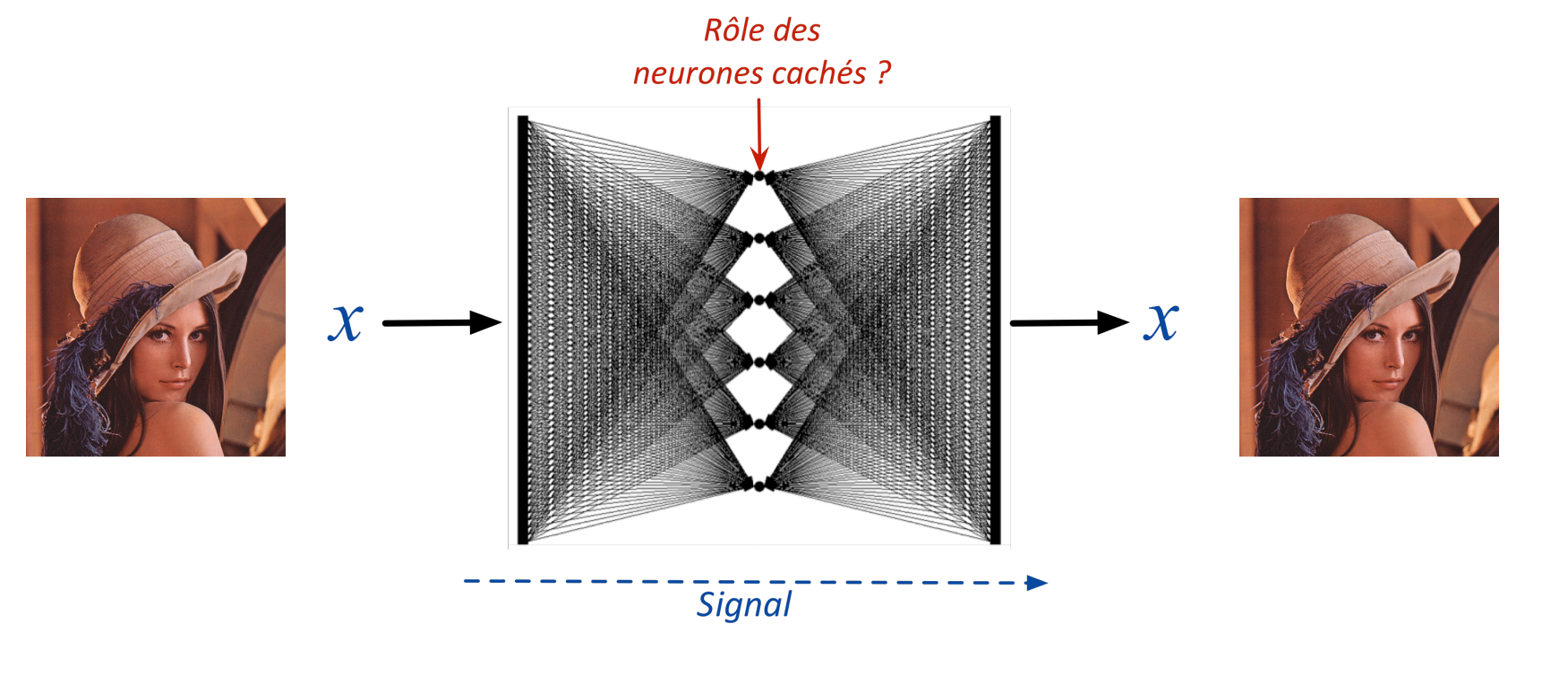

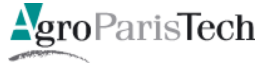

# Représentation dépendante des données Méthodes non paramétriques

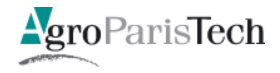

### Changer de représentation

Changement dépendant des données :  $\mathcal{L}_{\mathcal{A}}$ 

#### méthodes non paramétriques

- Méthodes à noyaux
- Méthodes d'ensemble
- Méthodes constructives de  $H$ 
	- Programmation Logique Inductive, ...

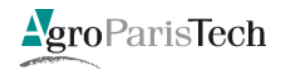

Séparateur linéaire à plus Vaste Marge

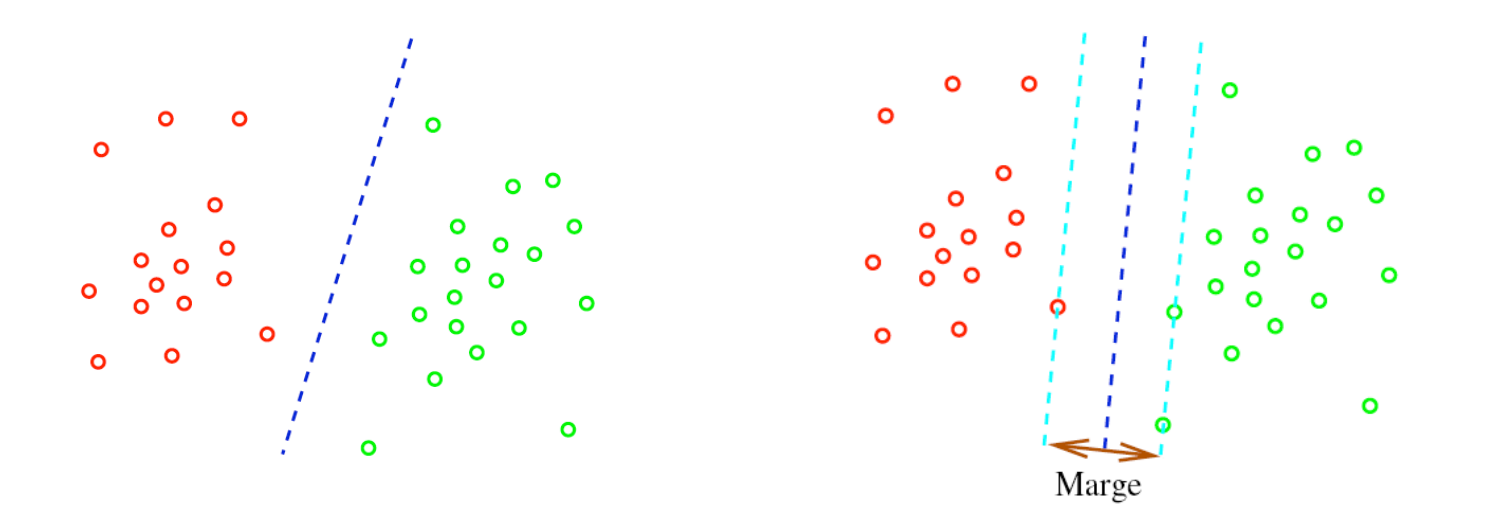

- Plus robuste à variations de l'échantillon d'apprentissage
- Validé par analyse théorique
	- bornes de convergence fonction de la marge

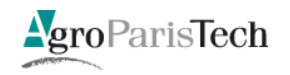

**La recherche de la marge maximale conduit au critère :** 

$$
\mathbf{w}^{\star} = \operatorname{ArgMin}_{\mathbf{w}} \Big[ \sum_{i=1}^{m} |1 - y_i h(\mathbf{x}_i)|_{+} + \frac{1}{2} \mathbf{w}^{\top} \mathbf{w} \Big]
$$
  
   
   
   
   
 Risque empirique

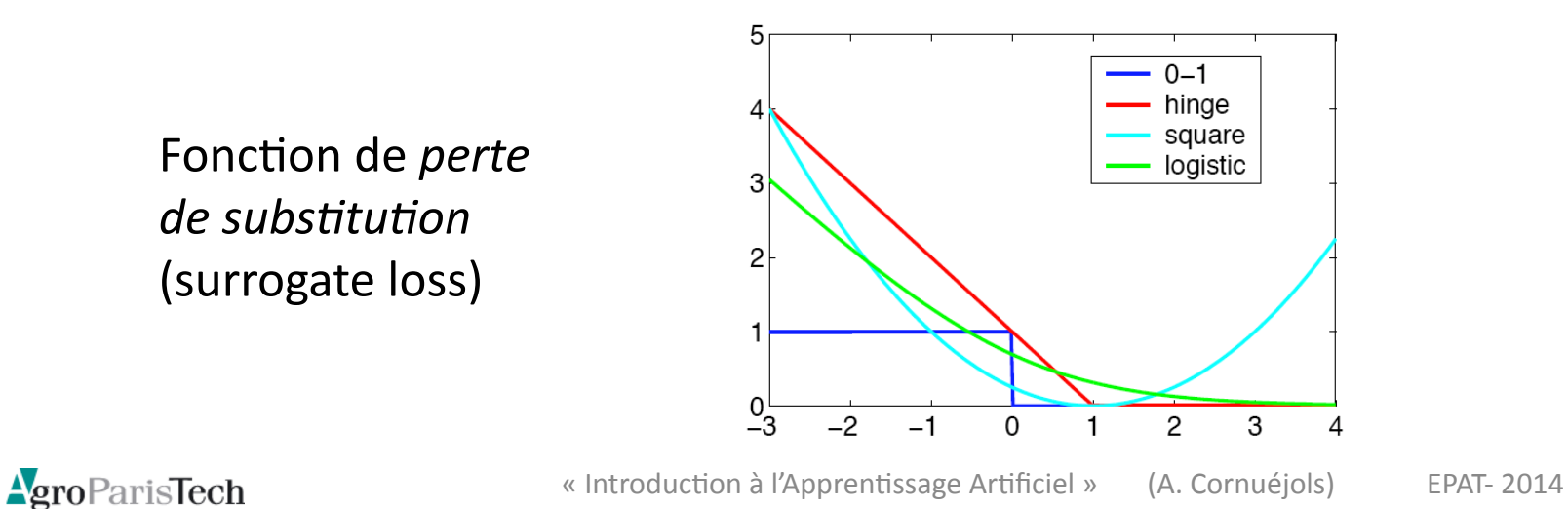

116 / 169

Expression de l'hypothèse (fameuse « forme duale »)

$$
h^{*}(\mathbf{x}) = \text{sign}\left\{\sum_{i \in \mathcal{P}_{S}} \alpha_{i}^{*} y_{i} \langle \mathbf{x}_{i}, \mathbf{x} \rangle + w_{0}^{*}\right\}
$$

#### Trois idées

- Hypothèses"comme"combinaison"**linéaire\$**
- $-$  Directement fonction des exemples (*exemples support*)
- Minimise un risque régularisé dans lequel la marge mesure la versatilité de l'hypothèse

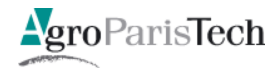

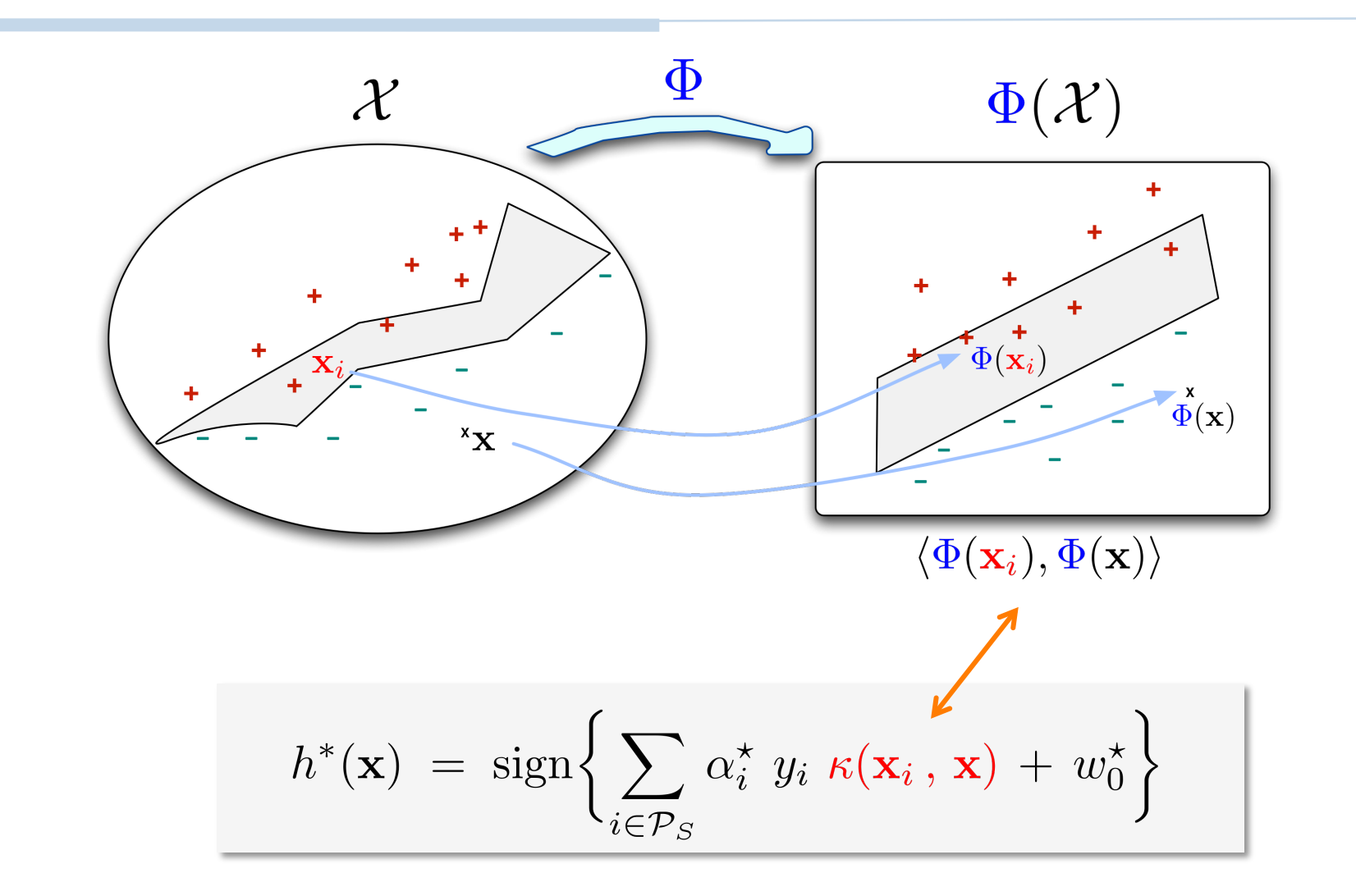

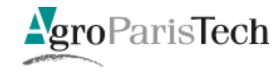

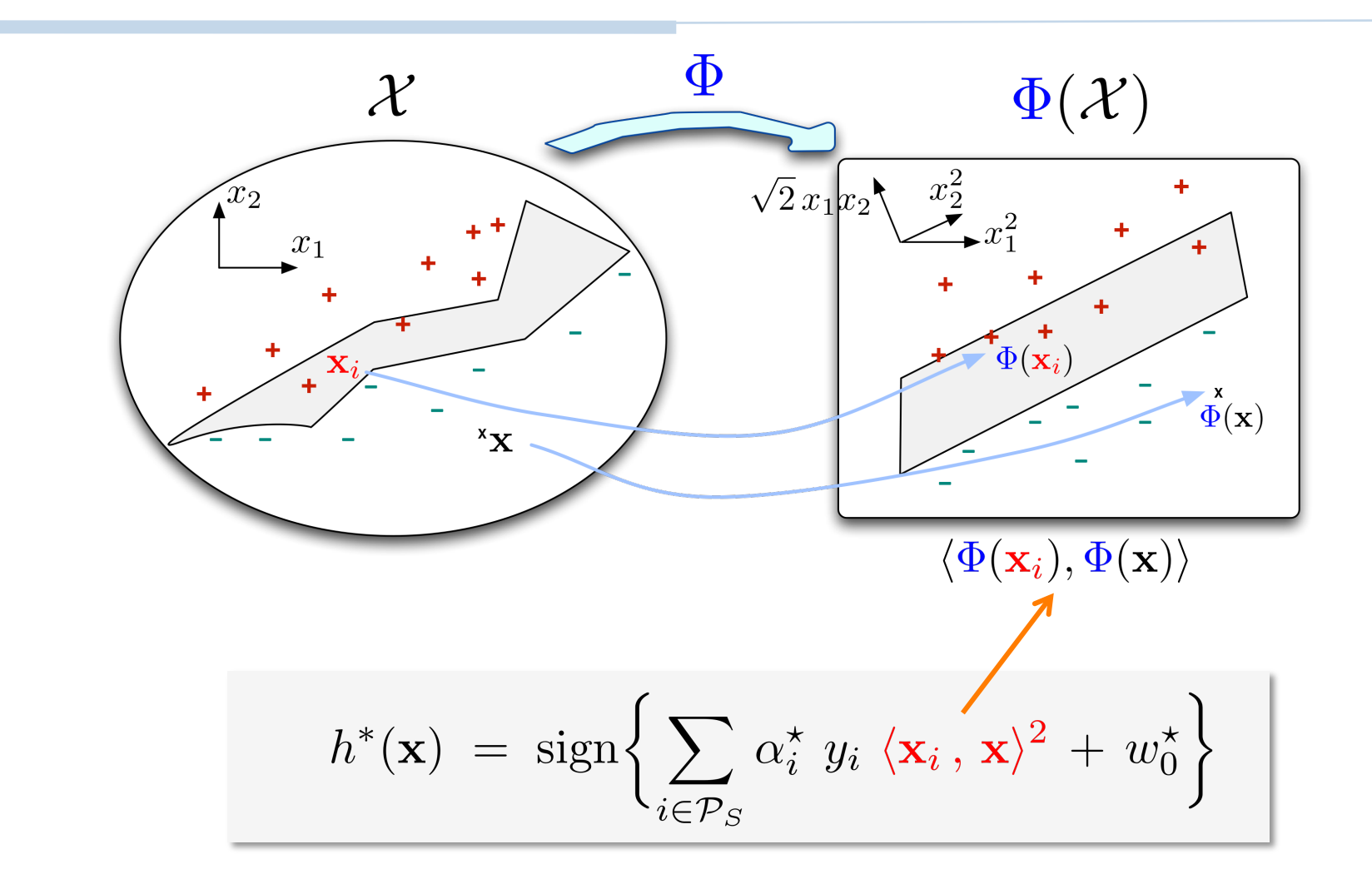

Le choix de la fonction noyau induit implicitement un changement de  $\mathcal{L}_{\mathcal{A}}$ représentation

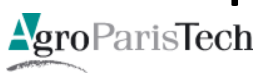

#### Méthodes à noyaux : dans quel espace ?

**Changement de représentation** 

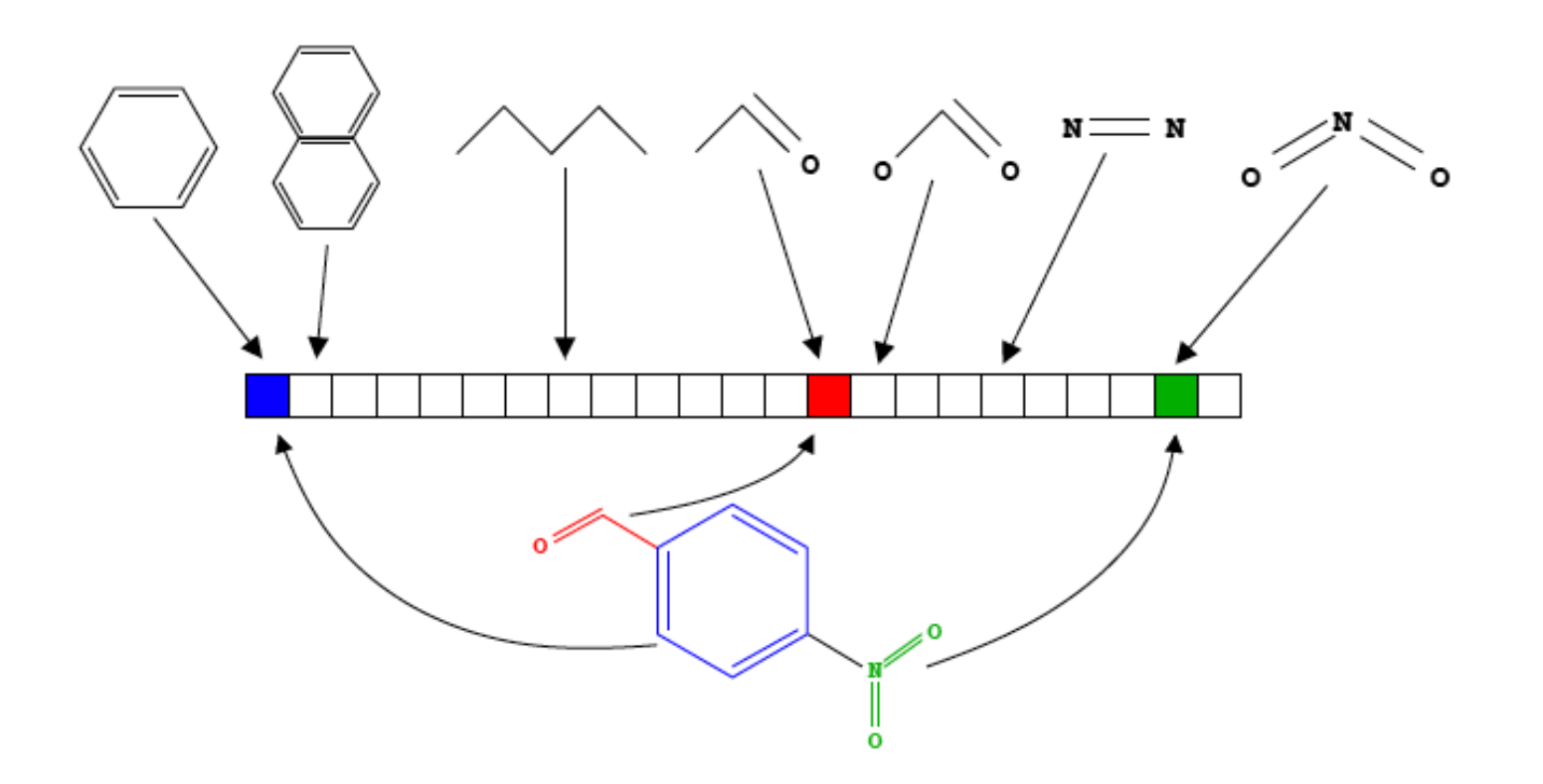

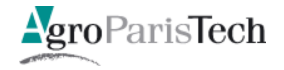

#### Méthodes collaboratives

Oliver Selfridge (1956) :

« Pandemonium: A Paradigm for Learning ».

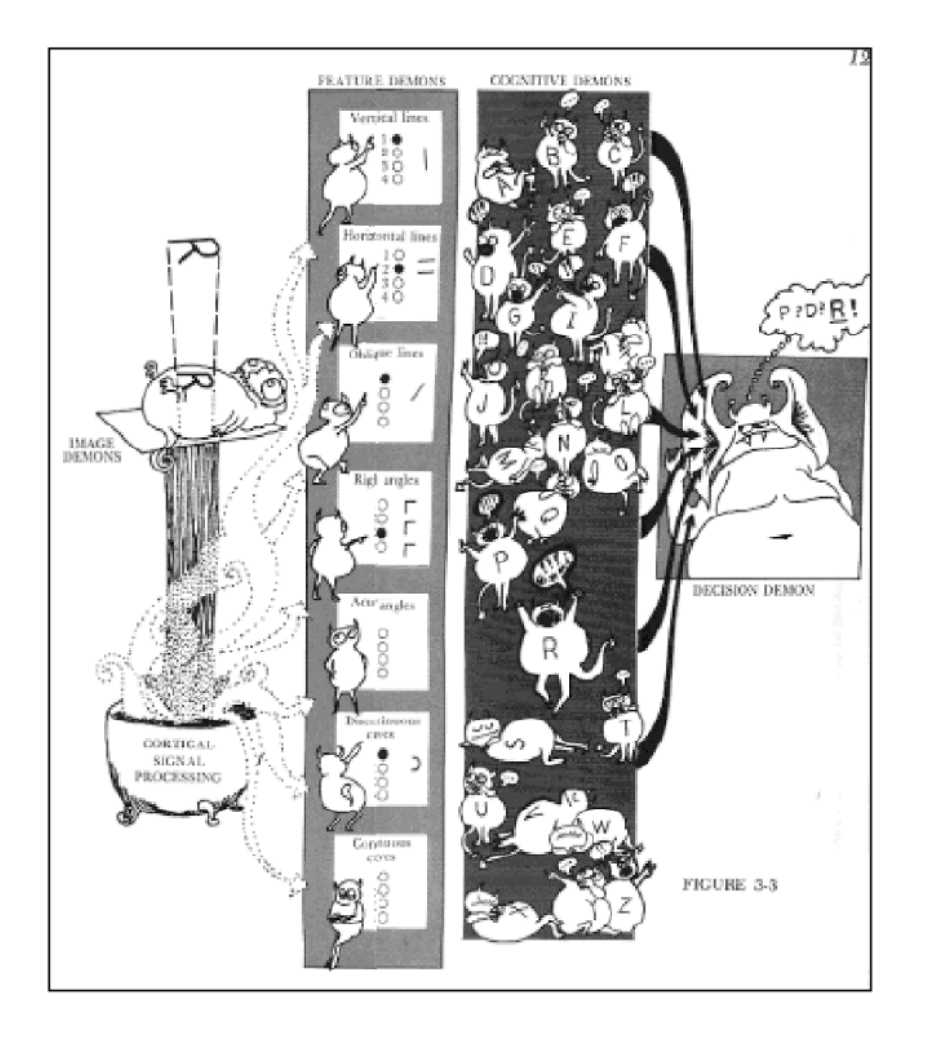

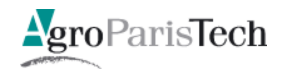

#### **Boosting et redescription**

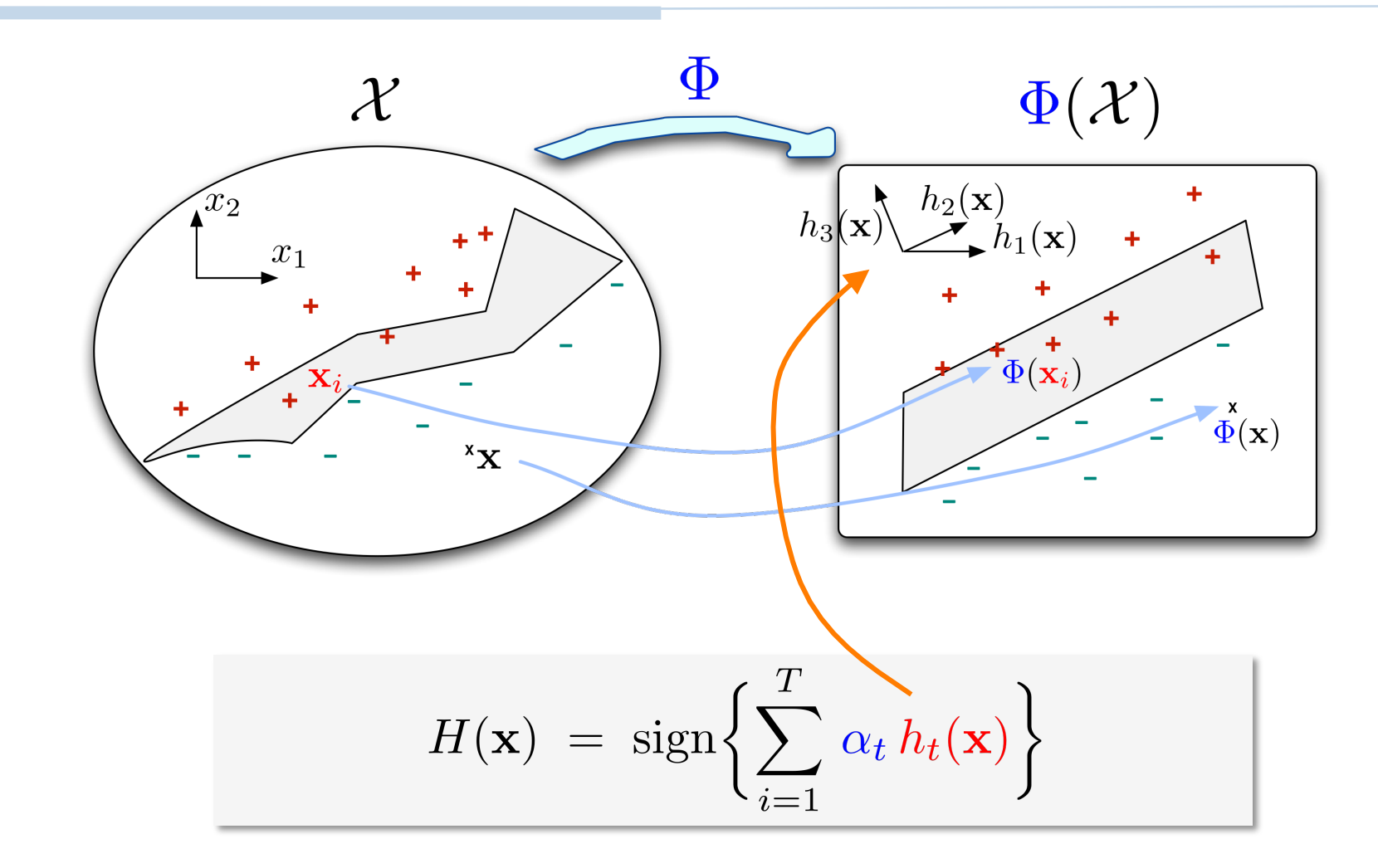

Construction itérative de l'espace de redescription  $\mathcal{L}_{\mathcal{A}}$ 

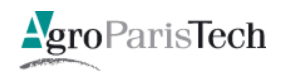

#### Une idée intrigante : le « reservoir computing »

ldée :

- Utiliser un réseau récurrent sans l'entraîner explicitement
- $-$  Entraîner une seule couche de sortie

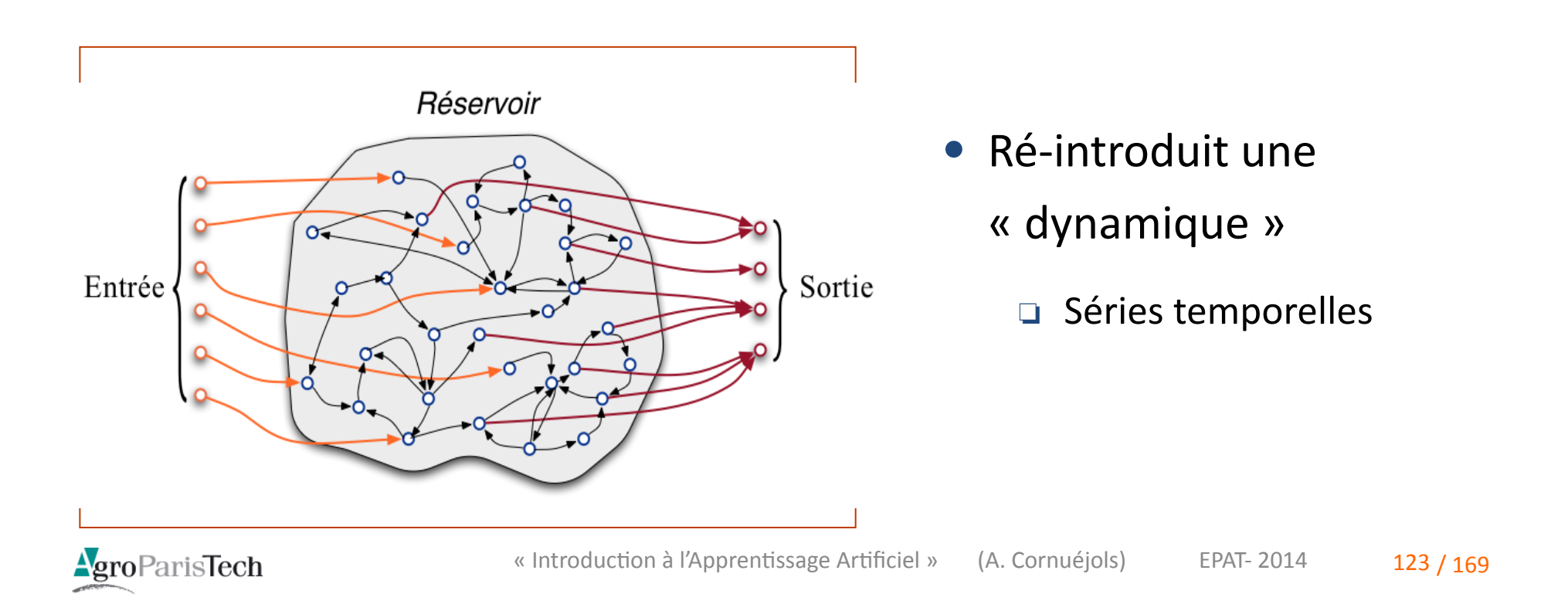

#### Prédiction : « reservoir computing »

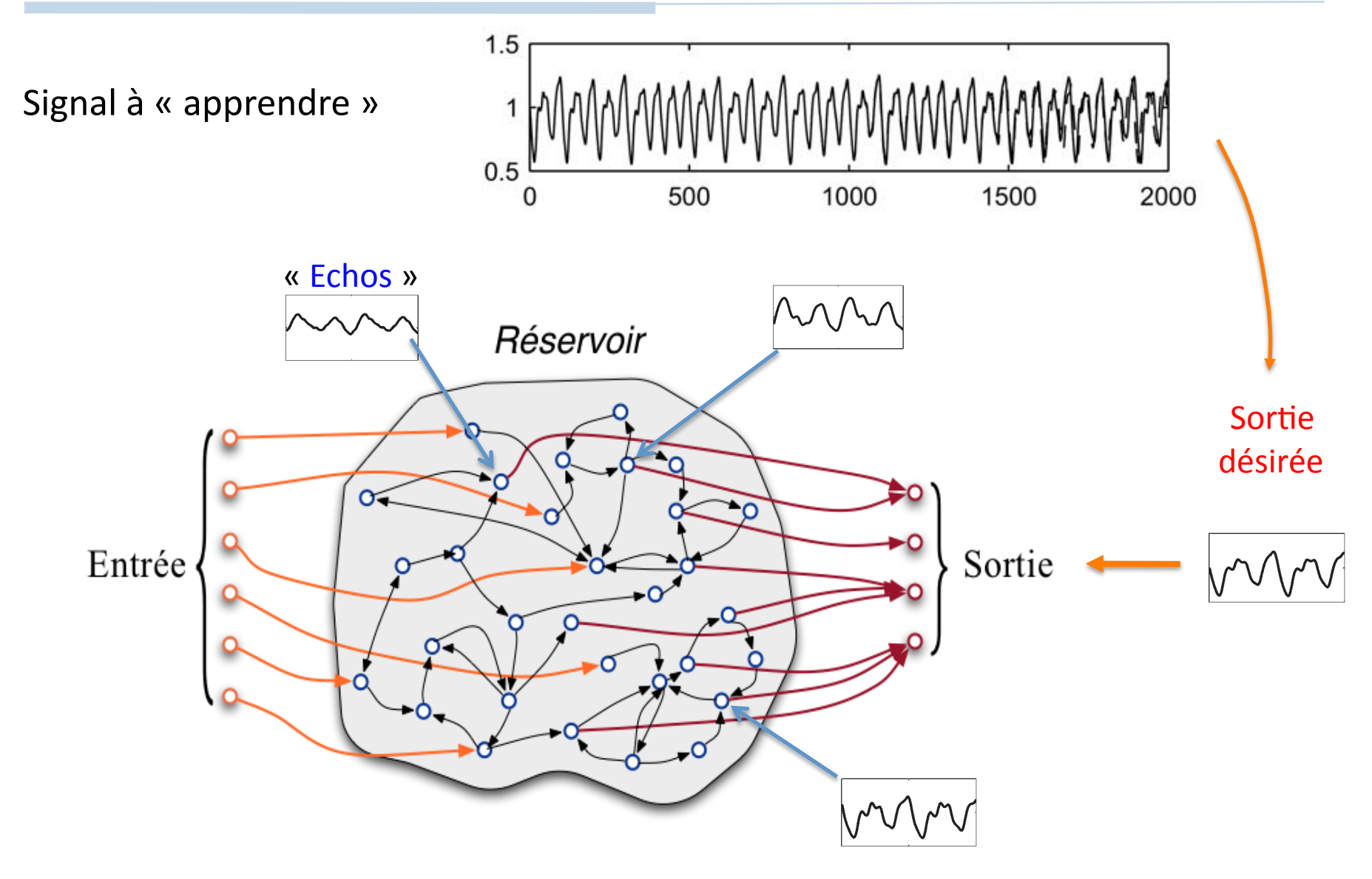

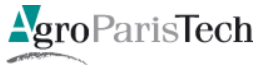

## Les « deep belief networks »

#### Motivation

- Disposer d'un espace d'hypothèses adapté : langage de concepts
- L'apprendre"
- Moyen proposé
	- Réseaux de neurones « profonds »
	- Permettant de **décomposer** en descripteurs
	- $-$  Avec **interdépendances** complexes
- Approches"
	- Réseaux à convolution (LeCun et al.)
	- « Deep belief networks » (Hinton et al.)

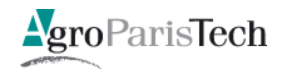

#### Les « deep beliefs networks »

En un transparent

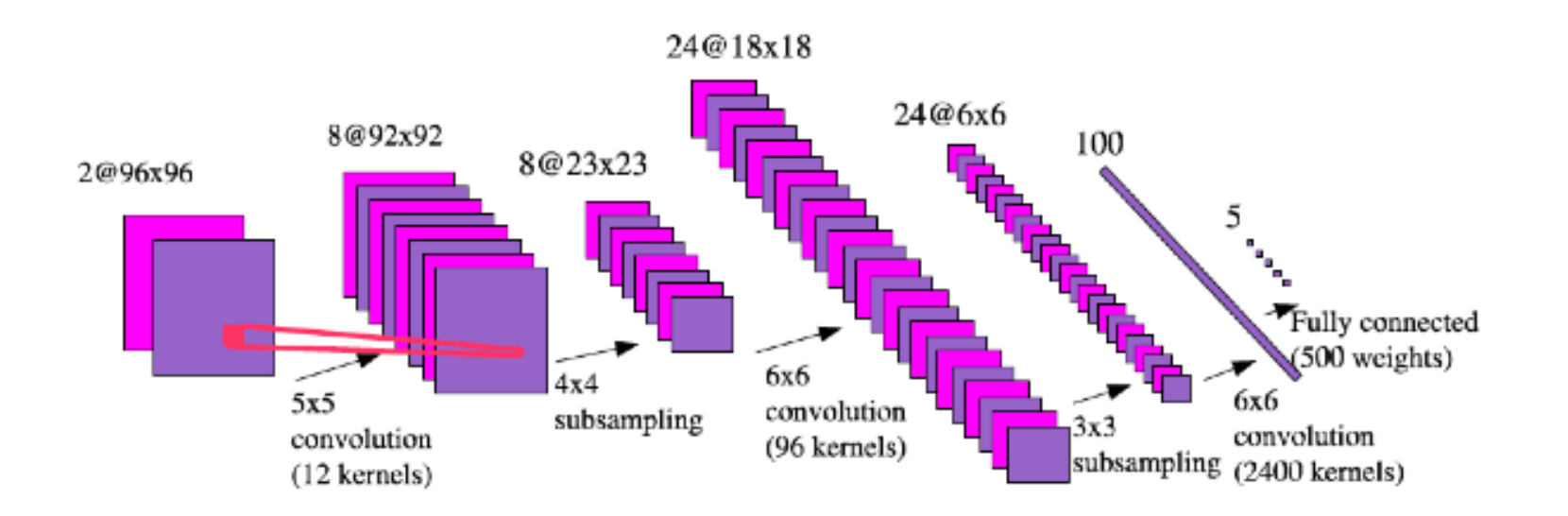

FIG. 10.15: Architecture d'un réseau connexionniste utilisé pour traiter des images de la base NORB. L'entrée consiste en une paire d'images, dont le système extraie 8 descripteurs de taille  $92 \times 92$  calculés sur des imagettes  $5 \times 5$ . Les sorties de ces descripteurs sont reprises par 8 descripteurs  $23 \times 23$ ,  $24$  descripteurs  $18 \times 18$ ,  $24$  descripteurs  $6 \times 6$ et une couche de 100 neurones complètement connectés aux 5 neurones de sortie qui donnent la distance avec les vecteurs cibles. (Repris de [BL07].)

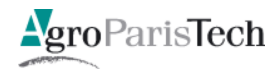

## Apprentissage de représentations hiérarchiques

Apprentissage de représentations hiérarchiques

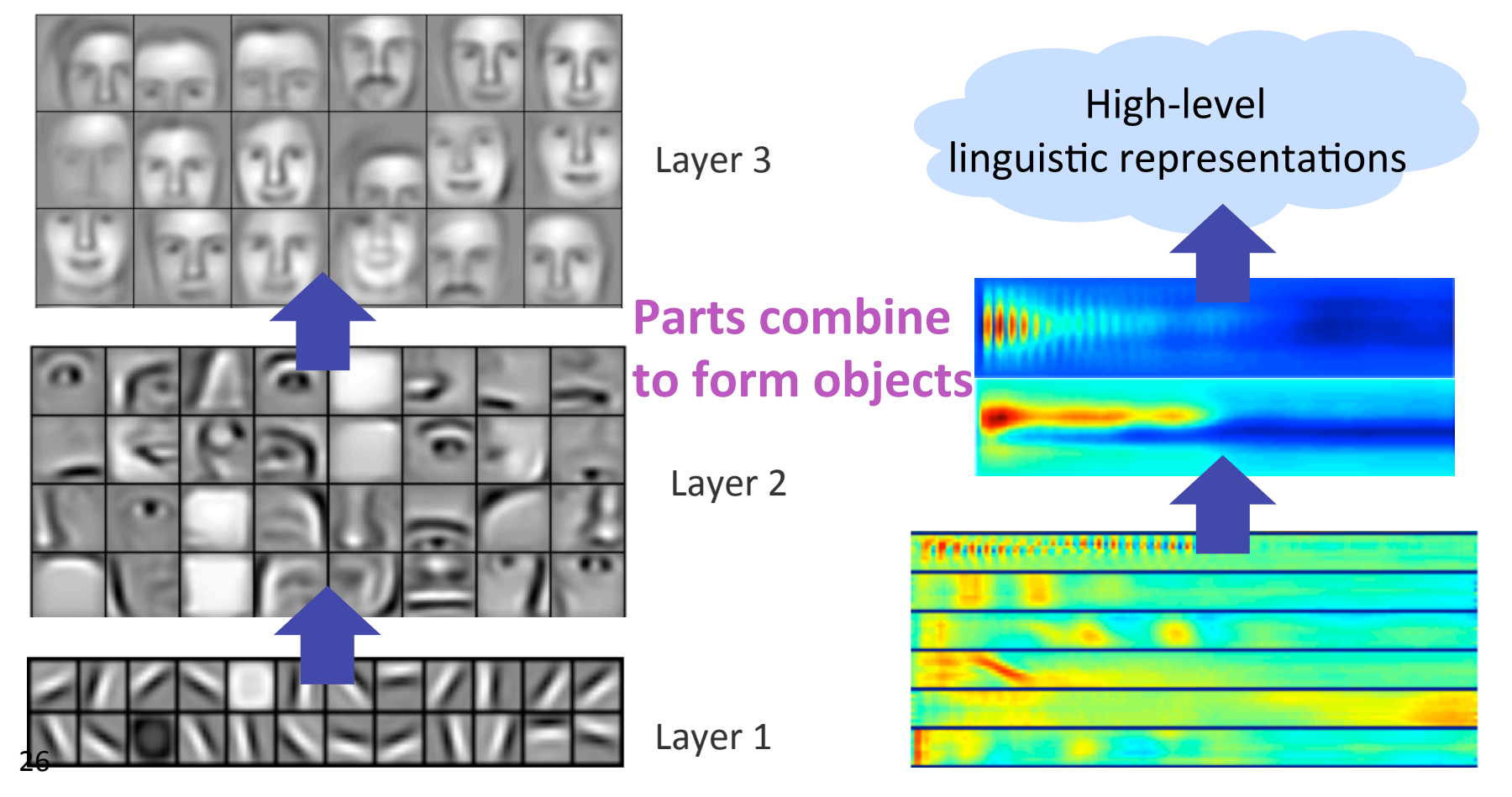

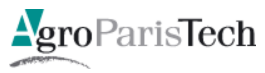

### Apprentissage de représentations hiérarchiques

 $\mathcal{L}^{\text{max}}$ 

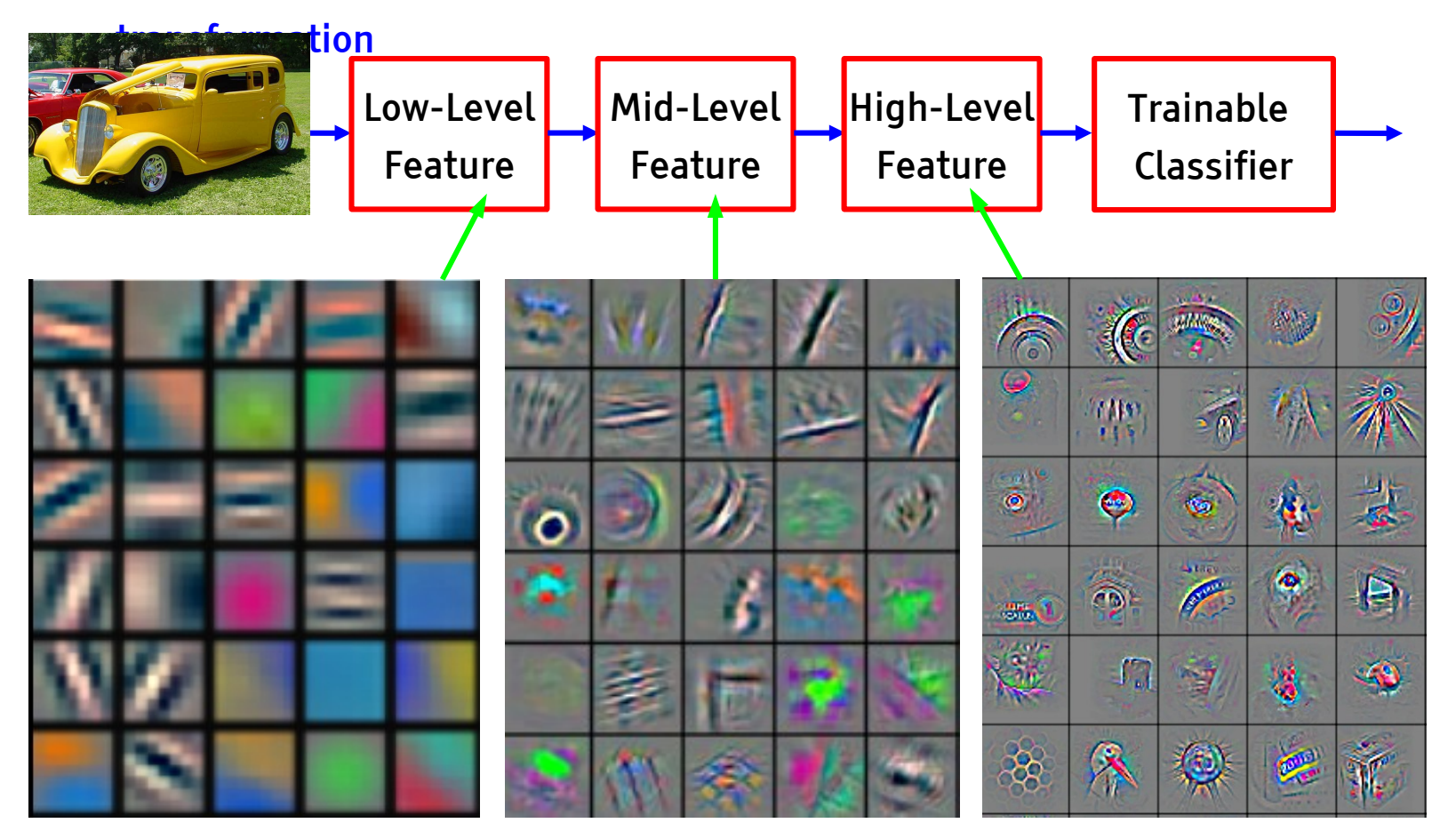

Feature visualization of convolutional net trained on ImageNet from [Zeiler & Fergus 2013]

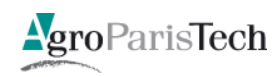

Master ISI / Cours ISI-3 - Réseaux de neurones artificiels

### Apprentissage

Apprentissage supervisé final

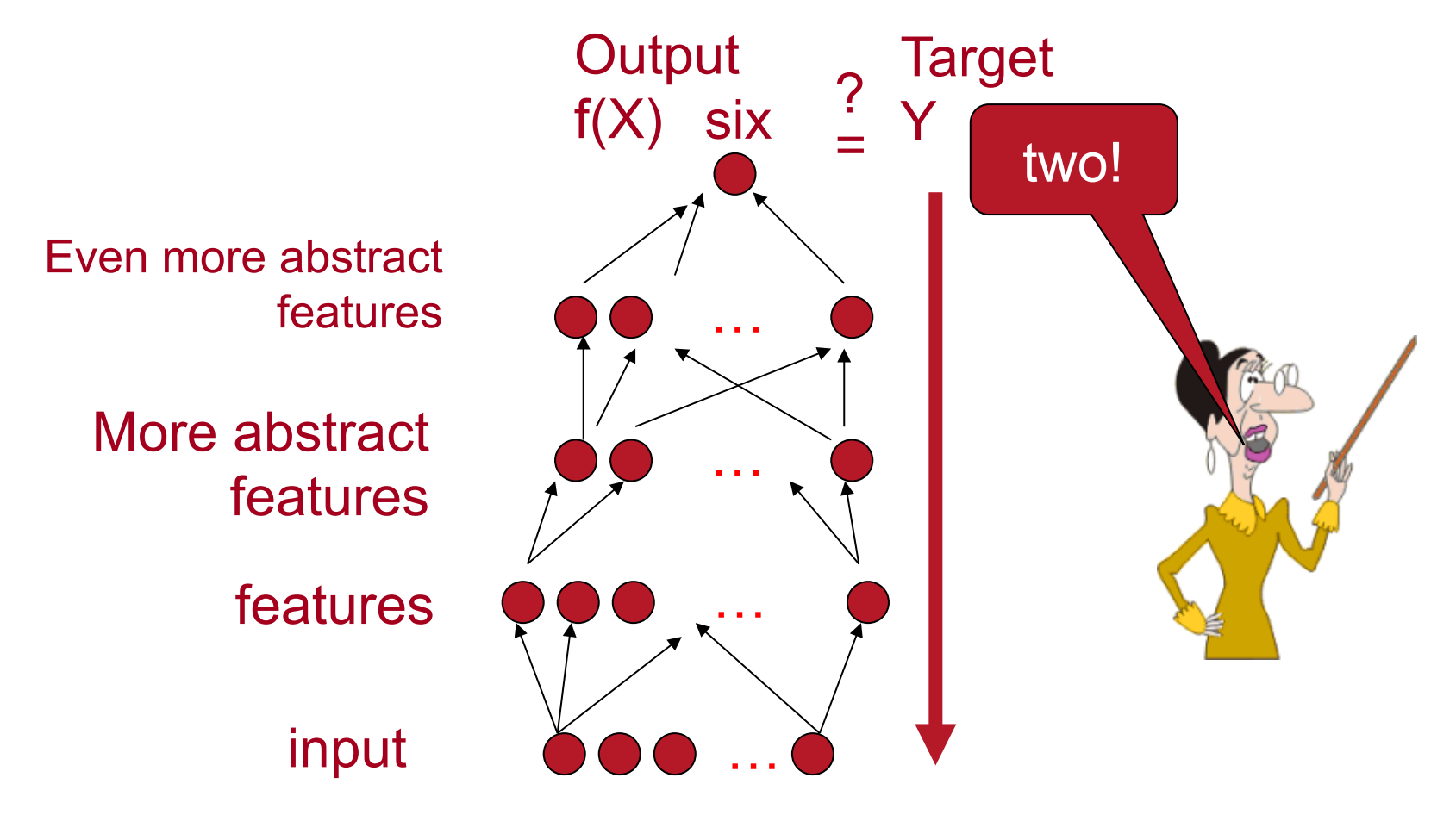

Additional hypothesis: features good for  $P(x)$  good for  $P(y|x)$  $\bullet$ 

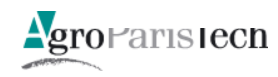

### **Illustration**

Système développé par Google et U. de Stanford

- Reconnaissance de visages
	- Sous conditions de lumière diverses
	- Sous tout angle
- **Apprentissage non supervisé** 
	- 9 couches ; 10^9 connexions
	- 10 millions d'images
	- 3 jours de calcul sur 16 000 processeurs
- **Amélioration des performances de 70% / état de l'art**

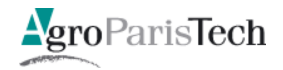

#### Apprentissage de dictionnaire : Le problème

■ Étant donné un ensemble de signaux (exemples)

$$
\mathcal{S}~=~\left\{\mathbf{x}_1, \mathbf{x}_2, \ldots, \mathbf{x}_m\right\}
$$

Supposés avoir une représentation parcimonieuse dans un dictionnaire inconnu D

$$
\mathbf{x}_i = \sum_k w_k \mathbf{d}_k
$$

Peut-on trouver *D* (ou une approximation)?

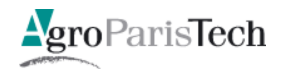

#### Apprentissage de dictionnaire

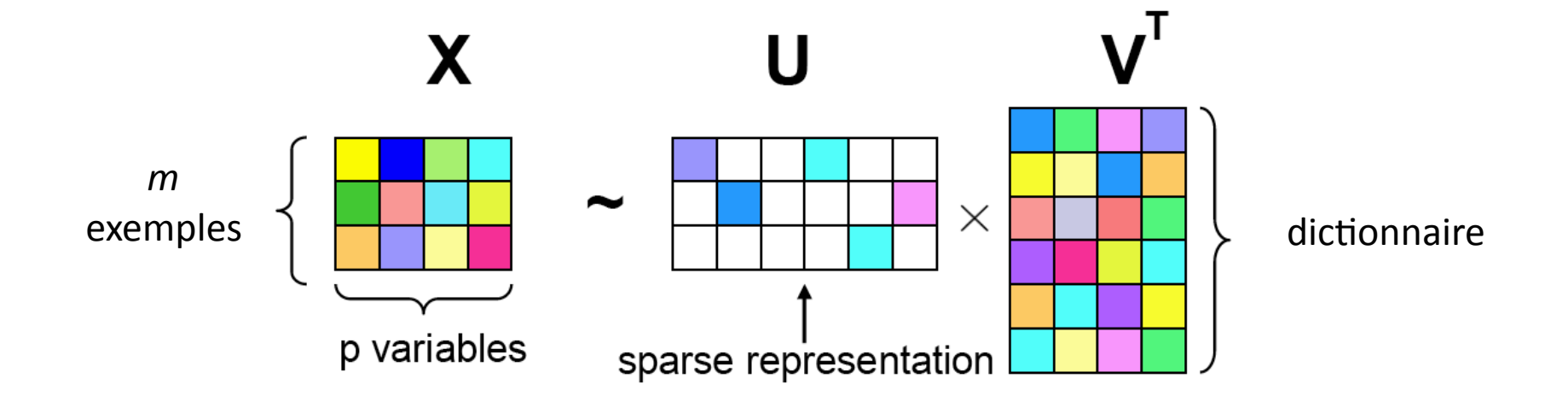

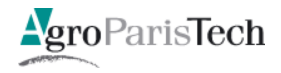

#### Problème associé

On veut résoudre le problème :

$$
\min_{\mathbf{D},\mathbf{w}\in\mathbb{R}^p}\left\{\frac{1}{2}||\mathbf{x}-\mathbf{D}\mathbf{w}||_2^2\right\}\right.
$$

$$
+ \underbrace{\lambda \psi(\mathbf{w})}
$$

sparsity-inducing regularization

- Mais ici on veut apprendre aussi le dictionnaire D
- en même temps que le codage parcimonieux optimal

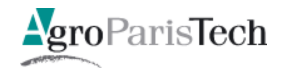

## Comment résoudre le problème

**Problème non convexe car bilinéaire en deux objectifs** 

- Démarche proposée : itérations de deux étapes
	- 1. Recherche de **codage** parcimonieux : les  $w_k$  étant donné un dictionnaire
	- 2. Mise à jour du dictionnaire *D* en fixant *W*

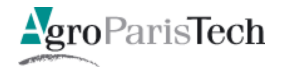

#### Bilan"

- Savoir choisir une bonne représentation est essentiel
	- Pour"**apprendre\$**
	- $-$  Pour aider à l'interprétation
	- Pour aider au raisonnement
		- [Bengio & Le Cun, 07] « *Scaling Learning Towards AI* »
		- [Bengio et al., 09] w Curriculum Learning »
		- [Bottou, 11] *We From Machine Learning to Machine Reasoning* »
		- [Valiant, 00] **"** « A Neuroidal Architecture for Cognitive Computation »
	- Pour"aider"au"**transfert\$**

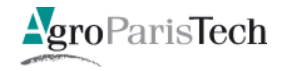

## De nouvelles questions

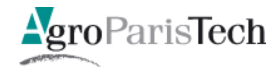

#### De nouveaux défis

- $\blacksquare$  Nouveaux scénarios
	- Semi-supervisé
	- $-$  Apprentissage actif
- **Espaces non vectoriels** 
	- Entrées multi-formes
	- Sorties structurées
- **Flux** de données
	- Apprentissage en-ligne
		- Nouveaux critères
	- $-$  Environnements non stationnaires
- **Apprentissage multi-tâches**
- **Apprentissage multi-domaines** (transfert)
- **Apprentissage incrémental**
- **Apprentissage collaboratif**
- **Enseigner** à un système par l'exemple ?

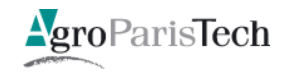

#### Apprentissage semi-supervisé

$$
\blacksquare S = \{ (x_1, y_1), ..., (x_{\mu} y_{\mu}), x_{\mu+1}, ..., x_m \}
$$

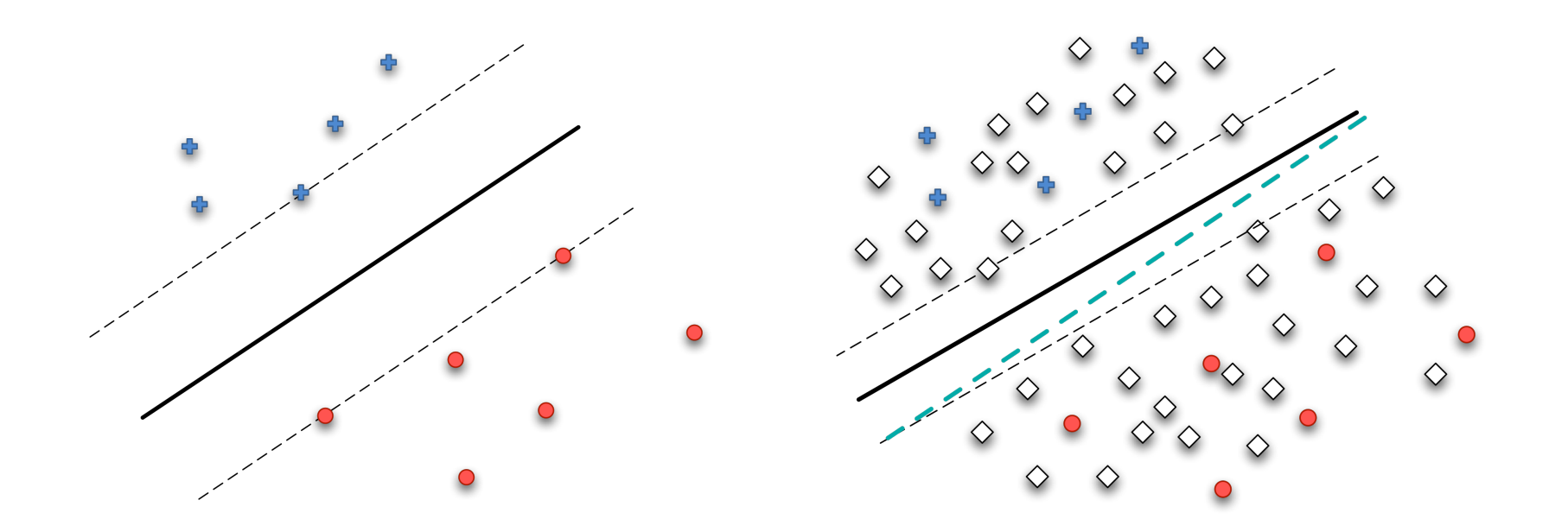

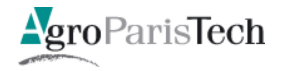

#### Apprentissage actif

Tirage au hasard des points :  $m = \mathcal{O}(\frac{1}{\varepsilon})$  (en supposant  $\mathcal{H} = \mathcal{F}$ )

Sélection active :  $m = \mathcal{O}(\log \frac{1}{\varepsilon})$ 

#### Amélioration exponentielle en terme d'échantillonnage !!

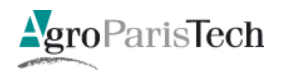

#### Données et sorties non vectorielles

#### **Entrées**

- Documents"
- Vidéos"
- Graphes
- $...$
- Sorties
	- Structure"
		- Arbre ; Grammaire ; ...
		- Graphe
		- $\bullet$  …

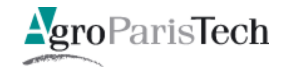

#### Données et sorties structurées

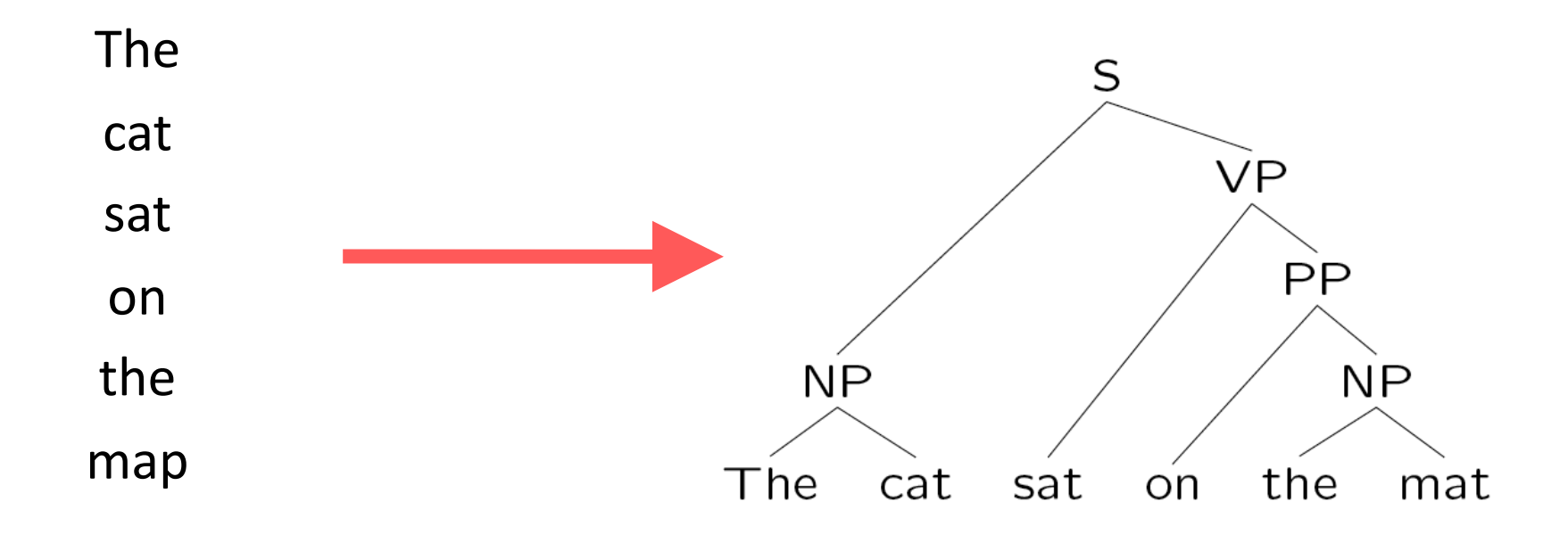

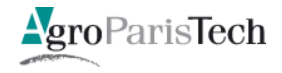

#### Masses et flux de données

- **S** = {( $x_1, y_1$ ), ( $x_2, y_2$ ), …, ( $x_i, y_i$ ), …, ( $x_m, y_m$ )}
	- Très très grand
	- $-$  Sans fin

- $\blacksquare$  Si stationnaire
	- Faut-il encore régulariser ?
- **Si non** stationnaire
	- Nouveaux algorithmes
		- Compromis stabilité / plasticité : comment et quoi oublier?
	- Nouveaux"critères

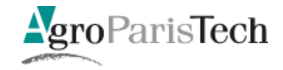

### Données massives et flux de données

#### **E** Contraintes

- Impossible de stocker les données et de les traiter toutes d'un coup
- $-$  Traitement à la volée : complexité en O(1)
- Apprentissage incrémental
- **Si environnement non stationnaire** 
	- $-$  **P**<sub>*X*</sub> change
		- Échantillon d'apprentissage ≠ exemples à traiter
		- Co-variate shift (e.g. saisons)
	- $-$  **P**<sub>*V*|*X*</sub> change : dérive de concept
	- $-$  On-line learning

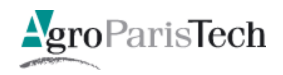

#### Apprentissage multi-objectifs ou multi-tâches

- Apprendre à répondre **simultanément** à plusieurs questions
	- E.g. maladie du rein ou non ET symptômes de diabète ou non
- **Bénéfique** dans de nombreux cas
	- E.g. [Tom Mitchell, 2005]
		- Apprendre à reconnaître la couleur et la forme

#### **Pourquoi?**

- Notion de similarité entre tâches
	- Définition ?
	- Mesure?

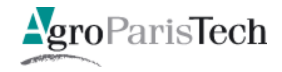
# Apprentissage multi-domaines et transfert

- Utilisation d'une (ou plusieurs) **tâche**(s) **source** pour résoudre une tâche cible
	- Exemples :
		- apprendre Java après  $C^{++}$ ?
		- Apprendre à configurer un trieur de courriels pour un utilisateur après qu'il ait été configuré pour un ou plusieurs autres utilisateurs
	- $-$  *Séquentiellement* ? Oui et non
	- Ce"qui"est"*partagé)/)transféré)*
		- mémoire des exemples sources
		- seulement mémoire des hypothèses apprises sur la source

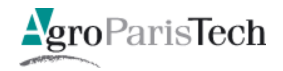

# Apprentissage incrémental ... et transfert

**La séquence devient primordiale** 

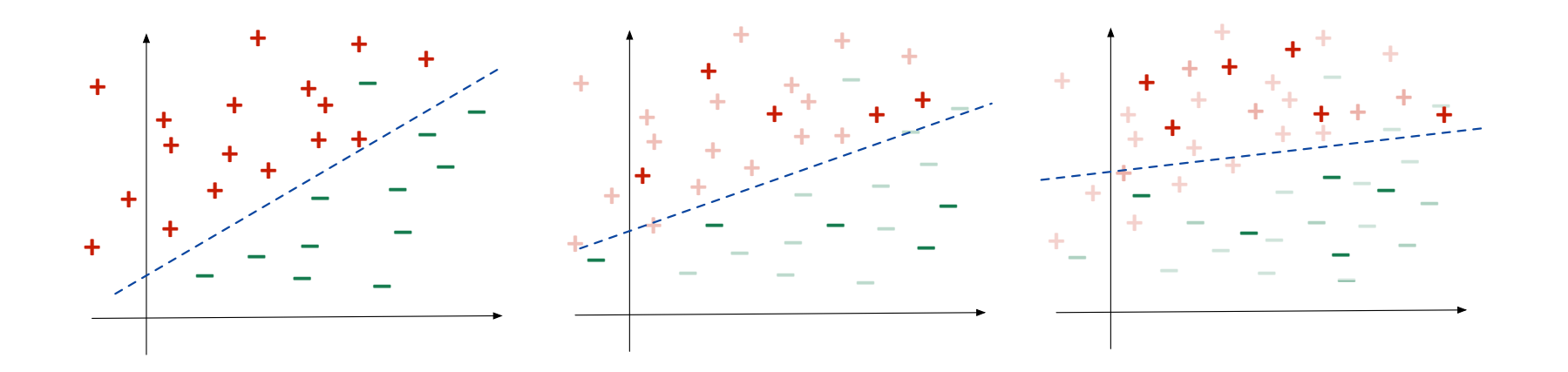

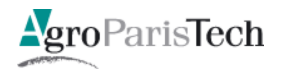

# Apprentissage collaboratif ... et transfert

- Un même problème
- Des problèmes locaux mais reliés

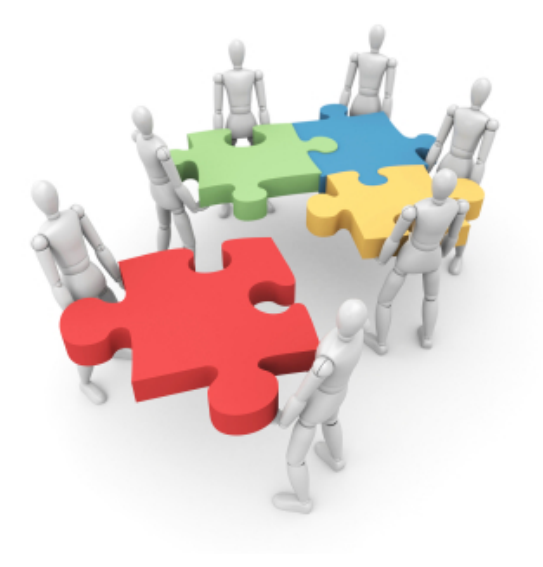

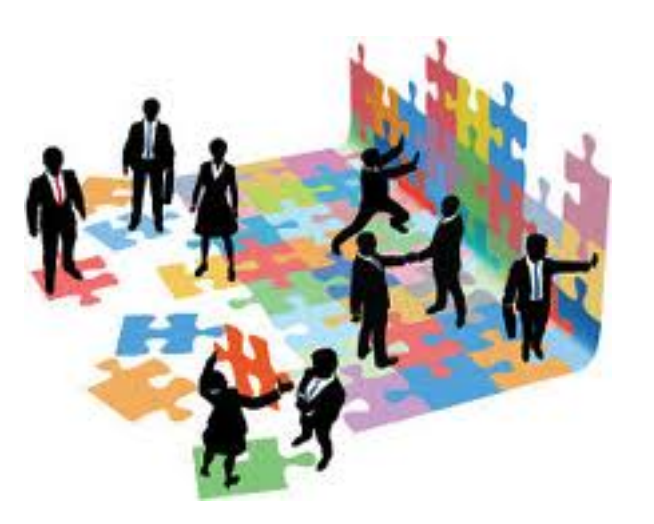

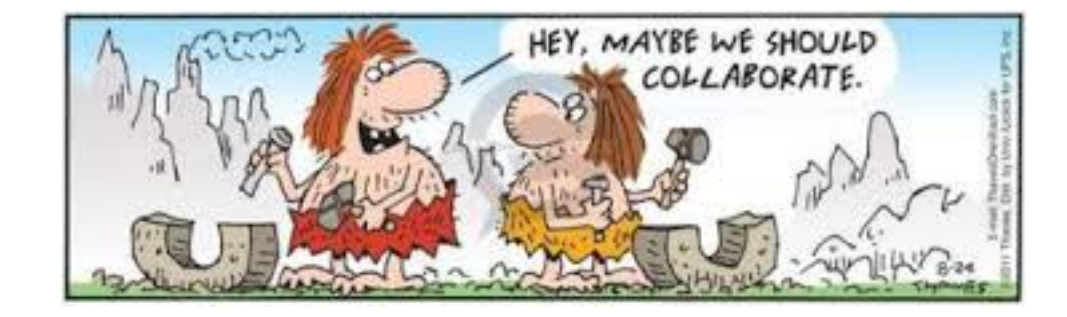

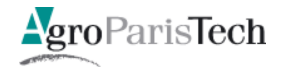

# Conclusions ... ou pas ?

# Sortir du cadre ...

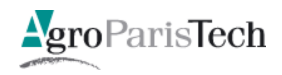

# Les acquis

- **Théorie** de l'induction
	- Les"**ingrédients\$**
		- Espace d'hypothèses
		- Critère à optimiser : un risque régularisé
		- Algorithme d'exploration de  $H$ : un problème d'optimisation
	- Grande"puissance"pour"en**\$dériver\$des\$algorithmes\$**
	- $-$  Apparemment approche très générique
- $\blacksquare$  Cas particuliers
	- $-$  *Apprentissage descriptif (non supervisé)*
	- $-$  *Apprentissage par renforcement*

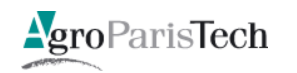

**Même distribution** en apprentissage et en test

# Le cadre devenu « paradigmatique »

- Données i.i.d.  $\mathbb{R}^3$ 
	- Environnement stationnaire
	- Tirage indépendant et représentatif
	- Traitement « batch »
- Association 1 entrée -> 1 sortie  $\overline{\mathbb{R}^n}$
- Approche toute puissante
	- Définition d'un risque empirique régularisé (contrôle de  $H$ )

$$
h^{\star} = \underset{h \in \mathcal{H}}{\text{ArgMin}} \left[ R_{\text{Emp}}(h) + \lambda \text{ reg}(h) \right]
$$

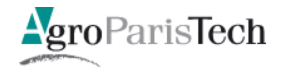

# Le paradigme actuel

## **Poser un problème d'apprentissage**, c'est :

- 1. L'exprimer sous forme d'un critère inductif à optimiser (si possible convexe)
	- $\cdot$  Risque empirique
		- $-$  avec une **fonction d'erreur** adéquate
	- Un terme de régularisation
		- $-$  exprimant les contraintes

$$
h^* = \underset{h \in \mathcal{H}}{\text{ArgMin}} \left[ R_{\text{Emp}}(h) + \lambda \text{ reg}(h) \right]
$$

 $-$  et connaissances a priori

#### 2. Trouver un **algorithme d'optimisation** adapté

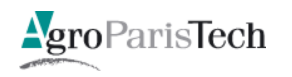

3.3 du chapitre 3 Ainsi, étant donnés un échantillon source étiqueté  $S = \{(x_i^s, y_i^s)\}_{i=1}^m$ constitué de *m* exemples *i.i.d.* selon  $P_S$  et un échantillon cible non étiqueté  $T = \{ (x_i^t) \}_{i=1}^m$ composé de *m* exemples *i.i.d.* selon  $D_T$ , en posant  $S_u = \{x_i^s\}_{i=1}^m$  l'échantillon *S* privé de

ses étiquettes, on veut minimiser :

$$
\min_{\mathbf{w}} \, cm \, \mathbf{R}_{S}(G_{\rho_{\mathbf{w}}}) + a \, m \, \text{dis}_{\rho_{\mathbf{a}'}}(S_{u}, T_{u}) + \text{KL}(\rho_{\mathbf{w}} \| \pi_{0}), \tag{7.5}
$$

où dis<sub>ρ<sub>α'</sub></sub>(S<sub>u</sub>, T<sub>u</sub>) = 
$$
\begin{vmatrix} E & R_{S_u}(h, h') \\ (h, h') \sim \rho_{w^2} & R_{T_u}(h, h') \end{vmatrix}
$$
 est le désaccord empir

rique entre  $S_u$  et  $T_u$  spécialisé à une distribution  $\rho_w$  sur l'espace H des classifieurs linéaires considéré. Les réels  $a > 0$  et  $c > 0$  sont des hyperparamètres de l'algorithme. Notons que les constantes A et C du théorème  $\overline{7.7}$  peuvent être retrouvées à partir de n'importe quelle valeur de *a* et *c*. Étant donnée la fonction  $\ell_{dis}(x) = 2 \ell_{Erf}(x) \ell_{Erf}(-x)$ (illustrée sur la figure  $\overline{7.1}$ ), pour toute distribution D sur X, on a :

$$
\begin{aligned}\n\mathbf{E} \quad & \mathbf{R}_{D}(h, h') \sim \rho_{\mathbf{w}^{2}} \mathbf{R}_{D}(h, h') = \mathbf{E} \quad \mathbf{E} \quad \mathbf{L}\left[h(x) \neq h'(x)\right] \\
&= 2 \mathbf{E} \quad \mathbf{E} \quad \mathbf{L}\left[h(x) = 1\right] \mathbf{I}\left[h'(x) = -1\right] \\
&= 2 \mathbf{E} \quad \mathbf{E} \quad \mathbf{L}\left[h(x) = 1\right] \mathbf{L}\left[h'(x) = -1\right] \\
&= 2 \mathbf{E} \quad \mathbf{E} \quad \mathbf{L}\left[h(x) = 1\right] \sum_{h' \sim \rho_{\mathbf{w}}} \mathbf{L}\left[h'(x) = -1\right] \\
&= 2 \mathbf{E} \quad \mathbf{E} \quad \left(\frac{\langle \mathbf{w}, \mathbf{x} \rangle}{\|\mathbf{x}\|}\right) \mathbf{E}_{\text{Erf}}\left(-\frac{\langle \mathbf{w}, \mathbf{x} \rangle}{\|\mathbf{x}\|}\right) \\
&= \mathbf{E} \quad \mathbf{E}_{\mathbf{x} \sim D} \quad \ell_{\text{dis}}\left(\frac{\langle \mathbf{w}, \mathbf{x} \rangle}{\|\mathbf{x}\|}\right).\n\end{aligned}
$$

Ainsi, trouver la solution optimale de l'équation  $(7.5)$  revient à chercher le vecteur w qui minimise :

$$
c\sum_{i=1}^{m} \ell_{\text{Erf}}\left(y_i^s \frac{\langle w, x_i^s \rangle}{\|x_i^s\|}\right) + a\left|\sum_{i=1}^{m} \left[\ell_{\text{dis}}\left(\frac{\langle w, x_i^s \rangle}{\|x_i^s\|}\right) - \ell_{\text{dis}}\left(\frac{\langle w, x_i^t \rangle}{\|x_i^t\|}\right)\right]\right| + \frac{\|w\|^2}{2}.
$$
 (7.6)

L'équation précédente est fortement non convexe. Afin de rendre sa résolution plus facilement contrôlable, nous remplaçons la fonction  $\ell_{\text{Erf}}(\cdot)$  par sa relaxation convexe

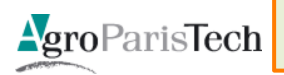

 $\ell_{\text{Erf}_{\text{rec}}}(.)$  (comme pour PBGD<sub>3</sub> et illustrée sur la figure  $\overline{7.1}$ ). L'optimisation se réalise **EPAT-2014** ensuite par une descente de gradient. Le gradient de l'équation 7.6 étant :

 $152/169$ 

# « Traduction » : sélection de descripteurs

## **Recherche d'hypothèse linéaire** parcimonieuse

$$
h^* = \underset{h \in \mathcal{H}}{\operatorname{ArgMin}} \left[ \frac{1}{m} \sum_{i=1}^m \ell(h(\mathbf{x}_i), y_i) + \lambda \operatorname{reg}(h) \right]
$$

$$
h^{\star} = \operatorname{ArgMin}_{h \in \mathcal{H}} \left[ \frac{1}{m} \sum_{i=1}^{m} \ell(h(\mathbf{x}_i), y_i) + \lambda ||h||_1 \right]
$$

$$
\text{Norme } I_1: \quad ||\mathbf{w}||_1 \ = \ \sum_{j=1}^p |w_j|
$$

# Méthodes de type LASSO

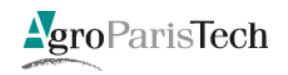

# « Traduction » : classification semi-supervisée

/ données étiquetées, *u* données non étiquetées  $\mathcal{L}_{\mathcal{A}}$ 

$$
S = \{(\mathbf{x}_1, y_1), (\mathbf{x}_2, y_2), \dots, (\mathbf{x}_l, y_l), \mathbf{x}_{l+1}, \dots, \mathbf{x}_{l+u}\}
$$
  

$$
\mathbf{h} = [h(\mathbf{x}_1), h(\mathbf{x}_2), \dots, h(\mathbf{x}_{l+u})]
$$

Mesure de régularité sur les données  $\mathbf{h}^\top \mathcal{L} \, \mathbf{h} \ = \ \frac{1}{2} \sum_{i,j=1}^{l+u} W_{ij} \left( h(\mathbf{x}_i) - h(\mathbf{x}_i) \right)^2$ 

$$
h^* = \operatorname{Argmin}_{h \in \mathcal{H}} \left\{ \frac{1}{l} \sum_{i+1}^l (y_i - h(\mathbf{x}))^2 + \lambda_1 ||h||_2 + \lambda_2 \mathbf{h}^\top \mathcal{L} \mathbf{h} \right\}
$$

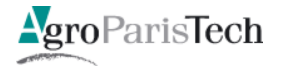

# « Traduction » : apprentissage multi-tâches

■ *T* tâches de classification binaire définies sur *X* x *Y* 

$$
S = \{ \{ (\mathbf{x}_{11}, y_{11}), (\mathbf{x}_{21}, y_{21}), \ldots, (\mathbf{x}_{m1}, y_{m1}) \}, \ldots, \{ (\mathbf{x}_{1T}, y_{1T}), (\mathbf{x}_{2T}, y_{2T}), \ldots, (\mathbf{x}_{mT}, y_{mT}) \} \}
$$

 $h_j(\mathbf{x}) = \mathbf{w}_j \cdot \mathbf{x}$ Hypothèses linéaires

 $\mathbf{w}_j = \mathbf{w}_0 + \mathbf{v}_j$ *Partage\$entre\$tâches*

$$
\leftarrow T \quad m \qquad \qquad T
$$

$$
h_1^{\star}, \ldots, h_T^{\star} = \underset{\mathbf{w}_0, \mathbf{v}_j, \xi_{ij}}{\text{Argmin}} \left\{ \sum_{j=1}^{I} \sum_{i=1}^{m} \xi_{ij} + \frac{\lambda_1}{T} \sum_{j=1}^{I} ||\mathbf{v}_j||^2 + \lambda_2 ||\mathbf{w}_0||^2 \right\}
$$

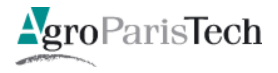

# ... sortir du cadre ?

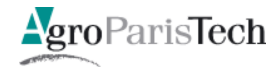

# Présupposés sous-jacents ... fondamentaux

- Tirage i.i.d.
	- Des données
	- Des tâches
	- Pas de dépendance temporelle ou causale
- Notion fondamentale de distribution  $\mathcal{L}^{\text{eff}}$ 
	- Même si « agnostique » (contre toute distribution)

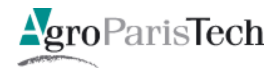

# Des défis ... qui obligent à sortir du cadre ?

- $\blacksquare$  Masses de données
	- $-$  NON : Le cadre semble parfait
- **E** Quand il n'y a pas de distribution ...
	- $-$  Apprentissage à partir de (très) peu d'exemples
	- ApprenGssage"à"parGr"d'**exemples\$choisis**":"*enseignement)*
- Qu'est-ce qui peut être transféré ?
	- Entre tâches
	- Entre agents

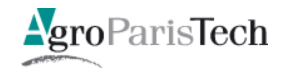

# Apprendre à partir d'un exemple

# **Explanation-Based Learning**

- 1. Un exemple unique
- 2. Recherche de la preuve de la « fourchette »
- 3. Généralisation

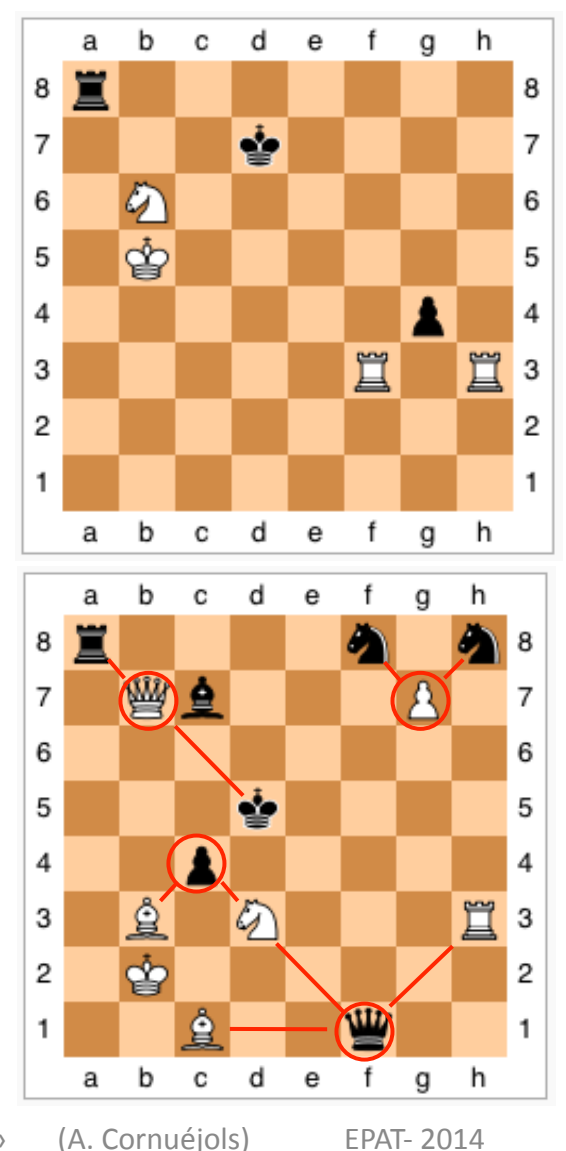

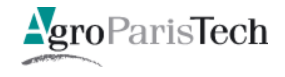

159 / 169

# **Explanation-Based Learning**

#### Ex: **apprendre le concept** empilable(Objet1, Objet2)

#### **Théorie:**

(T1) :  $poids(X, W)$  :-  $volume(X, V)$ , densité(X, D), W is V\*D.

 $(T2)$  :  $poids(X, 50)$  :-  $est-un(X, table)$ .

(T3) : plus-léger(X, Y) :- poids(X, W1), poids(X, W2), W1 < W2.

#### **E** Contrainte d'opérationalité :

• Concept à exprimer à l'aide des prédicats volume, densité, couleur, ...

#### **Exemple positif (solution):**

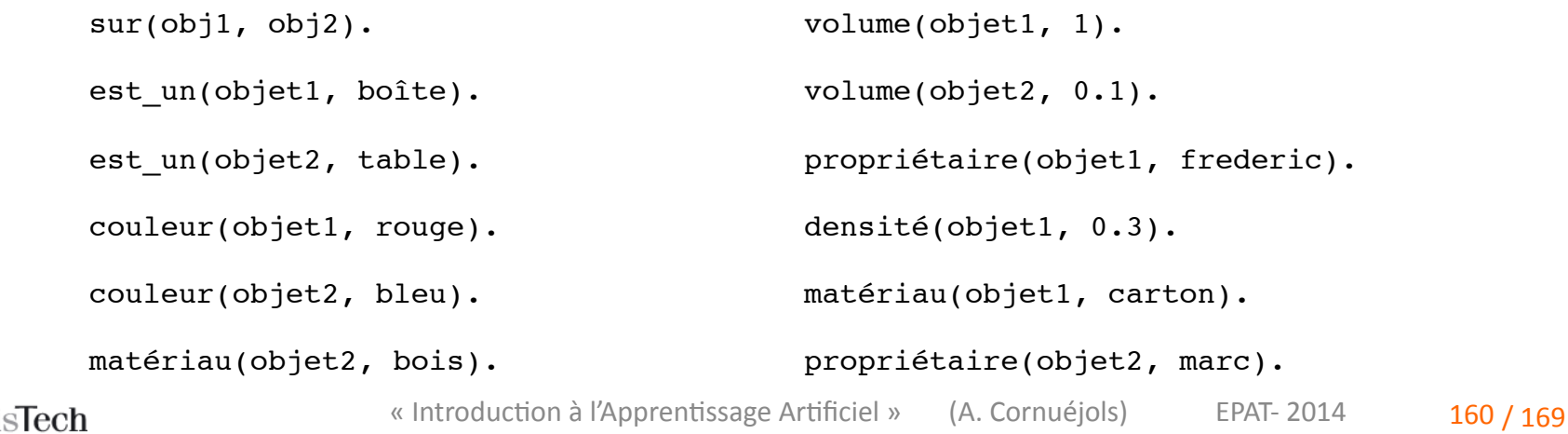

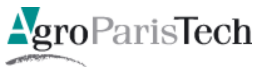

# **Explanation-Based Learning**

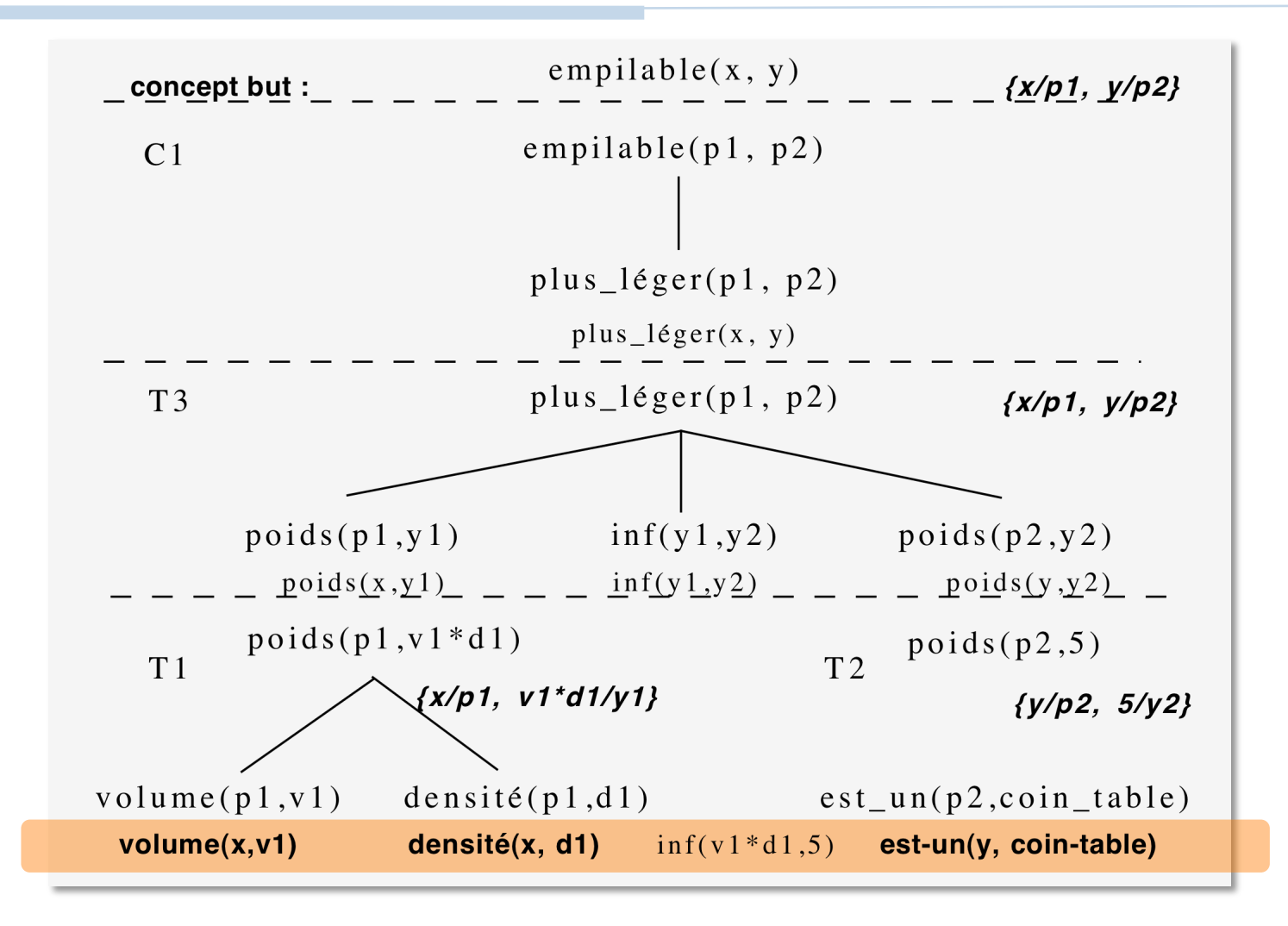

Arbre de preuve généralisé obtenu par régression du concept cible dans l'arbre de preuve en calculant à chaque étape les littéraux les plus généraux permettant cette étape.

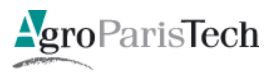

161 / 169 « Introduction à l'Apprentissage Artificiel » (A. Cornuéjols) EPAT-2014

# **Explanation-Based Learning**

- Induction à partir d'un seul exemple  $\mathcal{L}_{\mathcal{A}}$ 
	- ... et d'une théorie forte du domaine
- Langage de la logique
- **Opérateurs** de raisonnement (déduction, ...)

Maintenant utilisées dans les « solveurs » de problèmes SAT.  $\mathcal{L}_{\mathcal{A}}$ 

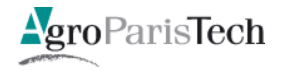

# Apprentissage de causalités

- **Est-ce que A cause B ?** 
	- Est-ce que telle altération génétique cause telle malformation ?
	- Est-ce que fumer cause le cancer ?
	- Est-ce que l'inscription du baromètre cause la tempête ?
- A quel degré A cause B ?
	- A quel degré l'ingestion d'OGM cause X ?

#### Identifier des corrélations stables  $\sum_{i=1}^{n}$

- Nous sommes mauvais à identifier des structures de causalité à partir de corrélations  $\overline{\phantom{0}}$
- Considérer l'ordre
- $\triangleright$  Emploi de contre-factuelles

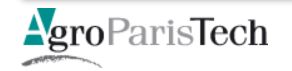

# Analogie

#### Transfert  $\mathbb{R}^n$

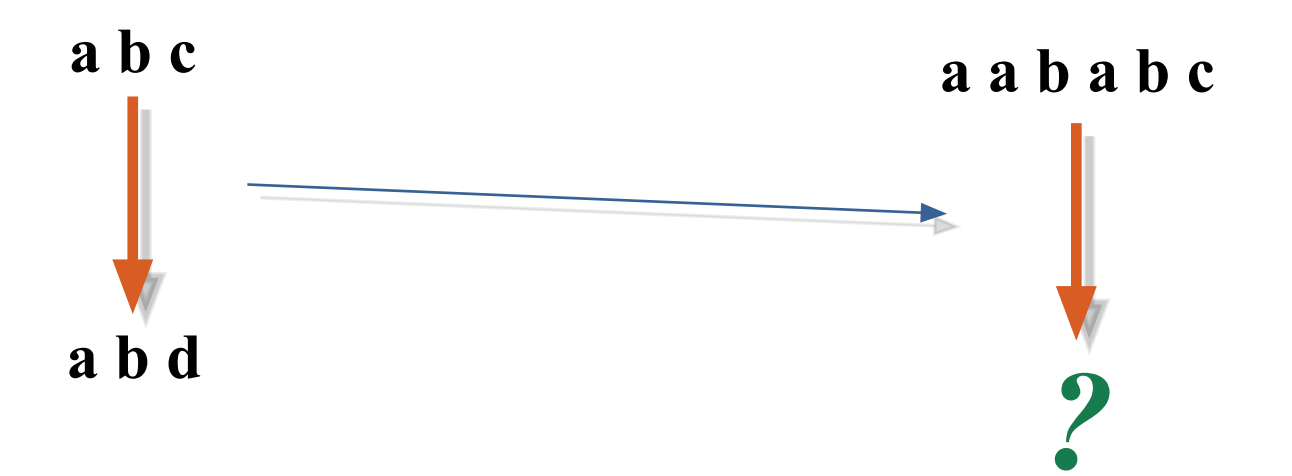

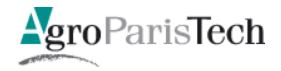

# Analogie"

### Transfert et séquence

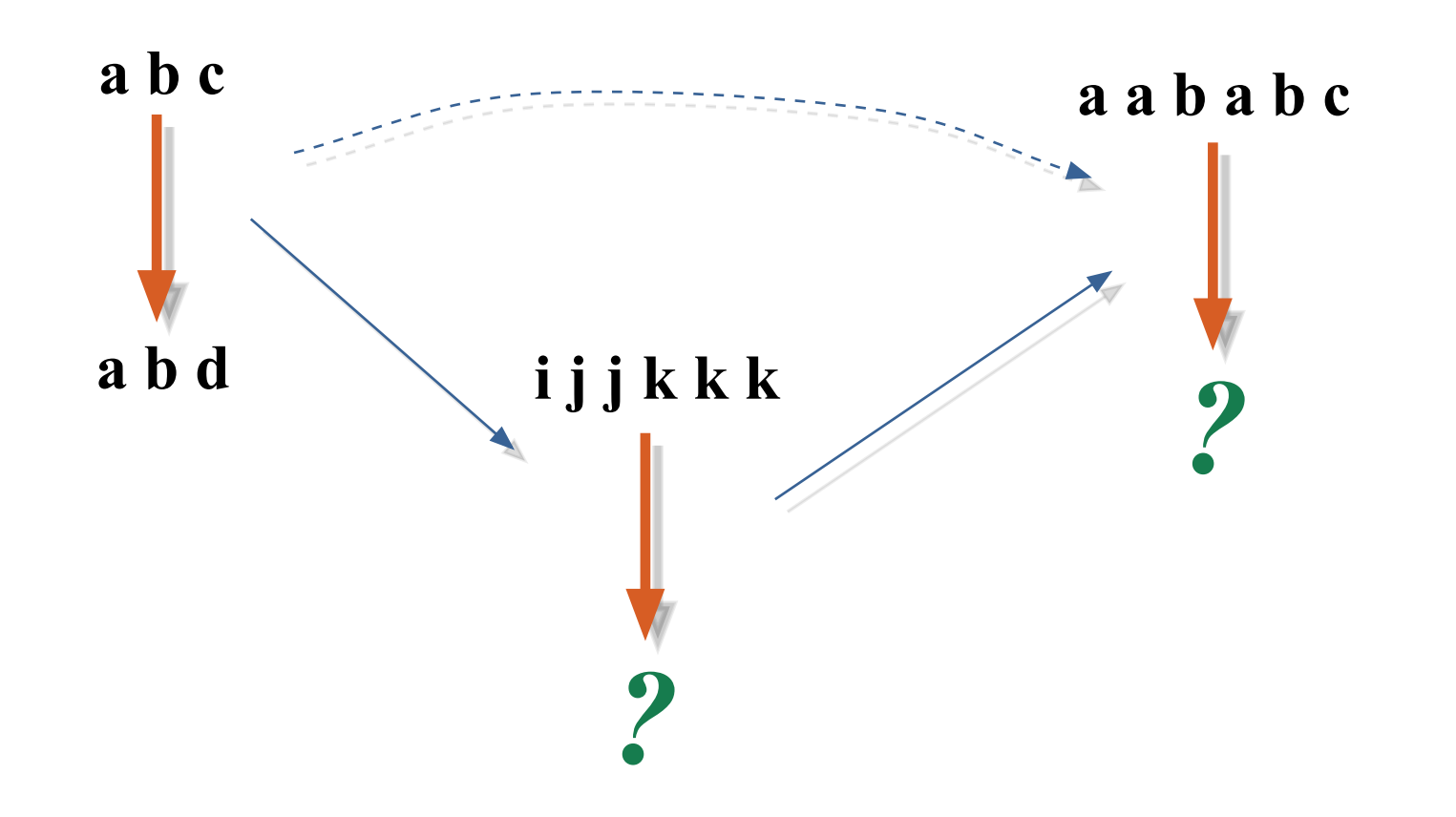

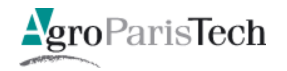

# Analogie"

Transfert et séquence : mieux, moins bien?

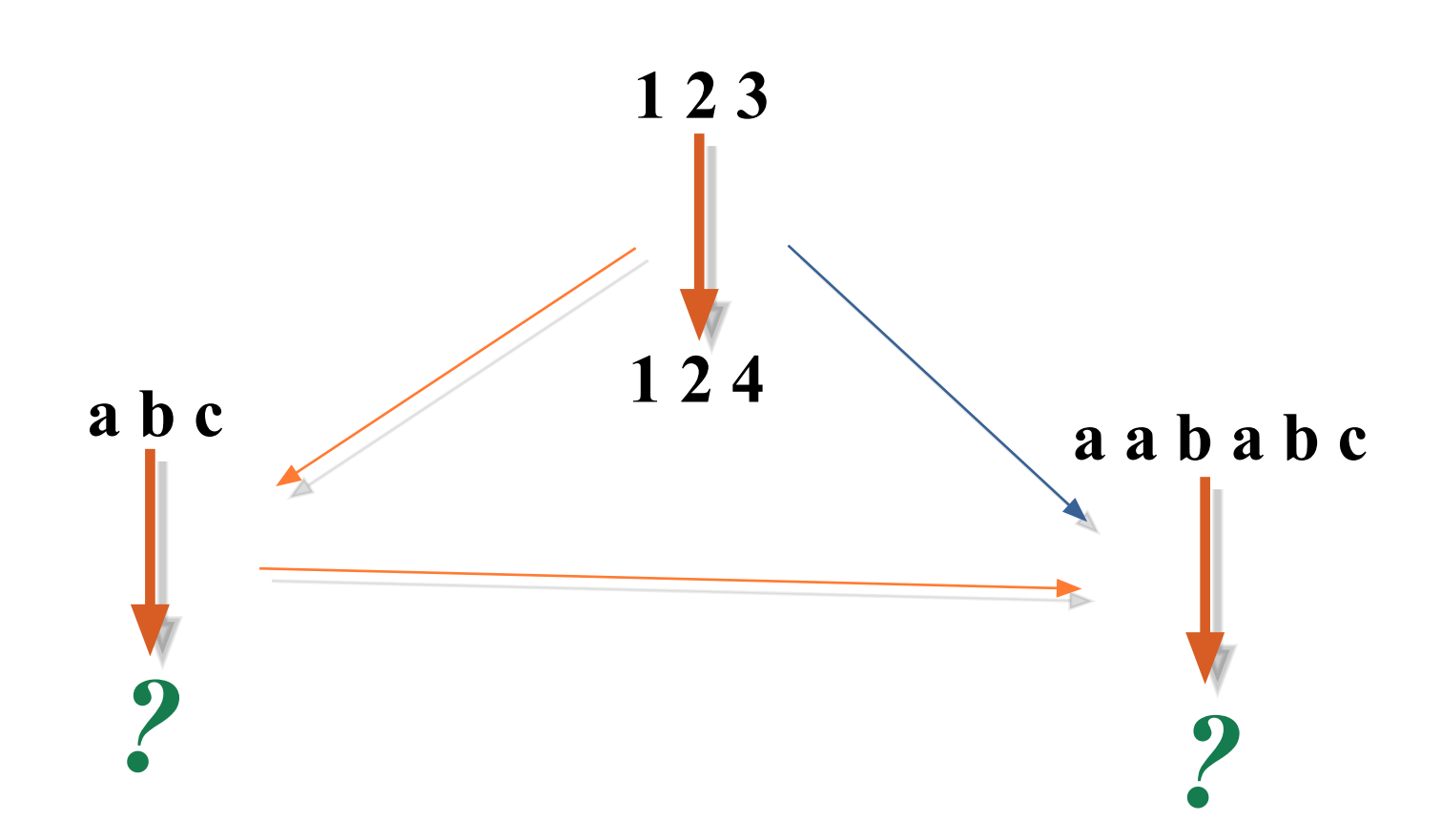

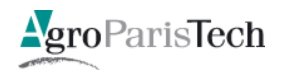

# Effets de séquences

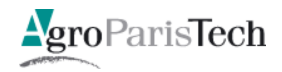

# Sortir du cadre?

- **Masses de données :** 
	- $-$  **NON** $(?)$
- Nouveaux défis :
	- **Pas\$clair\$**
- Pas de distribution, pas i.i.d. :
	- **Sans\$doute\$**

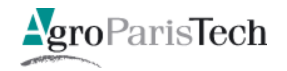

Apprendre et raisonner

À vous de jouer !

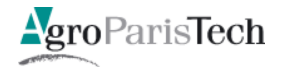